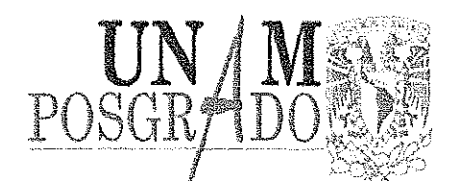

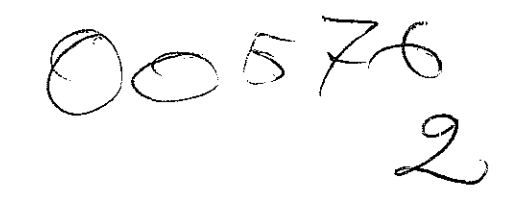

## UNIVERSIDAD NACIONAL AUTÓNOMA DE MÉXICO

## PROGRAMA DE MAESTRÍA Y DOCTORADO EN CIENCIAS QUÍMICAS

### **TEMA DE TESIS**

## ANÁLISIS DE DATOS PARA PROCESOS CONTINUOS

## APLICADO AL CASO PARTICULAR DE UN TOKAMAK

TESIS PARA OPTAR POR GRADO DE

# **MAESTRO EN CIENCIAS NUCLEARES**

PRESENTA

## OSBALDO FEDERICO RAMÍREZ NORIEGA

TUTOR

## M. en C. JUAN LARTIGUE GORDILLO

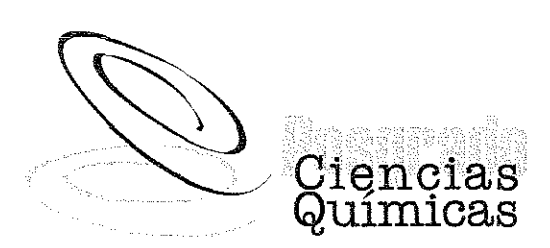

*£>*

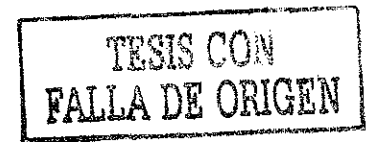

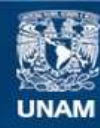

Universidad Nacional Autónoma de México

**UNAM – Dirección General de Bibliotecas Tesis Digitales Restricciones de uso**

### **DERECHOS RESERVADOS © PROHIBIDA SU REPRODUCCIÓN TOTAL O PARCIAL**

Todo el material contenido en esta tesis esta protegido por la Ley Federal del Derecho de Autor (LFDA) de los Estados Unidos Mexicanos (México).

**Biblioteca Central** 

Dirección General de Bibliotecas de la UNAM

El uso de imágenes, fragmentos de videos, y demás material que sea objeto de protección de los derechos de autor, será exclusivamente para fines educativos e informativos y deberá citar la fuente donde la obtuvo mencionando el autor o autores. Cualquier uso distinto como el lucro, reproducción, edición o modificación, será perseguido y sancionado por el respectivo titular de los Derechos de Autor.

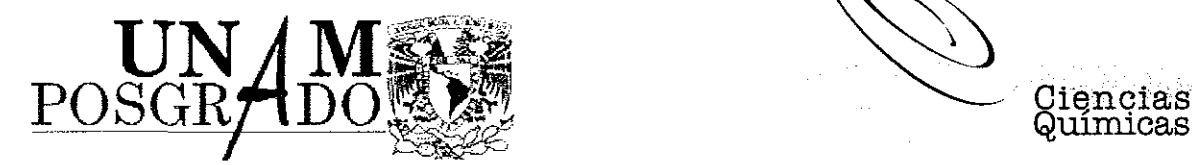

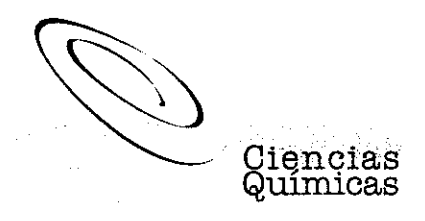

**OF,,CPCQ,1159/02**

### **BIOL. FRANCISCO ENCERA UGALDE Jefe de la Unidad de Administración del Posgrado Present e**

Me es grato informarle que el alumno **OSBALDO FEDERICO RAMÍREZ NORIEGA,** con número de cuenta 63038006 y expediente 100380, presentará su examen para optar por el grado de Maestro en Ciencias Nucleares, quien defenderá el proyecto de investigación titulado **"Análisis de Datos para Procesos Continuos Aplicado al Caso Particular de un Reactor Tokamak",** ante el siguiente jurado:

Presidente Vocal Secretario Primer suplente Segundo suplente

Dr,. Sergio Ramos Bérnal Dra,. Alicia Negrón Mendoza Dr, Samuel Roberto Barocio Delgado Dra, Blanca Emma Mendoza Ortega Dr, Juan Manuel Navarrete Tejero

Instituto de Ciencias Nucleares Instituto de Ciencias Nucleares ININ Instituto de Geofísica Facultad de Química, UNAM

Sin otro particular de momento, aprovecho la ocasión para enviarle un cordial saludo.

Atentamente, , "POR MI RAZA HABLARÁ EL ESPÍRITU" Cd. Universitaria, D.F. a 16 de octubre de 2002.

**DR. RAYMUNDO CEA OLIVARES Coordinador del Programa**

- c .c..p, Integrantes del Jurado Presidente dei SAO Interesado **Expediente** Sección Escolar de la División de Estudios de Posgrado, Facultad de Química
- Nota: Se recuerda a los miembros del jurado que el plazo máximo para revisión de la tesis es de 30 días naturales a partir de la recepción de la misma,

# índic e

 $\sim$ 

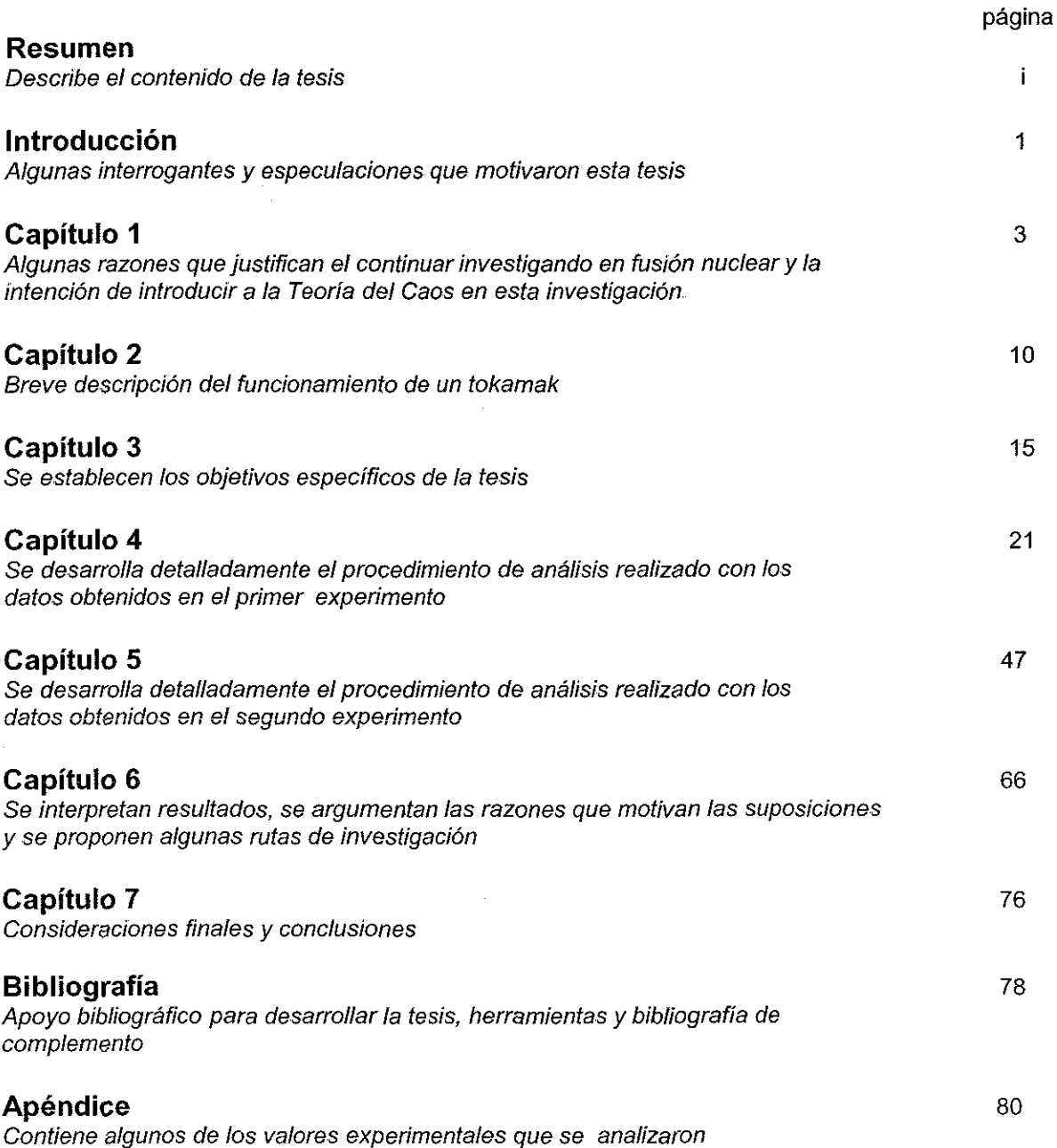

#### Resumen

El Sol es el resultado de una enorme cantidad de reacciones termonucleares que se dan en el seno de la materia que lo compone y esta en estado plasma,

Plasma es el cuarto estado de la materia y tiene, entre otras características, la de estar formado por partículas con carga de un mismo tipo,

Para la investigación experimental en plasmas es necesaria, desde luego, contar con plasma y con la posibilidad de manipularlo Para tal efecto se han construido diferentes aparatos que permiten estas posibilidades de generación manipuleo del plasma Uno de tales aparatos es el tokamak.

Llevar a la materia a su condición de plasma implica someterla a condiciones muy drásticas de temperatura y presión pues únicamente así se logra que ías partículas que la constituyen rompan sus asociaciones y alcancen una relativa individualidad que es lo característico del plasma El tokamak es un dispositivo que permite crear las condiciones que requiere el plasma para su existencia

Las circunstancias propias del tokamak son muy inestables y por eso, uno de los ideales que se persiguen en la investigación que se realiza en este campo es encontrar la manera de operar a este dispositivo en condiciones de estables lo que, necesariamente implica contar con plasma estable

Una posibilidad de acercarse a este ideal podría ser que las hipótesis que más adelante se proponen tuvieran validez y que se fundamentan en las implicaciones que tiene la constante de Liapunov

En otras palabras, cuando un sistema tiene comportamiento periódico los valores que van tomando algunas de las variables que

influyen en este deben mostrar también comportamiento periódico,

Si esto sucede entonces es posible representar, aproximadamente, la conducta de la variable seleccionada mediante una ecuación periódica,

La manera como evoluciona el proceso permite que el resultado de la suma de los logaritmos de las pendientes evaluadas a través de la ecuación antes señalada se<br>mantiene menor que -1, el sistema mantiene menor que -1, el sistema evolucionará hasta llegar al equilibrio de acuerdo a lo que propone Liapunov

Aun en condiciones de muy alta turbulencia hay circunstancias en las cuales la constante de Liapunov continúan cumpliendo la condición de ser menor a -1 y con fundamento en esto surgen las hipótesis que motivan esta tesis:

- **• Es posible encontrar comportamiento periódico en condiciones muy específicas de operación del tokamak en alguna de las variables que influyen en e! comportamiento de este y**
- **Dicho comportamiento evoluciona hacía uno o más atractores**

El trabajo efectuado para la realización de esta tesis consistió en analizar dos conjuntos de datos registrados durante la operación menos exigente para el tokamak, como son las descargas de Taylor ( de limpieza) para demostrar la veracidad de las hipótesis

La principal aportación de este trabajo es la propuesta de manejo de los datos que permite extraer mayor información de ellos

Al revisar el índice de la tesis se puede obtener un panorama de la secuencia seguida en este trabajo

• En la introducción se busca dar una semblanza de algunas interrogantes que sirvieron como motivadores para el desarrollo de este tema

- En ei capítulo 1 se argumentan razones  $\bullet$ más pragmáticas para justificar este trabajo.
- En el capítulo 2 y con ayuda de las figuras que se muestran adelante, se busca explicar como funciona el tokamak
- El capítulo 3 es importante porque se  $\bullet$ detallan las suposiciones que sirvieron para las hipótesis que se investigaron en este trabajo
- En los capítulos 4 y 5 se analizan dos  $\bullet$ conjuntos de datos. Contienen la descripción detallada de ía metodología propuesta para el análisis de los datos
- En el capítulo 7 se hacen las  $\bullet$ consideraciones finales y se presentan las conclusiones obtenidas.

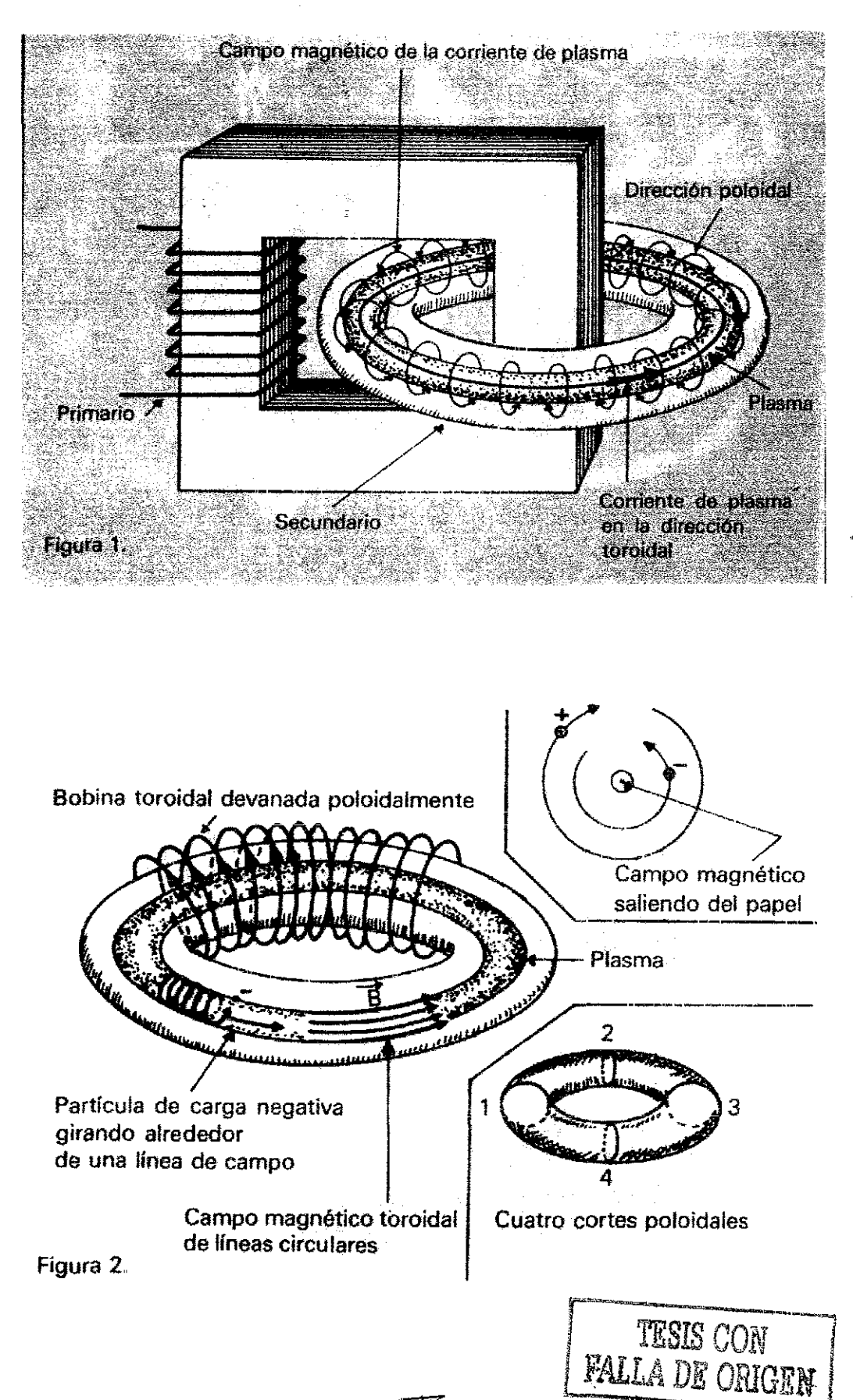

#### **Introducción**

#### Algunas interrogantes y especulaciones que motivaron esta tesis

En muchas ocasiones se tiene una solución pero no se cuenta con un problema donde aplicarla.. Tai ha sido el caso, por ejemplo, del rayo láser, Se contaba con el rayo mucho antes de haberle encontrado aplicación

Con la Teoría del Caos ocurre algo parecido Conceptos novedosos propios de esta teoría, como el fractal, la realimentación o la autosimiiitud entre otros están, poco a poco, encontrando aplicación en diferentes campos de la ciencia,

Es posible que la lentitud con que se están aplicando los conceptos propios del Caos al análisis y solución de problemas tenga su origen en las condiciones, tan peculiares, que debe tener la información que sirve de base para la aplicación de dichos conceptos

La principal especulación que motivó esta tesis consiste en suponer que la adecuación de la información a la Teoría del Caos es posible y el objetivo general de la misma es presentar el procedimiento que se propone para lograr esto

Los fenómenos en donde la Teoría del Caos puede encontrar aplicación deben tener ciertas características que se van detallando a través de este trabajo.

El comportamiento del plasma y las implicaciones de éste en la reacción de fusión termonuclear representan un muy amplio campo de investigación en donde el procedimiento de adecuación de la información es necesario para permitir la aplicación posterior de los criterios del Caos,

Dada la creciente demanda de energía del género humano, uno de los grandes retos actuales para la ciencia y la tecnología es lograr la realización, en forma controlada y económicamente rentable de alguna de las reacciones de fusión termonuclear.

Se prevé que las reacciones de este tipo se<br>han de desarrollar en circunstancias circunstancias extremadamente turbulentas y su control implica poder realizarlas en condiciones más estables

¿Existe contradicción? ¿Es correcto proponer estabilidad cuando se reconoce de antemano su realización en condiciones de extrema turbulencia?

Diferentes criterios teóricos se han utilizado para fundamentar las hipótesis en las que se han basado los diseños y la construcción de los distintos equipos donde se investigan múltiples aspectos relacionados con la fusión termonuclear,

Uno de los criterios más sólidos que han condicionado el diseño de los tokamaks es el criterio de Lawson<sup>1</sup> mientras que, con relación a la estabilidad, destaca el criterio propuesto por Kruskal y Shafranov<sup>2</sup> a través del factor de seguridad Magníficos avances se han logrado con la implementación de estos pero, desafortunadamente, aún no se ha logrado operación controlada estable indefinidamente,

¿Cómo complementar los conceptos existentes? ¿Se cuenta con otras opciones teóricas donde buscar estabilidad dentro de la turbulencia?

Una opción parece ser el proceso de iteración estudiado, mediante mapas, en la Teoría del Caos $^3\,$  En éste $^4\,$  al desarrollar la iteración de ciertas variables y regulando dicho desarrollo mediante el efecto de diferentes parámetros, se cruza del orden al desorden pasando por zonas de estabilidad El Caos describe la evolución de la estabilidad a la turbulencia, postula regiones con orden dentro del desorden y describe atractores extraños

¿El comportamiento teórico observado en el Caos tiene alguna similitud que le permita ser aplicable en la búsqueda del control de las reacciones de fusión termonuclear<sup>5</sup> ? ¿Ocurre algo semejante a lo descrito por el Caos en los sistemas del tokamak o en el plasma que éste' genera? ¿Es posible utilizar la información experimenta! bajo las consideraciones y limitaciones que impone la Teoría del Caos para guiar la investigación por la ruta que conduce a la estabilidad que ésta predice dentro de la turbulencia<sup>6</sup>?

Son muchas las preguntas que se pueden plantear y muy pocas tienen respuesta

Esta tesis describe los resultados obtenidos en el intento por demostrar la validez de las especulaciones, presentadas a continuación, que se han hecho buscando contribuir con los esfuerzos que se realizan para vencer eí reto que representa el control de las reacciones de fusión termonuclear Estas especulaciones son:

- Es posible encontrar similitud entre la información experimental obtenida en la operación de un tokamak (ver Cap,2) y la información teórica que aporta Caos con relación a ía evolución de procesos continuos con realimentación
- Es factible dar a los datos experimentales la estructura que impone Caos
- Es posible utilizar la información extraída a los datos experimentales para guiar ia investigación por la ruta que conduce a la estabilidad predicha por el Caos

En la medida en que se logre lo anterior se contará con una nueva herramienta que ayude a lograr el objetivo mencionado

#### REFERENCIAS

 $^1$  Miyamoto [1], p. 8.

 $2$  Hagler y Kristiansen [2] p. 64.

 $3$  Otero Siliceo Enrique, "Caos versus caos", Revista de la Universidad Nacional Autónoma de México núm.606, p 46-50 julio de 2001

4 Ikeda Y. Tokinaga S "Controlling the chaotic dynamics by using approximated system equations obtained by the genetic programming". Faculty of Economics Shinshu University, Matsumoto-shi 390-8621, Japan, IEICE Transactions on Fundamentals of Electronics, Communications and Computer Sciences v E84-A n 9. September2001 p. 2118-2127

5 Buchner, T Zebrowski, J J, "Logistíc map with a delayed feedback: Stability of a discrete time-delay control of chaos". Warsaw Univ of Technology, Warsaw, Pol,, Physical Review E, Statistical Physics, Plasmas Fluids, and Related.ínterdisciplinary Topics v 63 n 1 II Jan 2001 p 016210-1-016210-7.

6 Magnitskü, NA. "Stabilization of unstabie periodic orbits of chaotic maps". Russian Acad. of Science, Moscow, Russía. Computers & Mathematics with Applications v 34 n 2-4. Jul 1997 p 369-372,

### **Capítulo 1**

Algunas razones que justifican el continuar investigando en fusión nuclear y la intención de introducir a la Teoría del Caos en esta investigación

#### 1.1

La población del mundo esta incrementándose en casi 100 millones de personas cada año y este incremento es más significativo en los países pobres.

La calidad de vida esta relacionada con ía riqueza de la sociedad y dicha riqueza se genera mediante el uso de la energía para realizar el trabajo

La búsqueda de energía abundante al servicio de la humanidad es prioridad permanente, sobre todo, si los intentos por disminuir la tasa de natalidad se contrarrestan por el aumento en la esperanza de vida y por el constante aumento en el consumo de energía per capita

La población esperada para el 2050 será de unos diez mil millones de personas

El consumo de energía para esas fechas se estima en 278 terawatts hora o su equivalente que es de unos 28,000 metros cúbicos de gasolina por hora.

La hidroelectricidad aportará el doble de su nivel actual si es que se aprovechan todos los sitios propicios para eílo, es decir, aproximadamente el 2 por ciento de la demanda futura

El carbón, el petróleo y el gas natural aportarán entre un 50 y un 60 por ciento del consumo mundial,

La biomasa podría aportar hasta un 12 por ciento de la demanda para el año 2050 a condición de que se intensifique la agricultura, el manejo de los bosques y se incremente el uso de fertilizantes<sup>7</sup>.

Tal vez, la aportación de otras energías renovables, aunque poco densas, como !a geotérmica, la eólica, la maremotriz o la energía solar llegue a ser significativa pero,

existen muchas probabilidades de que esto no ocurra con lo que su contribución será como hasta ahora: poco relevante

La energía nuclear tiene buenas posibilidades<sup>8</sup> de participar, como proveedor, en una fracción mucho mayor de la creciente demanda mundial de energía.

Materializar el suministro de energía obtenida en reactores de fisión térmicos, implica varias condiciones y el nivel en que esto se logre dependerá, a! menos, de:

- Que la sequridad se incremente.
- Que los costos y tiempo de construcción disminuvan,
- Que los costos de operación bajen
- Que se cuente con un manejo adecuado de los desechos radiactivos,
- Que se maneje apropiadamente la minería del uranio y torio.
- Que se tenga estricto control sobre el plutonio producido
- Que se cuente con la tecnología apropiada para el desmantelamiento de los reactores
- Que se cuente con instalaciones adecuadas para el ciclo de combustible,
- Que se logre reducir los temores infundados de la población con respecto a la industria nuclear<sup>9</sup>.

Dado que el aprovechamiento del uranio en los reactores térmicos es muy bajo, pensar en resolver el suministro de energía con la actual tecnología, resuita aventurado,

El isótopo de uranio 235, que es el sustento del reactor térmico, es relativamente escaso y si se aprovecha este como única fuente de combustible, con los recursos actualmente conocidos, se tendría energía para 25 años Por fortuna, el potencial aprovechamiento de la energía nuclear no se reduce al reactor térmico operado en las condiciones actuales

Existe, en primera instancia, la posibilidad de desarrollar los recursos indefinidamente por medio del reciclado del combustible, Se podría reciclar tanto al uranio como al torio (y al plutonio en reactores rápidos)

Una tecnología diferente, la de los reactores de fisión rápidos reproductores o de cría, permite aprovechar todos los isótopos del uranio o dei torio con lo que se podría asegurar la disponibilidad de combustible por muchos siglos,

En estas condiciones la energía nuclear sí representa una alternativa que resuelve el reto futuro de abasto energético

Si la tecnología de reactores rápidos demuestra no ser económica, se prevé una alternativa para ía producción de materiales físiies mediante las reacciones de fragmentación llevadas a cabo en reactoresaceleradores

Las reacciones de fragmentación utilizan rayos de protones de alta energía (típicos de 1 a 2 gigaelectronvoitios y hasta los 100 miliamperes) para bombardear un blanco de metal pesado, tal como el eutéctico (mezcla cristalográfica con el más bajo punto de fundición) de plomo-bismuto

Las reacciones de fragmentación producen, al menos, 40 neutrones por colisión de protón y la absorción de estos neutrones en torio producen el uranio fisionable 233 para uso de reactores térmicos convencionales.

Este procedimiento ofrece las ventajas de manejar materiales químicos menos reactivos que el sodio de los reactores rápidos y un montaje subcrítico en lugar de un sistema crítico de neutrones rápidos

Por una parte, la tecnología de los aceleradores está todavía por desarrollarse y por la otra, la tecnología de reactores de fisión rápidos es poco probable que domine el suministro de energía en los próximos 50 años,

#### 1 2.

Existe una posibilidad de solución definitiva al suministro ilimitado de energía: la fusión nuclear

Esta reacción es más energética, por unidad de masa, que la de fisión: libera casi el doble

Debido a que la reacción sostenida de fusión, con tos equipos actuales, no ha producido una ganancia neta en energía, es improbable que la fusión sea significativa en el mercado de la energía antes de 30 años

Con los conocimientos disponibles actualmente, parece que el costo de las fuentes de energía competitivas continuarán incrementándose hasta que la fusión pueda ser atractiva económicamente. Es decir, los precios del petróleo o del carbón, incluyendo el costo de eliminar la contaminación que generan, etc, tendrán que incrementarse muy significativamente como para motivar la aportación de recursos que conduzcan a la implementación de la tecnología de la fusión nuclear.

De un modo u otro la humanidad enfrenta un futuro difícil, al menos en lo que toca a la disponibilidad de energía y no se vislumbran otras alternativas viables, diferentes, para superar estas dificultades, que no sean las ya conocidas y que consisten en encontrar y explotar nuevos yacimientos de combustibles tradicionales, sobre todo en el mar o, desarrollar intensamente, la investigación científica y tecnológica para abrir nuevas vías de oportunidad

La primera alternativa es simplemente paliativa; la segunda es la que ha demostrado ser la alternativa real y permanente para resolver los problemas que ahora o en el futuro enfrente la especie humana

La investigación avanzada es, cada vez, más cara y en consecuencia, más difícil de realizar sobre todo por los países pobres que son los que, paradójicamente, mayores problemas tienen, más necesitan de los resultados de la investigación y menos pueden desarrollarla.

Parece una mejor alternativa crear un laboratorio mundial sustentado con recursos aportados por todas las naciones del mundo

La cooperación internacional para el desarrollo del reactor de fusión podría desalentarse ante la lejana perspectiva de

obtener beneficios económicos pero, todo parece indicar que no será así, pues, si bien es cierto que ía ciencia y tecnología que se requieren son en extremo desafiantes, también es cierto que e! campo de investigación que esta meta representa, ofrece posibilidades de alcances insospechados con beneficios más amplios que los representados por la sola venta de energía

Las investigaciones para lograr un reactor que realice la reacción termonuclear con deuterio y tritio como combustible han progresado durante los últimos cincuenta años y seguramente continuarán

Cincuenta años de investigación tratando de controlar la reacción termonuclear han originado muchos conocimientos, la construcción de infraestructura impresionante y el desarrollo de recursos humanos muy valiosos, No sería razonable cancelar la línea de investigación y desperdiciar todo lo alcanzado,

El impulsor de! proyecto de fusión no es ya, únicamente, la necesidad de desarrollar una fuente de energía más, sino la necesidad humana de extender las fronteras de su conocimiento, de su ciencia y de su tecnología

Los que investigan y trabajan en las fronteras del conocimiento enfrentan todo tipo de dificultades, siendo una de ellas, el análisis de los datos resultantes que obtienen de sus experimentos

En ios capítulos que siguen se presenta una descripción breve de la manera como trabaja el tokamak, se establecen los objetivos de la tesis, se desarrollan los procedimientos propuestos para el análisis de los datos, se interpretan los resultados y se hacen las consideraciones finales

#### **1.3.**

El estudio de los sistemas dinámicos continuos se realiza, típicamente, comenzando con el movimiento de un péndulo sin fricción el cual es un ejemplo de fenómeno continuo y ordenado, Un fenómeno es ordenado si sus variaciones se pueden explicar en un esquema de causa y efecto representado por una ecuación diferencial lineal.<sup>10</sup>

Las ecuaciones diferenciales que se necesiten para describir al fenómeno expresarán las tasas de cambio o proporciones de variación de las diferentes variables con respecto a! tiempo o con respecto a otras variables y serán las expresiones matemáticas de las leyes que rigen a dicho fenómeno

Si hay dos soluciones particulares a una ecuación diferencial dada y si la suma de los múltiplos de estas soluciones sigue siendo solución de la diferencial, entonces, la<br>ecuación diferencial planteada es de ecuación diferencial planteada es de naturaleza lineal y el fenómeno estudiado es ordenado,

El estudio de un fenómeno ordenado se realizará con base en la premisa de que cambios pequeños producen pequeños efectos y los grandes efectos son el resultado de la suma de muchos cambios pequeños

El péndulo sin fricción es un sistema idealizado que se puede concebir como un sistema cerrado, conservativo o Hamiltoniano y que cumple con las condiciones descritas en el capitulo 2. (sección 2.4.)

Se pueden deducir leyes y hacer predicciones correctas respecto a este móvil suponiendo que no hay fricción, que el campo gravitatorio es constante, que no influyen otros cuerpos, etc. También se pueden hacer predicciones que estén de acuerdo con ios resultados experimentales si se minimizan estas influencias o reduciendo el experimento a un solo ciclo

Un péndulo real no puede cumplir con las condiciones necesarias para constituir un sistema conservativo Los péndulos reales son sistemas disipativos

El péndulo real constituye un sistema disipativo que desarrolla un fenómeno armónico de evolución continua

Los sistemas disipativos tienen comportamiento diferente al caso ideal así, por ejemplo, presentan bifurcaciones en su comportamiento, es decir, pueden encontrar estabilidad en condiciones inesperadas como

puede ser el caso de estabilizarse en dos puntos atractores diferentes, lo cual puede ser el resultado de, que al péndulo se ie adapte algún mecanismo que compense su pérdida de energía

#### **1.4,.**

Mucho de lo que se puede decir con relación a los sistemas disipativos<sup>11</sup> tiene que ver con la manera como evolucionan al transcurrir el tiempo, En general estos sistemas tienen un régimen de evolución más complicado que el de un simple decaimiento 12

El estudio de la evolución de sistemas donde se desarrollan fenómenos continuos en el tiempo tiene otras complicaciones.<sup>13</sup> A medida que el fenómeno se desarrolla en tiempos cada vez mayores se observa que el sistema no es ordenado ni preciso: es inestable,

La causa de esto es que los factores exteriores al sistema y los propios factores interiores influyen y autogeneran condiciones de inestabilidad

Experimentando con un péndulo real que evolucione libremente, sometido a las<br>influencias propias del ambiente, se propias del ambiente, se observará la disipación de la energía, la inestabilidad de! sistema y, probablemente, habrá que aceptar la incapacidad para expresar el comportamiento observado con ecuaciones lineales

Se observará cómo, en cada ciclo, la iteración irá liberando la complejidad en el comportamiento del sistema y cómo la realimentación de las condiciones iniciales, propias de cada ciclo, irá amplificando su efecto,

A! fina!, como este móvil constituye un sistema disipativo, el péndulo alcanza su punto de equilibrio o atractor final y se detendrá

Una manera de conducir la experimentación con el péndulo real consiste en restituir la energía disipada y así mantener las oscilaciones durante el tiempo que se desee Este es el caso de un péndulo forzado

La única manera de evitar que un sistema disipativo, como el péndulo, se detenga consiste en introducirle, continuamente, la energía que pierde. Las estructuras disipativas son sistemas capaces de mantener su identidad sólo si permanecen continuamente abiertos a los flujos del ambiente <sup>14</sup>

La regularidad en el comportamiento del péndulo estará condicionada a la manera y uniformidad como se compensen las pérdidas energéticas. Ei sistema péndulo tendrá que acoplarse, al menos, con otro sistema externo que es quien le suministrará la energía requerida.

La regularidad del péndulo dependerá de la manera en que ocurra el acoplamiento entre los sistemas interactuantes, La magnitud y frecuencia con la que se suministra la energía podrá mantener, amplificar o interferir la oscilación del péndulo.

De la interacción entre sistemas surge la reaiimentación

La realimentación negativa permite regular la conducta del sistema y la positiva amplifica los efectos llevando el sistema ai caos,

El que se produzca una u otra forma de realimentación depende de la proporción que guardan las frecuencias de los sistemas acoplados y de la magnitud de la energía involucrada

Si se aplica un impulso en el momento de máxima elongación, el sistema absorberá, íntegramente, la energía suministrada

Si la magnitud de esta energía es mayor que la energía disipada durante el ciclo y si el siguiente impulso ocurre nuevamente en eí momento de máxima elongación, eí sistema se desquicia

Existe estabilidad si los sistemas interactuantes son cuasiperiódicos Esto implica que no haya, ni incremento ni disminución de energía en el sistema

La estabilidad se alcanza cuando las frecuencias de oscitación ó influencia de los sistemas acoplados tienen una proporción que se puede expresar mediante un número irracional,

Habrá resonancia sí la proporción entre las frecuencias de ios sistemas se expresa por un numero racional y, si hay resonancia, los sistemas evolucionaran al caos por acumulación de energía,

Se puede afirmar qué, como propuso Henri Poincaré<sup>15-16</sup> para que haya acumulación de energía los impulsos sucesivos deben ser separados por intervalos iguales o múltiplos enteros de medio periodo del oscilador estable.

#### **1.5,**

El péndulo paramétrico ejemplifica, en eí laboratorio, el caso más real de oscilador pues sus parámetros cambian ai transcurrir el tiempo y hay que suministrarles energía para poder mantener sus oscilaciones

En los osciladores paramétricos se complica aun más la representación matemática de su conducta debido a que sus parámetros cambian con el tiempo,

Las ecuaciones diferenciales utilizadas para describir el comportamiento de estos osciladores no son integrables para una función arbitraria que dependa del tiempo

Esto significa que no se sabe cómo resolver estas ecuaciones, ni por cuadratura, ni en términos de integrales usuales ordinarias o funciones transcendentales como funciones racionales, exponenciales, elípticas, etc

Uno de los modelos más eficientes para representar el comportamiento del péndulo paramétrico esta materializado en la ecuación de Mathieu (sección 3.4.); de aquí el interés por ella dado que, puede ser el punto de inicio de modelos para otros sistemas,

#### **1,6,**

Alcanzar la meta de controlar la reacción termonuclear implica vencer una problemática muy amplia y variada la cual se puede clasificar en, al menos, los siguientes campos:

- Plasma. Es necesario ampliar más el conocimiento que se tiene de este estado de la materia
- Confinamiento. Tiempo, temperatura y densidad de partículas o energética
- Impurezas. Composición de la mezcla en cada ciclo,
- Inestabilidad Acoplamiento de los sistemas para que den respuesta armónica,

Al estudiar fenómenos representativos de cada uno de estos campos se observan en ellos conductas típicas estudiadas por la Teoría del Caos,

Al analizar el comportamiento del péndulo paramétrico se observan similitudes entre la conducta de éste y la conducta del plasma en el tokamak lo cual deriva en la posibilidad de utilizar los modelos desarrollados para el primero y adaptarlos a un modelo aplicable al piasma

Si los criterios del Caos se verifican en el comportamiento del tokamak y si las ecuaciones obtenidas de los datos experimentales satisfacen el modelo del péndulo paramétrico será posible determinar las condiciones que deben cumplir las diferentes variables involucradas en la operación del tokamak para que éste trabaje establemente en condiciones muy turbulentas

El péndulo es ejemplo representativo de los sistemas dinámicos continuos. Se ha mencionado que, en el posible funcionamiento de un reactor termonuclear se trabajará continuamente desarrollando ciclos que involucran carga de gases, liberación de energía, eliminación de desechos y nueva recarga para continuar ei ciclo lo cual implica que el plasma involucrado estará experimentando variaciones cíclicas por lo que, dicho piasma, es otro caso de sistema dinámico continuo,

El péndulo presenta inestabilidades al transcurrir ei tiempo Las condiciones dentro de la cámara del tokamak se alteran continuamente razón por !a que el plasma llegará, como el péndulo, inevitablemente a condiciones de inestabilidad.

El péndulo es un sistema disipativo Otra característica deí plasma es la de ser disipativo también La energía que almacena, continuamente trata de dispersarse y buena parte del reto tecnológico consiste en encontrar las condiciones que lo impidan.

Que el plasma constituya un sistema disipativo no impíica, necesariamente, que su comportamiento sea desordenado y con esto en la mente se hace la propuesta del capítulo 3, al preguntarse en qué medida o bajo qué condiciones el comportamiento de un plasma puede llevarse a las zonas de intermitencia (sección 3.3.) en las cuales es factible esperar un comportamiento ordenado,

En el péndulo paramétrico la evolución no es un simple decaimiento que culmina con la detención del evento; se le inyecta energía continuamente para lograr su permanencia,

El péndulo permanece continuamente abierto al intercambio con su entorno en un proceso de realimentación continua y de aquí que su inestabilidad se origine tanto en factores externos como internos

El plasma constituye un sistema abierto en realimentación continua de los flujos de los sistemas con los que se acopla. Entre otras cosas debe recibir y ceder energía constantemente y por eso la regularidad en el comportamiento del plasma estará condicionada a la manera y uniformidad como se realice el intercarnbio con su medio ambiente

El péndulo paramétrico se acopla con sistemas externos El plasma se puede concebir como un conjunto de sistemas interactuantes y, para que el plasma sea estable, sus sistemas no deben fallar

1.7.

Son tan diversas las áreas de investigación en donde existen posibilidades de aplicación del método de análisis que se desarrolla en esta tesis, que se ha considerado pertinente terminar este capítulo, comentando algunas de las investigaciones que actualmente se están realizando y en las cuales dicho método podría ser utilizado

Simplemente, como ilustración y sin entrar en mayores detalles, se señalan algunos casos específicos.<sup>17</sup>

- Cinética de iones en canales Al estudiar el transporte de iones sodio, potasio o cloro a través de las membranas celulares que hay en la cornea del ojo,
- La dinámica no lineal de la glicolisis. Al estudiar desordenes en el procesamiento de la glucosa
- Crecimiento bacteriano. Al estudiar la variación espacio temporal de la densidad de población bacteriana y la concentración de nutrientes
- Enfermedades periodontales. A! estudiar la manera como se integran diferentes factores que actúan a diferentes frecuencias en procesos acumulativos
- Cardiomiopatia, Al estudiar las enfermedades del corazón,
- EEG/ERP Al estudiar las ondas cerebrales mediante electroencefalogramas,

En biología y medicina la lista de posibles aplicaciones puede continuar y sin embargo, dicha lista, es pequeña al compararla con fas potenciales aplicaciones en las ciencias duras,

REFERENCIAS

 $'$  I N.S C. [3]  $\,$  p 11-30  $\,$ 

 $^8$  Delgado G. José Luis, "Energía nuclear, una verdadera opción energética", Revista de ia Universidad Nacional Autónoma de México núm 605 p 31-34, junio de 2001

g Bello Rivera Rubén, " Energía nuclear: ¿nos beneficia ó nos perjudica", Revista de la Universidad Nacional Autónoma de México, núm 606 p 18-22 julio de 2001.

<sup>10</sup> Symon [11]. Cap. 3.

 $11$  Baranger, M Latora V. Rapisarda A. "Time evolution of thermodynamic entropy for conservative and dissipative chaotic maps". Dipartimento di Fisica e Astronomía Universita di Catania (NFN sezione di Catania, 1-95129 Catania, Italy. Chaos Solitons and Fractals v 13 n 3 March 2002 p 471-478

12 Leonel, ED Da Silva, J.K.L. Kamphorst, S.O. Transients in a time-dependent logistic map". Departamento de Fisica Instituto de Ciencias Exatas. Universidade Federal de Minas Gerais, 30123-970 Belo Horizonte, MG, Brazil. Physica A Statisticaf Mechanics and its Applications v 295 n 1-2 Jun 1,2001 p. 280-284

<sup>13</sup> Cao, Q. Xu, L.Djidjeli, K. Price, W.G. Twizell, E.H "Anatysis of period-doubling and chaos of a nonsymmetric oscillator with piecewise-linearity" Department of Ship Science University of Southampton, Southampton SO17 1BJ, United Kingdom.. Chaos, Solitons and Fractals v 12 n 10. August 2001 p. 1917- 1927.

14 Hu, H.Y. "Adaptive control scheme for recovering periodic motion of chaotic systems" Nanjing Univ of Aeronautics and Astronautics, Nanjing, China. Journal of Sound and Vibration v 199 n 2 Jan 16 1997. p 269-274..

15 Abraham [9]. p. 170-173.

 $^{16}$ Briggs [5] p. 42

La referencia [10] que trata sobre los sistemas biológicos, detalla ampliamente con relación a estos avances. En la bibliografía de complemento se sugieren lecturas que profundizan sobre las aplicaciones que aquí se comentan superficialmente.

#### **Capítulo 2**

#### Breve descripción del funcionamiento de un tokamak

#### 2,1

Una sustancia consistente en una mezcla globalmente neutra de electrones libres y núcleos cargados positivamente (núcleos que han sido privados de sus electrones circundantes, a veces, mediante colisiones) se denomina plasma,

Actualmente un tema central de investigación en el campo de la fusión nuclear es el relacionado con la física de plasmas,

Diversos aparatos y equipos se han construido en diferentes partes del mundo destinados a ia comprobación de hipótesis, prueba de materiales, experimentos de exploración, etc., relacionados con este tema.

El plasma necesariamente existe a temperaturas elevadas; aun los denominados plasmas fríos implican miies de grados Kelvin,

Esto impone, al menos, dos condiciones a! equipo que opera con plasma: debe ser capaz de calentarlo y debe ser capaz de contenerlo Un tokamak es capaz de hacer eso

#### 2.2.

Profesionales egresados de la UNAM y de! IPN desarrollados hasta constituirse como excelentes investigadores mexicanos, diseñaron y construyeron, en el Instituto Nacional de Investigaciones Nucleares, un equipo de confinamiento magnético, denominado Tokamak Novillo \*, con el que es posible realizar muchas de las investigaciones que permiten mantener los conocimientos del país, en eí campo de la física de plasmas aplicada al tokamak, a la vanguardia,

Con equipos como el antes señalado ha sido posible concebir, modificar y a veces

materializar ideas novedosas que permiten continuar el avance de la tecnología <sup>18</sup>

Dado que no existe algún material capaz de soportar las temperaturas que necesita el plasma de reacción termonuclear para existir, se ha recurrido a confinarlo, es decir, a mantenerlo suspendido dentro de campos magnéticos (Ver fig 1 y 2 del resumen)

Se ha creado una especie de recipiente cuyas paredes están formadas por dichos campos dentro de los cuales se encuentra atrapado, flotando, el plasma

Intentando describir de la manera más simpie posible a los elementos principales que integran a un tokamak se propone imaginarlo como un transformador de corriente

El tokamak, como ei transformador, tiene dos bobinas. La bobina primaria y el plasma mismo que hace el papel de secundario. El recipiente que lo envuelve tiene la estructura geométrica de un toroide, Ei primario es capaz de generar un poderoso campo eléctrico, con ía energía suficiente para ionizar al gas contenido en dicho recipiente

Dado que esta espira del secundario está cerrada sobre sí misma y no tiene salida, la energía que recibe del primario se transforma en movimiento de las partículas que constituyen al plasma, lo cual incrementa el número y la energía implicados en los choques que ocurren entre ellas.

Si ios núcleos que chocan tienen energía suficiente como para vencer el rechazo coulombiano que existe entre ellos, entonces los núcleos pueden fusionarse creando un nuevo núcleo de mayor número atómico: helio

La masa de este nuevo núcleo es menor que la conjunta de los núcleos que, al fusionarse, le dieron origen, y la diferencia de masa se manifiesta como liberación de energía en concordancia con la relación  $E=mc^2$ 

Si el plasma estuviese formado por núcleos de deuterio y tritio, ai fusionarse éstos, la energía liberada estaría contenida, principalmente, en el helio y en los neutrones resultantes de la reacción, Típicamente:

$$
{}_{1}D^{2} + {}_{1}T^{3} \rightarrow {}_{2}He^{4} + n
$$

Se libera radiación electromagnética indirectamente que, desde luego, lleva energía, pero en cuantía menos significativa

De lo anterior resalta la importancia que tiene lograr la máxima capturara de las partículas liberadas por la reacción, principalmente neutrones, pues son estas las portadoras de la energía susceptible de aprovechamiento,

El reactor tokamak debe tener dispositivos que puedan captar estas partículas para aprovechar su energía en la generación de calor.

Las partículas pueden ser atrapadas por capas externas envolventes o mantos que podrían ser de litio, las cuales podrían estar montadas sobre grafito que puede transmitir el calor producido al agua refrigerante que enfría a éste, lo que a su vez daría origen al vapor que movería las turbinas generadoras de corriente eléctrica.

Probablemente las diferentes etapas involucradas en la operación de un reactor termonuclear llegarán a ser, ai menos, las siguientes:

- Limpiar y crear vacío casi absoluto en la cámara de confinamiento e inyectar la mezcla de isótopos del hidrógeno a la cámara
- Ionizar el gas y crear el plasma,
- Calentar y comprimir el plasma,
- Fusionar los núcleos
- Liberar las partículas energizadas.
- Transformar la energía cinética de las partículas que alcanzan los mantos en calor
- Calor que se genera cuando estos llegan a la capa de grafito para
- Generar vapor a partir de este calor y
- Extraer, de la cámara de confinamiento, las impurezas
- Recuperar isótopos para realimentación
- Inyectar nueva mezcla isotópica para reiniciar el ciclo.

Los pasos antes descritos integran un ciclo, de ahí que e! proceso sería cíclico y por lo mismo intermitente, al menos en un principio

Cada pulso constituirá un ciclo único e independiente y la operación global se llevará a cabo desarrollando dichos ciclos,

En la siguiente generación de reactores de fusión, la operación será continua con base en la impulsión de corriente autosostenida estimulada por medio de inyección de radiofrecuencia y/o partículas que, en principio, podrán provenir parcialmente de las mismas reacciones de fusión.

En estas circunstancias, la operación de un reactor de fusión controlada estará sometida a un proceso de realimentación continua en el que la evolución de cada ciclo en particular estará influida por las condiciones en que inicia éste, es decir, por las condiciones en que concluyó el ciclo inmediato Así, irremediablemente, se presentará el arrastre y acumulación de factores, lo cual puede ocasionar perdida de Itnealidad en el proceso debido al incremento de la turbulencia en el interior de la cámara lo que, a su vez, puede conducir al caos,

2.3.

El párrafo anterior contiene un concepto complicado que es necesario aclarar tanto como sea posible, porque se recurre a él continuamente a través de todo lo que en este trabajo se expone

Este concepto es la realimentación El prefijo "re" implica repetición y para que sea necesaria la realimentación debe estar ocurriendo un proceso continuo por lo que, la realimentación, implica a su vez continuidad

La realimentación provoca alteraciones que se manifiestan al final de cada etapa o ciclo condicionando, en consecuencia, la manera como se va dando la evolución global del proceso

Cuando se controlan las condiciones de la realimentación en circunstancias tales que no produzcan alteraciones posteriores, se desarrolla un proceso ordenado, estable o lineal.

La característica principal de un proceso ordenado radica en que, es posible predecir cuales serán las condiciones finales que se alcanzarán al concluir dicho proceso,.

Pero, si la realimentación induce alteraciones, las condiciones futuras del proceso pueden llegar a ser imprevisibles debido a la pérdida de orden, estabilidad o linealidad.

Los procesos no lineales se caracterizan por ía incertidumbre que hay en la predicción de sus condiciones futuras.

Puesto que, uno de los objetivos es desarrollar la reacción termonuclear en forma controlada, entonces es indispensable descubrir como hacer que la realimentación no provoque alteraciones significativas ni permanentes

El objetivo es lograr que la reacción termonuclear se desarrolle en condiciones tan cercanas como sea posible a los procesos ordenados

Se proponen a continuación algunos criterios que podrían servir en el momento de diseñar algún modelo al respecto.

#### 2.4.

Algunas de las condiciones permanentes, mas o menos estables, que son indispensables dentro de la cámara de confinamiento del futuro reactor de fusión tendrán, entre otras, ías siguientes características:

- Las variables propias del plasma se verán sometidas a violentos debido a intermitente del aparato (sí es que trabaja con intermitencia) cambios muy la operación
- La presión será muy baja
- La temperatura será muy alta.
- La densidad de partículas variará considerablemente entre ciclo y ciclo
- Habrá realimentación de condiciones entre ciclo y ciclo
- El intercambio de materia y energía con el ambiente será permanente y

• Todos los sistemas deberán trabajar en condiciones muy extremas

En el 1NIN se logra encender el plasma sin recurrir a la preionización.<sup>19</sup> Este es un enorme avance, poco conocido y valorado, sobre todo, por la comunidad científica nacional.

Adicionalmente sí al plasma se le quiere concebir como un sistema cerrado y conservativo e incluso, Hamiltoniano<sup>20</sup>, se deben satisfacer, entre otras, las siguientes condiciones:

- Debe estar aislado del exterior
- Su composición debe ser la más homogénea posible
- Debe tener reversibilidad.
- Debe tener invariancia en su energía..
- Debe conservarse el flujo magnético toroidal,
- Debe conservar el área en el espacio de fases (espacio de estados),

Éstas y muchas otras cualidades se deben considerar antes de alcanzar realidades tangibles,

#### 25

Una vez que se ha desarrollado un modelo consistente, lo típico es realizar cálculos preliminares que se materializan en algún equipo, también preliminar, que permita simular las condiciones de trabajo y permita medir las consecuencias de operar bajo diferentes condiciones

Desde luego, la metodología de trabajo que antes se ha propuesto no implica ninguna novedad pues, con sus diversas peculiaridades, cada grupo de investigadores ha trabajado más o menos en forma similar,

Se han construido diversos aparatos con la expectativa real de materializar las condiciones teóricas que permitan mantener sustentada !a reacción de fusión, pero no se han alcanzado, simultáneamente, las metas consistentes en operación continua, estable y con balance positivo de energía

En forma muy general, la razón de no haber alcanzado las metas antes señaladas se resume así: si se alcanza la temperatura se tiende a reducir el tiempo de permanencia; si se alcanza la temperatura y ei tiempo de permanencia se puede reducir drásticamente la densidad de partículas y en general no se ha logrado llegar a las condiciones teóricas óptimas requeridas

Los avances más significativos se han logrado en equipos de confinamiento inercial y particularmente en equipos de confinamiento magnético, siendo el tokamak e! más representativo de estos últimos

Lo que procede es rediseñar una y otra vez, integrando nuevos conceptos<sup>21</sup> y realizando la construcción de lo necesario para comprobar la validez de los modelos propuestos

Tal es el caso del Tokamak Con este tipo de equipo se realiza la búsqueda de indicios<sup>2</sup> 23 que sirvan de guía para materializar el concepto de reactor termonuclear

El principal objetivo de la línea de investigación que se desarrolla en el tokamak es lograr la regularidad en el comportamiento del plasma a las condiciones en que se produce la reacción termonuclear, lo cual exige un armonioso acoplamiento<sup>24-25</sup> entre todos los sistemas involucrados.

Un balance preliminar de los resultados alcanzados hasta la fecha muestra lo siguiente:

- No se ha logrado el objetivo principal que es recuperar más energía de la que se alimenta y que es consecuencia de un comportamiento regular
- No hay comportamiento regular en algunos de los sistemas y por lo mismo, en algunas de las variables involucradas
- Solamente en condiciones muy especificas se logra algo de regularidad en el comportamiento de algunas variables.
- Los éxitos, aunque significativos, son parciales y se reducen, por el momento, a situarnos en el umbral de alcanzar las condiciones que, teóricamente permitirán la operación continua del reactor termonuclear
- Se reitera que el problema es muy complejo

Encontrar las leyes que rigen el comportamiento de las variables controlantes

que regulan la conducta del plasma, desenmarañar la complicada trama de interacciones que existen entre ellas a las condiciones tan extremas en que operan, desarrollar los materiales, sistemas de medición y control, recursos humanos, infraestructura de todo tipo y en general desarrollar todo aquello que permitirá alcanzar finalmente al reactor de fusión, requiere aun de incontables horas de trabajo, de investigación y de recursos

Sin embargo se puede afirmar que todo proyecto de investigación rinde beneficios Aun aquellos que no llegan a la meta propuesta rinden, al menos, el benéfico de señalar que se busca por la ruta equivocada

Los diferentes proyectos de investigación desarrollados en relación a las reacciones de fusión, han generado un rico legado de conocimientos teóricos y prácticos, de aplicación inmediata y de largo alcance, en campos tan diversos como la electrónica, materiales, sistemas de control, modelos matemáticos y teorías con potenciales insospechados

De entre los muchos beneficios que han dejado las investigaciones en tokamaks está la gran cantidad de datos que se han obtenido y es absolutamente indispensable extraer la información, no siempre evidente, que dichos datos contienen y así obtener la guía que esta información puede dar a los futuros modelos y proyectos de investigación en este campo

#### REFERENCIAS

18<br>L. Meléndez, E. Chávez, S.R. Barocio, A. Flores, G.J. Cruz, R. López, M G Olayo. "Start-Up Without Preionization in NOVILLO Tokamak". IEEE Transactions on Plasma Science Vol 28 No 5, octubre 2000

19<br>
L. Meléndez, E. Chávez, S.R. Barocio, A. Flores, G.J. Cruz, R. López, M.G. Olayo. "Start-Up Without Preionization in NOVILLO Tokamak". IEEE Transactions on Plasma Science. Vol 28. No 5, octubre 2000.

Jiménez Domínguez H. Meléndez Lugo L. "Que es el tokamak, cómo funciona y para que sirve" Ciencia y Desarrollo, No 73 p 95(1973),

Curado.E.M.F. Rego-Monteiro M.A "Thermodynamic properties of a solid exhibiting the energy spectrum given by the logistic map". Centro Brasiíeiro de Pesquisas Físicas, Rio de Janeiro, Brazü.Physícal Review E. Statisticai Physics, Plasmas Fluids, and Related Interdisciplinary Topícs v 61 n 6 A. Jun 2000. p 6255- 6260.

 $21$  Shibata, Hiroshi. "Fiuctuation of mean Lyapunov exponent for a coupled map lattice model. Sojo Univ, Kumamoto, Jpn. Physics Statistíca! Mechanics and its Applications v 284 n 1 Sep 2000. p 124-130.

<sup>22</sup> Hammad A. Jonckheere E. Cheng. C Y Bhajekar S. Chien. "Stabilization of chaotic dynamics: a modern control approach", Untv of Southern California, Los Angeles, CA, USA. International Journal of Control v 64 n 4 Jul10 1996 p 663-677.

<sup>23</sup> Nair P.R.Krishnan Nandakumaran, V.M. "Existence of multiple attractors and the nature of bifurcations in a discontinuous logistic map". Cochin Univ. of Science and Technology, Cochin, India. Pramana - Journal of Physics 51 3-4 Oct 1998. p 377-385.

24 Roy, Manojit Amritkar, RE. "Effect of noise on coupled chaotic systems". Univ of Pune, Pune, India Pramana - Journal of Physics v 48 n 1 pt 1 Jan 1997. p 271-285

<sup>25</sup> Nandakumaran, V M. "Chaos in modulated logistic systems". Cochin Univ. of Science and Technology, Cochin, India. Pramana Journal of Physics v 48 n 1 pt 1 Jan 1997. p 99-108

### **Capítulo 3**

#### Se establecen los objetivos específicos de la tesis

#### 3 1

Las reacciones termonucleares de fusión se desarrollan en condiciones tan severas, desordenadas y turbulentas que hay motivos para pensar que será imposible llegar a las condiciones que permitan manejar ese desorden en forma controlada

Por otra parte, existen evidencias teóricas, como las zonas de intermitencia presentes en los diagramas de bifurcación de diferentes mapas estudiados en la Teoría del Caos<sup>26</sup> y evidencias experimentales, como el modo de operación H (self-organitation) dei tokamak que sugieren lo contrario. Con base en esto último, es posible suponer que las reacciones de fusión se autoregulen a medida que las condiciones en que se desarrollan van siendo más severas,

Frente a esta disyuntiva se encuentra ia comunidad que trabaja con tokamaks y son muchos los que han podido continuar con la búsqueda de las condiciones optimas, aunque por el momento sean teóricas, de las características que debe satisfacer el reactor termonuclear para trabajar con estabilidad

Existen afirmaciones de grupos que trabajan con grandes tokamaks en el sentido de haber observado comportamientos estables de la maquina cuando operaba, en condiciones tan severas que, inducían a esperar todo, menos estabilidad. El modo H (operación estable en condiciones extremas) es ya la forma usual de operación de los tokamaks avanzados

Es mucho lo que falta por investigar respecto a las condiciones y características de operación bajo las que dicha estabilidad se manifiesta pero lo arduo de la tarea no debe amedrentar ni es motivo que justifique la cancelación de apoyos o proyectos

#### 3.2.

Con base en la hipótesis de que la Teoría del Caos contiene proposiciones que abren la posibilidad de entender, explicar y proponer,

al menos, una manera de llegar al comportamiento estable del tokamak y con base en la proposición de que la ecuación de Mathieu (sección 3.4) puede ser utilizada como punto de partida para crear un modelo que permita abordar ciertos aspectos propios involucrados en el estudio del plasma y del tokamak, se plantean los siguientes objetivos específicos de esta tesis:

- Presentar evidencias basadas en la información experimental disponible, que refuercen la hipótesis de que el tokamak manifiesta comportamientos descritos por la Teoría del Caos y
- Proponer una ecuación que describa ei comportamiento experimental observado en una de las variables seleccionadas para estudiar la conducta de un tokamak

#### 33

La Teoría dei Caos irata, entre otros temas, el de la transición del estado periódico al de caos o bien, de ía estabilidad a la turbulencia,

El estudio de dicha transición ha revelado la existencia de regiones de estabilidad y calma incrustadas en zonas donde lo dominante es la inestabilidad y desorden.<sup>27</sup>

Se ha confirmado que estas circunstancias teóricas ocurren en la naturaleza y esto da confianza para proponer que esta transición también pueda ocurrir en el tokamak.<sup>28</sup>

Estas zonas de estabilidad corresponden a las zonas de intermitencia estudiadas en Caos

Con fundamento en lo que la intermitencia implica, se propone en esta tesis que la Teoría del Caos puede servir como guía en la búsqueda por encontrar como controlar la reacción termonuclear y se propone que esto será posible cuando las variables involucradas mantengan la operación del reactor en las condiciones correspondientes a alguna de las zonas de intermitencia

Desde luego, todo esto es hipotético y, desde luego, no se sabe cuales deben ser todas las condiciones que conducen a las zonas de intermitencia y por eso, para sustituir la suposición por certeza, hay que investigar

No existe ninguna definición universal para intermitencia en el sentido utilizado en Caos. Se puede proponer que sea aquella señal sujeta a variaciones infrecuentes de gran amplitud que no son simples de describir en función de la estadística tradicional en la que se involucran términos como distribución de probabilidades, valores medios o varianzas.<sup>29</sup>

Otra opción es la siguiente: una variable  $x$  es intermitente si el peso relativo de las grandes fluctuaciones crece continuamente al incrementar el tamaño de las muestras estadísticas.<sup>30</sup>

Simplificando mucho se puede decir que la intermitencia se asocia con zonas de tranquilidad rodeadas de zonas de enorme turbulencia

Para dar una idea preliminar de cómo visualiza la Teoría de! Caos estas zonas de intermitencia, se presentan a continuación, en las gráficas 3.1, 3.2, 33 y 3 4, los diagramas de bifurcación del mapa logístico y del mapa seno (ver 4 6), así como sus respectivos diagramas de iteración

Estas imágenes permiten formarse una idea de lo que se debe buscar Estas imágenes fueron tomadas del libro elaborado por Brian Davis<sup>31</sup> de la Universidad Nacional Australiana Estas imágenes no son originales de él y se pueden encontrar en otras publicaciones 32-33

Cada punto del plano representa el estado que puede alcanzar el sistema en función de un parámetro característico de cada mapa

Así, por ejemplo, el mapa logístico cuya representación algebraica es

$$
x_{n+1} = rx_n(1-x_n)
$$
 (3.1)

se presenta en la gráfica 3.1 Cada punto de la imagen corresponde a un punto atractor, es decir, condiciones en las que el sistema puede funcionar

La ecuación (3.1) es un caso particular de los que estudia la Teoría del Caos. El significado o lo que representan, tanto la variable  $x_n$ como el parámetro r, dependen de la posible aplicación práctica que se le quiera dar. Con el objeto de ilustrar, aunque burdamente, su significado, se bosqueia la siguiente situación, absolutamente particular y que, por lo mismo, no es restrictiva,

Después de la evacuación preliminar de sustancias presentes en el interior de la cámara del tokamak se procede a eliminar, mediante descargas de Taylor, materiales adheridos en la superficie interior de ésta, para lo cual se necesita que los sistemas del aparato trabajen en condiciones muy especificas Dichas condiciones especificas se manifiestan como un valor característico del parámetro de operación, representado por la letra r

Las condiciones de operación y, por lo mismo, las variables involucradas en ésta, deben permanecer constantes para que el funcionamiento del aparato sea estable, Sin embargo, no es posible esperar que, instantáneamente, al iniciar la operación, el aparato ya esté en equilibrio

Lo anterior permite postular la existencia de un proceso evolutivo entre el momento en que se inicia la operación y el momento en el que se llega al equilibrio o estabilidad,

La ecuación (3 1) sirve, en esta ocasión, para ilustrar la manera como se desarrolla dicho proceso evolutivo

 $x_n$  puede representar cualquier variable que permita seguir esta evolución, por ejemplo, el vacío, la temperatura, la corriente inducida o cualquier otra

Supóngase que las condiciones de operación son tales qué, al parámetro r le corresponda un valor inferior a 3, entonces, eí proceso hacia la estabilidad seguirá una ruta como la bosquejada en la gráfica 4 13 del próximo capítulo 4;  $x_n$  oscilará y cuando deje de hacerlo, se estabilizará en algún punto localizado en la vecindad del segmento marcado con la letra (a) en la gráfica 3.1

Este punto quedará localizado dentro del segmento (a) si se han producido suficientes descargas (iteraciones n) como para llegar al equilibrio.

Dicho punto (atractor) corresponderá a un valor particular,  $x_{n+1}$  de la variable  $x_n$ seleccionada para seguir la evolución del proceso, Este valor se alcanza después de muchas descargas representadas, cada una, por cada cresta y valle de las ondas de la gráfica 4,13 (Por favor vea el capítulo 4)

Dado que, para cada valor de  $r < 3$  hay un valor atraotor, entonces, la operación estable del aparato estará representada por el segmento (a) que va del eje y al punto de bifurcación (momento donde la conducta cambia como indica (b) en ía gráfica 3.1)\*

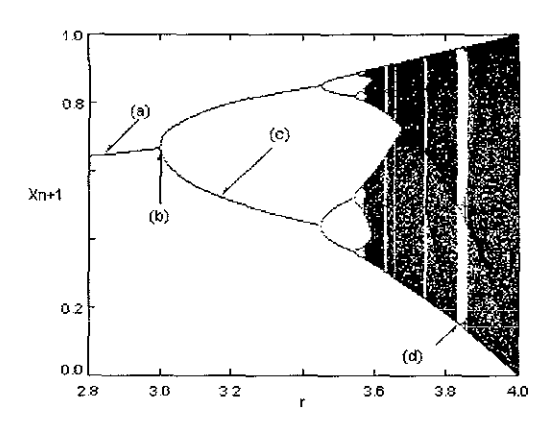

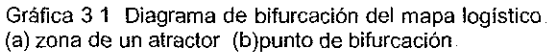

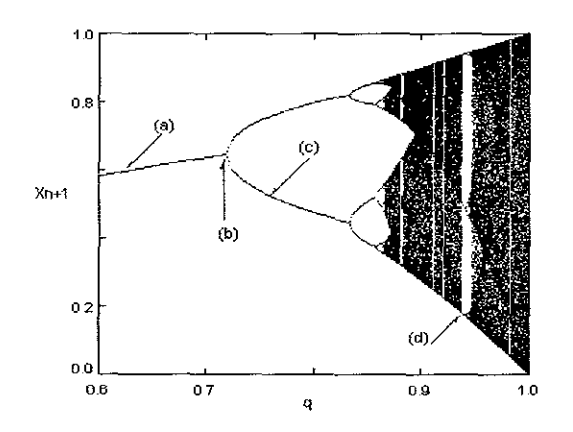

Gráfica 3.2. Diagrama de bifurcación del mapa seno (c) zona de dos atractores. (d) zona de intermitencia,

La gráfica 3.2 corresponde al mapa seno cuya representación algebraica es:

$$
x_{n+1} = q \operatorname{sen}(\pi x_n) \tag{3.2}
$$

Este mapa seno, al igual que ei mapa logístico anterior, puede utilizarse para representar la evolución que experimenta el aparato antes de llegar a su estado de equilibrio.

Como en la ecuación (3 1), el valor que corresponde al parámetro  $q$  dependerá de las condiciones que tengan cada una de las variables que influyen en el proceso Por ejemplo, si las condiciones son tales que:

$$
0.7 < q < 0.83
$$

el sistema alcanzará su estabilidad oscilando permanentemente dado que, dichas condiciones sitúan al proceso dentro de la zona (c) que corresponde a dos atractores, cada uno representado por las curvas o ramas que parten del punto de bifurcación (b) y concluyen en otros puntos de bifurcación que nacen cuando  $q > 0.83$ .

La variable seleccionada para dar seguimiento al proceso, representada por  $x_n$ mostrará, alternadamente, valores que caen entre una y otra rama y de ahí la oscilación antes mencionada

Conforme se incrementa ei valor del parámetro correspondiente, las opciones de estabilidad se incrementan hasta llegar a las zonas obscuras de turbulencia donde el atractor extraño se manifiesta,

El atractor extraño corresponde a la zona donde es imposible predecir que valores mostrará la variable, aún cuando se tenga la certeza de que se encuentra dentro de una zona acotada

Si las condiciones son tales que la  $q$ corresponde a la zona obscura se tendrá evidencia para afirmar que el proceso oscilará de tal manera que la variable  $x_{n+1}$ , al transcurrir el tiempo, habrá de tomar cada uno de los valores correspondientes a cada uno de los diferentes puntos que constituyen la zona obscura.

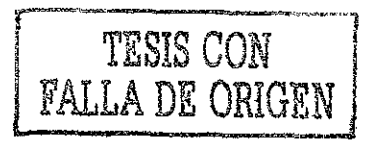

Para ambos mapas la zona obscura es consecuencia deí enorme número de puntos atractores que deben ser tocados durante ia evolución del proceso

La zona obscura representa una enorme cantidad de opciones de estancia, todas con similar probabilidad, lo que, paradójicamente, se traduce en inestabilidad pues hace imposible predecir las condiciones en las que se encuentra el sistema, aún cuando exista la certeza de que la conducta del mismo está acotada

Es conveniente recalcar que, para valores grandes del parámetro (por ejemplo, para r mayor a 3.7 y menor a 4) no es posible determinar en cual punto atractor esta el sistema pero, si es posible afirmar que el sistema está acotado y que se encuentra atrapado en esa multitud de opciones que en conjunto se denomina atractor extraño.

Dentro de la zona obscura de ambos diagramas se notan franjas blancas que corresponden a las zonas de intermitencia (d) las cuales son de suma importancia pues representan las zonas, dentro de la turbulencia, donde es posible encontrar estabilidad Estas zonas se manifiestan en valores específicos del parámetro de control como son  $r$  ó  $q$  en los mapas mostrados. Por ejemplo en la vecindad de  $r = 3,83$  para el mapa logístico o en  $q = 0.94$  para el mapa seno,

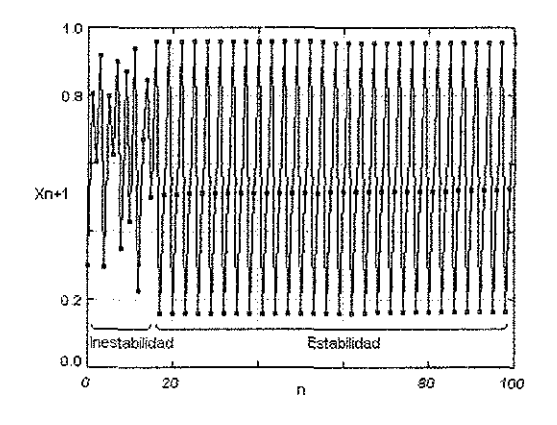

Gráfica 3 3 Diagrama de iteración del mapa logístico Se muestran las primeros n=100 iteraciones r=3 83

Las gráficas  $3.3 \text{ v } 3.4$  corresponden a los diagramas de iteración de ios mapas anteriores, es decir, corresponden a la iteración de las ecuaciones (3..1) y (3.2) La iteración permite visualizar la evolución del proceso Aquí la iteración se reaiizó asignando un valor a los parámetros de control  $r = 3.83$  o  $q = 0.94$ ; se tomó, para la primera iteración ( $n = 1$ ) el valor inicial  $x_n=0.3$ y se aplicaron las ecuaciones (3.1) ó (3 2), según fue el caso.

Es posible apreciar como se manifiesta la estabilidad en una zona de intermitencia: hay regularidad en la oscilación

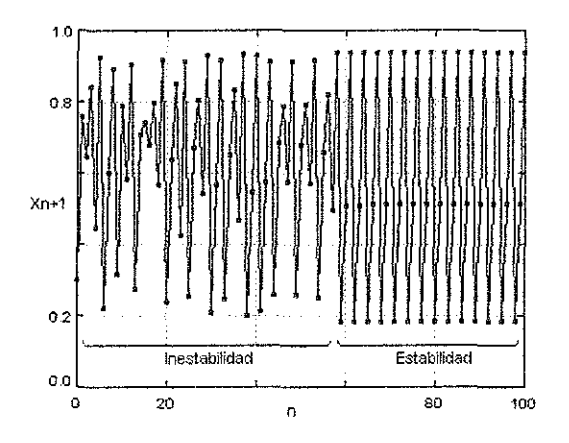

Gráfica 3 4. Diagrama de iteración del mapa seno Se presentan ias primeras n=100 iteraciones q=0 94

Las condiciones, altamente demandantes, que se requieren para llevar a cabo las reacciones termonucleares en forma controlada, implican que los parámetros de operación, digamos r o q, tengan valores asociados con alta turbulencia

Esta tesis propone que, penetrar en las zonas de alta turbulencia no es impedimento para una operación controlada ya que, existe la posibilidad de llegar a condiciones tales que se alcancen zonas de intermitencia donde el proceso se podría desarrollan en condiciones estables aún dentro de la turbulencia

Con fundamento en lo anterior se reitera la propuesta de esta tesis con relación a la existencia de zonas tranquilas en el seno de la turbulencia io que induce a suponer que, en el comportamiento profundamente turbulento del plasma requerido para las

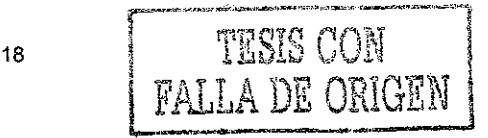

reacciones termonucleares, podrían existir condiciones de estabilidad

La principal aportación que se ofrece en esta tesis con relación a la búsqueda de estabilidad consiste en asociar, a los datos obtenidos experimentalmente, ecuaciones como la (3,1) o (3 2) lo que conlleva a proponer un método para evaluar ios parámetros de operación que corresponden a las condiciones bajo las que se ha realizado dicho experimento, con el beneficio de saber que tan cerca se está de las zonas de intermitencia

#### 3.4.

La ecuación de Mathieu<sup>34</sup> resume un conjunto de suposiciones y criterios, con respecto a comportamientos armónicos, que podrían servir, después de adecuarlos, como fundamento para desarrollar explicaciones complementarias para entender el comportamiento del plasma en un reactor termonuclear.

Con el objeto de indicar, brevemente, la secuencia de razonamientos que se han seguido para llegar a la ecuación de Mathieu se presenta ias siguientes expresiones que sintetizan esta secuencia

Iniciando con

$$
\frac{d^2\theta}{dt^2} + \frac{G}{l} \text{sen}\theta = 0 \tag{3.3}
$$

que es una ecuación que idealiza el comportamiento de un oscilador para el cual se supone que:

- No hay fricción.
- $G y I$  permanecen constantes  $y$
- El desplazamiento  $\theta$  con relación al punto de equilibrio, es pequeño pues de otro modo la ecuación es no lineal

Se puede deducir que, en el oscilador no hay pérdida de energía dado que:

$$
\frac{dE}{dt} = \left[ \frac{d^2\theta}{dt^2} + \frac{G}{l} \operatorname{sen}\theta \right] \frac{d\theta}{dt} = 0 \tag{3.4}
$$

Como esto no ocurre en la práctica, se realizan ajustes para poder proponer una ecuación que refleje más adecuadamente la realidad,

Un ajuste consiste en introducir los factores y y  $\omega$  tales que:

$$
\frac{d^2\theta}{dt^2} + \gamma \frac{d\theta}{dt} + \omega^2 \theta = 0 \text{ donde } \omega^2 = \frac{G}{f} \quad (3.5)
$$

Con lo que se llega a:

$$
\frac{dE}{dt} = -\gamma \left[ \frac{d\theta}{dt} \right]^2 \tag{3.6}
$$

Si  $y = 0$  la energía del sistema se conserva y si y> 0 la energía decrece.

Otro ajuste es originado por la necesidad que hay de suministrar energía desde el exterior, para compensar las pérdidas y mantener las condiciones de oscilación

Van der Pol<sup>35</sup> propuso que:

$$
\frac{d^2\theta}{d^2t} - \gamma_0 \left[ 1 - \frac{\theta^2}{\theta_0^2} \right] \frac{d\theta}{dt} + \omega^2 \theta = 0 \tag{3.7}
$$

En la cual se introduce un término que considera las condiciones de suministro de energía que se deben cumplir para que el proceso permanezca estable

Lo anterior requiere que el suministro de energía sea constante,.

La constante G agrupa al conjunto de factores responsables de la pérdida de energía.

Dado que, prácticamente no es posible esperar que los factores permanezcan inalterados al transcurrir el tiempo, es posible esperar que G sea modificada continuamente por una interferencia  $\beta$  tal que:

$$
G(t) = G_0 + \beta(t) \tag{3.8}
$$

y de aquí que:

$$
\frac{d^2\theta}{dt^2} + \frac{G(t)}{l}\theta = 0
$$
 (3.9)

Como esta ecuación no es integrable para una función arbitraria  $G(t)$  se propuso que ésta sea una función periódica del tiempo cambiando a lo que se denomina ecuación de Hill.<sup>36</sup>

Simplificando y haciendo que  $\theta$ (t) sea una función circular se llega al caso particular representado por la ecuación de Mathieu (3.11) para lo cual, si

$$
G(t) = Gn + G1 \cos(2\omega t)
$$
 (3.10)

se llega a

$$
\frac{d^2\theta}{dt^2} + \omega_0^2 [1 + h\cos(2\omega t)]\theta = 0
$$
 (3.11)

donde

$$
h = \frac{G_1}{G_0} \quad \text{y} \quad \omega_0^2 = \frac{G_0}{I} \tag{3.12}
$$

La cual es una ecuación lineal de segundo orden en 9, con una condición inicial 9(0) y donde la derivada de esta última sufre en cada periodo

$$
[(\pi/\omega), (2\pi/\omega), (3\pi/\omega)] \tag{3.13}
$$

una transformación lineal que es equivalente a multiplicar las coordenadas en el plano

$$
(\theta, d\theta/dt) \tag{3.14}
$$

por una matriz M

Basándose en estas observaciones, la Teoría de Floquet<sup>37</sup> de las ecuaciones lineales con coeficientes periódicos demuestra que las soluciones a la ecuación de Mathieu son de la forma

$$
\theta(t) = e^{\mu t} P(t) \tag{3.15}
$$

donde  $\mu$  es un eigenvalor de la matriz  $M$  y  $P(t)$  es una función de periodo  $T = \pi / \omega$ .

#### 3.5.

La hipótesis que se busca demostrar en esta tesis también se puede expresar así:

Algunas conductas observadas durante la operación del tokamak corresponden a comportamientos estudiados por la Teoría del Caos

Demostrar que es verdadera la hipótesis anterior conlleva la posibilidad de representar el comportamiento, de alguna de las variables que influyen en la conducta del tokamak, por ecuaciones de las formas dadas por (3.10) y (3.15) de donde algunas de las condiciones de operación del aparato<br>podrían explicarse con base en las explicarse con base en las implicaciones de ia ecuación de Mathieu,

**REFERENCIAS** 

La correlación entre los elementos de un sistema en evolución permanece relativamente constante para una amplia gama de valores pero, en un cierto punto crítico, la correlación se divide y el comportamiento del sistema se lanza hacia nuevos puntos atractores. Cuando esto acontece se dice que ha ocurrido una bifurcación.

- <sup>26</sup> Bergé [4]. p 201.
- <sup>27</sup> Briggs [5] p. 60 a 62.
- <sup>28</sup> Briggs [5], Cap 1 y 2.
- <sup>29</sup> Bergé [4], p.223.
- <sup>30</sup> Briggs [5] p.62
- <sup>31</sup> Davis [6], p.27 y 69
- $^{32}$  Briggs [5]  $\,$  p.61  $\,$
- <sup>33</sup> Korsch [7], p.192
- <sup>34</sup> Bergé [4], p. 31

<sup>35</sup> Rajasekar S, Chinnathambi, V. "Variation of certain statistical quantities near critical bifurcations" Manonmaniam Sundaranar Univ, Tamilnadu, India Chaos Soiitons and Fractals v 11 n 6 May 2000 p 859- 870

<sup>36</sup> Bergé [4] p. 31 y 32

<sup>37</sup> Bergé[4] p.68

### **Capítulo 4**

Se desarrolla detalladamente el procedimiento de análisis realizado con los datos obtenidos en el primer experimento.

#### **4.1.**

independientemente del objetivo particular que se pretenda alcanzar en experimentos que involucren la operación de un tokamak, es posible afirmar que se inician las pruebas una vez que la cámara toroidal esta tan libre<br>de impurezas como para permitir la impurezas como generación del plasma,

Entre las alternativas que se aplican para lograr limpieza en el interior de la cámara del tokamak, se recurre al proceso de limpieza mediante descargas de Taylor Este procedimiento permite desprender las capas imperceptibles de material extraño adheridas a las paredes de la cámara al mismo tiempo que se evacúan las sustancias volátiles que flotan en el interior de ésta

Explicar las condiciones que deben satisfacer las variables que determinan la estabilidad en el funcionamiento del tokamak y el significado de ellas, está fuera del objetivo de este trabajo

Lo que se pretende es proponer un método para analizar datos que se generan en los experimentos de evolución continua con realimentación, como es el caso de estas descargas de limpieza y extraer la información que contienen con el objeto de poder guiar la experimentación por una ruta que permita llegar a las zonas de intermitencia comentadas en el capítulo anterior

Este trabajo se desarrolla analizando dos conjuntos de valores que muestran la intensidad de corriente inducida en el plasma por las descargas de limpieza bajo condiciones similares de operación, excepto en el potencia! utilizado en la bobina primaria

Es decir, la única diferencia entre una prueba y otra consistió en utilizar una diferencia de 500 voltios en la bobina primaria

A! primer registro de la intensidad de corriente {en microamp.) se le identificó como  $x_0$ , al siguiente registro (sucesor) se le identificó como  $x<sub>1</sub>$  y así sucesivamente

Las pruebas fueron así:

- Durante 60 000 segundos se realizaron descargas de limpieza
- Se dio seguimiento a la evolución del proceso con base en los resultados obtenidos al medir la variable x,
- Cada dato registrado  $x_{n+1}$  corresponde con el numero de lectura  $n$  en el orden con el cual este se tomó.
- Se tuvo control sobre las restantes variables que influyeron en el proceso y se mantuvieron estables.
- Las descargas de limpieza ocurrieron cada 2 segundos
- Para el análisis que aquí se desarrolla no es fundamental establecer la identidad de la variable de control  $x_{n+1}$ . Puede ser cualquiera de las involucradas en el proceso Se pretende con esto ampliar los alcances del procedimiento. Aquí, por ejemplo,  $X_{n+1}$  fue la corriente registrada en cada tiempo  $n+1$ ,

De lo anterior se puede concluir que, cada grupo de valores registros está integrada por, aproximadamente, 30 000 valores tomados a través de la prueba, cada una de las cuales tuvieron una duración de 60 000 segundos La tabla 1 y la 11 del apéndice contienen algunos de los valores registrados. Se juzgó que no es necesario reproducirlos todos.

Es razonable realizar una exploración preliminar y descubrir si la evolución en el comportamiento del proceso que se estudia se puede determinar, sin entrar en complicaciones innecesarias Para ello se tomaron arbitrariamente cinco lotes de cien valores y con los registros de cada lote se construyeron gráficas de las cuales se muestran, a continuación, las obtenidas con los registros del  $n = 300$  al  $n = 399$  y del  $n =$ 29900 al  $n = 29999$ .

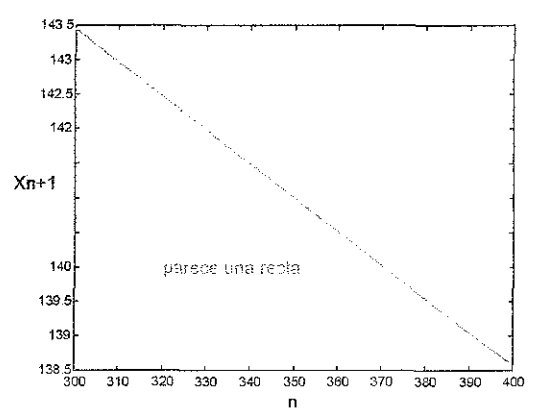

Gráfica 4,1. Muestra los valores de las lecturas tomadas entre n =300 y n =399

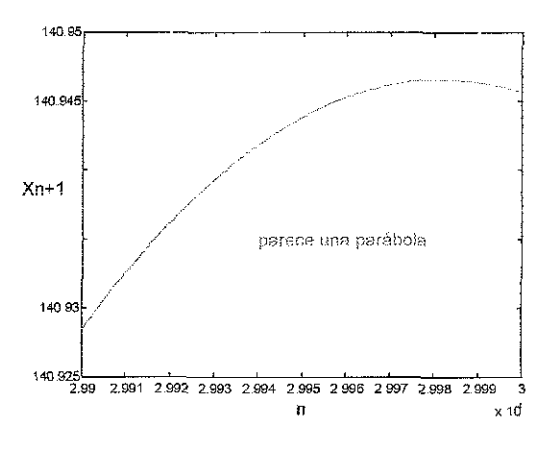

Gráfica 4 2 Es para los valores que van de n =29900 a n =29999

No se puede sacar ninguna conclusión contundente respecto al comportamiento del proceso que se investiga basándose únicamente en esta información fragmentada,,

Las tendencias que se pueden observar aquí no dan indicios sólidos con respecto al comportamiento de todo el conjunto de datos ya que, por ejemplo, las pendientes de las gráficas no guardan similitud y esto,

seguramente, es por la fragmentación que se hizo de los datos.

Cada uno de los lotes seleccionados se dividieron en diez intervalos y con ellos se construyeron histogramas de los cuales se presentan los correspondientes a los mismos valores de las gráficas anteriores,

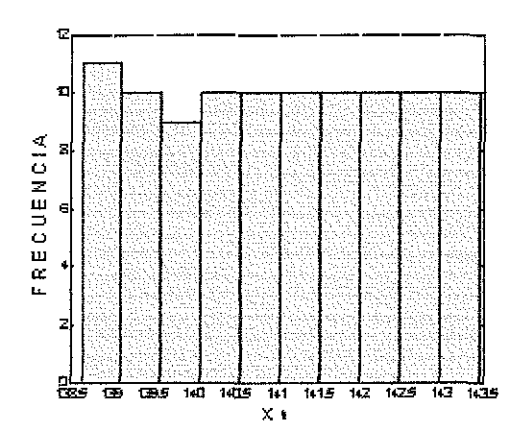

Gráfica 4 3 Construido con los valores que van de n =300 a n =399

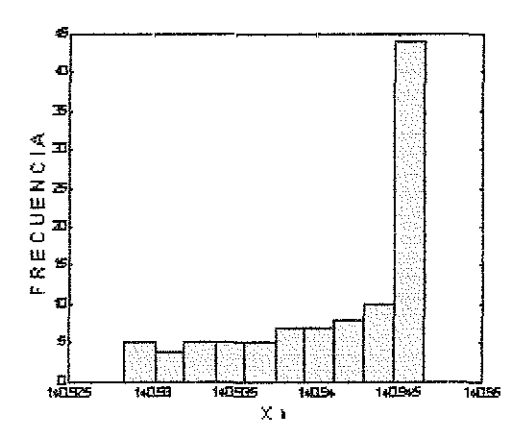

Gráfica 4.4. Construido con los valores que van de n =29900 a n =29999.

En la primera gráfica no se observa nada que sugiera la posibilidad de azar en la conducta de los valores, Es, aparentemente clara, la tendencia descendente y lineal La gráfica 4.3 refuerza esta apreciación dado que se obtienen barras de, más o menos, igual frecuencia

Sin embargo, la gráfica 4.2 y la gráfica 4.4 muestran argumentos totalmente opuestos a los anteriores: en lugar de línea descendente hay curva ascendente y en iugar de barras

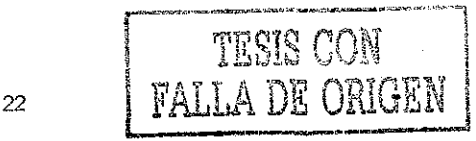

de igual frecuencia se obtiene evidencia de que existe una tendencia a favorecer un cierto valor,,

Todo lo anterior puede tener diferentes implicaciones y la más inmediata que se puede analizar tiene relación con el tamaño de los lotes que se seleccionaron.

Se considera pertinente graficar los primeros 3000 datos registrados (los cuales se presentan en la tabla 1 del apéndice), buscando que no se encubra la realidad de dicho comportamiento, en la pequeñez de la ventana seleccionada. El resultado se muestra en la siguiente gráfica 4 5.

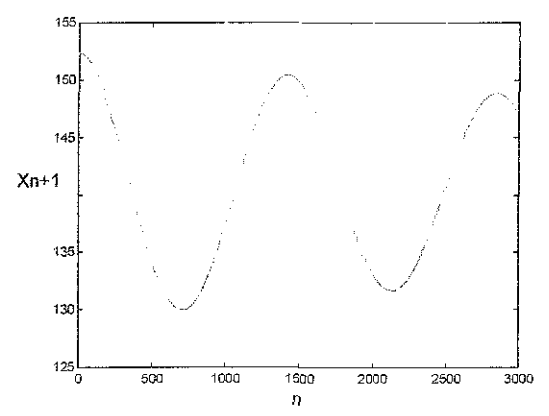

Gráfica 4 5 Muestra el comportamiento de los primeros 3000 datos registrados

Tomando un tamaño adecuado de ventana se hacen notorias conductas que de otra manera pasan desapercibidas, En este caso resulta evidente que ia variable que se investiga tiene comportamiento periódico.

Para confirmar la suposición anterior con relación a comportamiento periódico e identificar con plenitud las características de dicho comportamiento, es necesario realizar, al menos, el procedimiento que en las siguientes líneas se bosqueja.

Al hacer la grafica del total de datos se obtiene una perspectiva del comportamiento completo en la gráfica 4.6.<sup>38</sup>

Esta gráfica deja en claro muchas características del experimento que se hacen evidentes únicamente cuando se analiza todo el conjunto de ∨alores.<sup>39-40</sup>

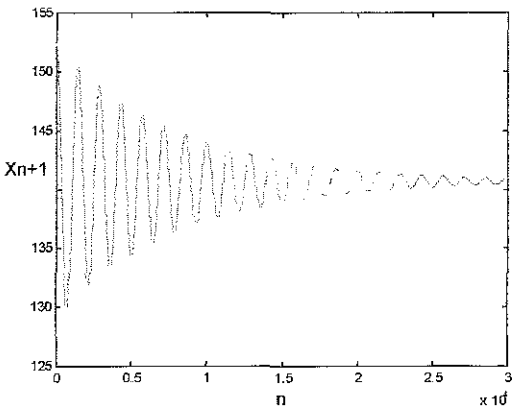

Gráfica 4 6 Permite visualizar la conducta de los 30000 datos Se puede contar 21 ondas en esta ventana

Esta gráfica induce a concluir muchas características del experimento que se hacen evidentes únicamente cuando se analiza todo ei conjunto de valores

El experimento del que se tomaron estos datos corresponde a! tipo de ios comportamientos a fos que se hará referencia posteriormente en el sentido de que, al ir transcurriendo el tiempo, presentan una reaiimentación de condiciones que hace inviable su estudio con base en lotes pequeños de datos seleccionados aleatoriamente Para estos procesos, lo fundamental es entender como va ocurriendo el cambio, de un estado a otro, a medida que se desarrolla el evento,

Cabe hacer notar que estas aseveraciones se aplican a cualquier tipo de análisis de datos: entre mayor es el tamaño de la serie, la información extraída es mejor,

Es conveniente alertar acerca de la necesidad de planear adecuadamente la toma de muestras para monitorear la evolución de un proceso continuo, Es decir, se debe tener cuidado ai establecer el tamaño de ventana lo cual involucra establecer el número de muestras, el intervalo de tiempo entre muestra y muestra y la uniformidad o no en la toma de lecturas

De no cubrir estas precauciones se pueden cometer fallas; por ejemplo, en el presente caso se puede pensar que el comportamiento es aleatorio si el juicio se basa en la gráfica 4,3 o gaussiano si la

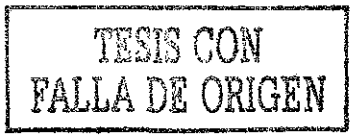

base es el histograma de la gráfica 4.7.

El histograma de la gráfica 4,7 fue construido con los 30000 datos registrados y tiene la siguiente apariencia:

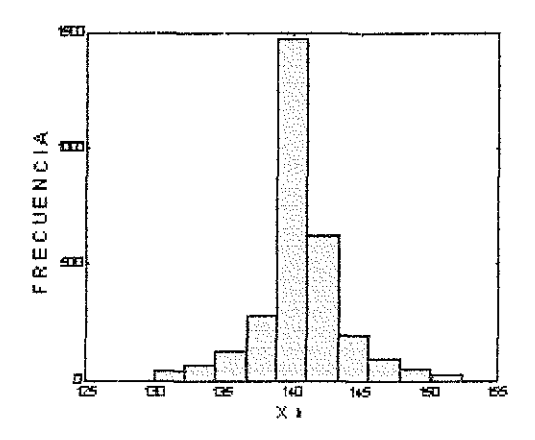

Gráfica 4 7 El histograma fue construido con el total de datos registrados

Los valores se dispersan a uno y otro lado de un valor central pero no como consecuencia de que haya un proceso gaussiano sino como consecuencia de que el proceso se mueve, con evolución periódica, hacia un punto atractor el cual, en cierta medida, guarda correspondencia con eí valor de tendencia central o media aritmética (M)

Conviene alertar en el sentido de que, no es e! mismo concepto referirse "a un valor de tendencia central" de acuerdo con la terminología de la estadística que hablar de "punto atractor" de acuerdo con la Teoría de! Caos

Si al conjunto de iodos los 30 000 datos correspondiera un comportamiento aleatorio uniforme, la imagen tendría una apariencia como la del histograma de la gráfica 4 3 pues todos los valores tendrían la misma probabilidad de ocurrir

Si dicho conjunto de valores fuera ia manifestación de una conducta ondulatoria pura, la imagen tendría una apariencia como ía del siguiente histograma de la gráfica 4.8 en el que, el aumento en la frecuencia de los valores extremos indica el efecto de compactación que tiene la amplitud de la onda en los puntos de inflexión presentes en la cresta o en el valle, Es decir, en la cúspide de la cresta o en el fondo del valle los valores

sucesivos de la amplitud varían lentamente en cambio, a la mitad, entre la cresta y el valle, los valores de la amplitud se dispersan más rápidamente

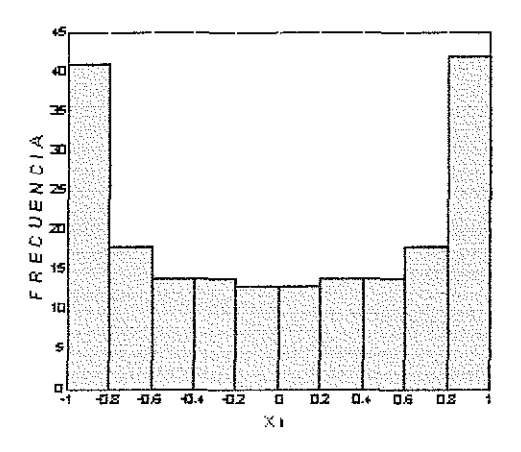

Gráfica 4.8 Muestra las frecuencias para valores originados en un proceso ondulatorio puro

Cuando las sucesiones aleatorias tienen valores con mayor probabilidad de ocurrir que otros, a menudo pueden modelarse con números aleatorios gaussianos, Si este modelaje es factible para los 30 000 datos, entonces, una campana de Gauss podría asociarse al histograma de la gráfica 4 7,

La gráfica 4 9 permite visualizar el resultado de tal intento de asociación

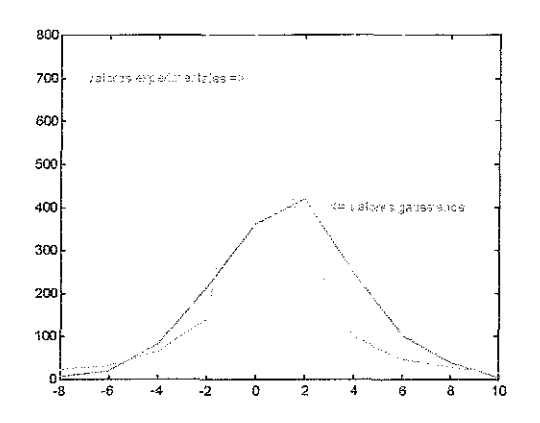

Gráfica 4 9 Muestra el resultado que se obtiene deí intento por asociar, a ios datos experimentales un modelo gaussiano

El comportamiento gaussiano se caracteriza por tener un valor central y un valor de dispersión Al conjunto de datos que se

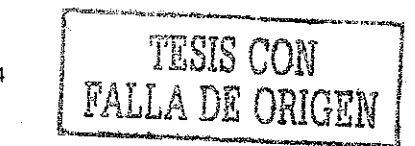

analiza se le puede calcular su media aritmética y su desviación estándar,

Se puede encontrar una campana de Gauss para los valores de la media y la desviación anteriores o se puede tomar, al azar, un conjunto de valores gaussianos iguales en número, a ios datos que se analiza y comparar los resultados. Esto ultimo es lo que se hizo y el resultado que se obtiene se muestra en ia gráfica 4 9,

Al intentar la asociación propuesta se presentan dos situaciones:

- Si la campana respeta la dispersión de los datos, la altura de ésta es inferior a la que presentan los mismos,
- Si, por el contrario, la altura de la campana es similar a la de los datos la dispersión es menor,

Por esto, se concluye que no hay manera de ajustar las imágenes de la gráfica 4 9 para que coincidan y, por lo mismo, no se puede asociar, a los datos experimentales, un modelo gaussiano puesto que, para un tamaño dado en el lote de datos, una desviación estándar fija y una media aritmética, también fija, existe solo una campana de Gauss que se puede asociar.

El conjunto de datos que producen las gráficas 4 6 y 4,7 son el resultado del efecto combinado de una conducta ondulatoria y de un decaimiento,

Es la conducta ondulatoria quien motiva la posible asociación a los datos con un modelo gaussiano y es el decaimiento de la amplitud de la onda quien destruye esta posibilidad

La tendencia de los valores a concentrarse en un atractor tiene su origen en el decaimiento,

Con base en lo anterior se pueden hacer las siguientes observaciones con relación a la conducta de los datos que se analizan:

- Hay comportamiento periódico
- La amplitud decae.
- La longitud de onda permanece constante
- Se observan, aproximadamente, 21 ciclos completos en ei intervalo de las 30000 lecturas
- 30000 lecturas implican 600000 segundos que fue el tiempo que requirió el experimento.
- La frecuencia a la que evolucionó ei experimento está comprendida en el intervalo de 21 ciclos / 600000 segundo = 0.00035 c/s.
- El decaimiento es exponencial,
- La amplitud de la onda disminuye en, aproximadamente, 11 unidades en el intervalo de ios 21 ciclos. Es decir, de una amplitud inicial de152 se reduce a 141 al final del evento,

#### 4.2.

Conviene detenerse en este punto para<br>recapitular respecto a ciertos aspectos recapitular respecto a fundamentales para continuar este desarrollo,

Si se denomina señal a la serie de datos en el tiempo<sup>41–42-43</sup> que se analiza, se puede afirmar que, del examen de las primeras gráficas que mostraron la señal en el dominio del tiempo se pudo determinar que la señal fue periódica y no aleatoria, se calculó su media, su atractor y en general sus características más importantes y entonces ¿para qué calcular la Transformada Rápida de Fourier (TRF)?

Una respuesta es que, casi nunca, la señal es tan simple como ia que ahora se analiza, Lo común es que la señal sea el resultado de la sobreposición de muchas ondas, de diferentes frecuencias y amplitudes y cuyo análisis es muy difícil, y tal vez hasta imposible de realizar sin la ayuda de la TRF.

Si la señal se muestrea cada t segundos, se obtienen 1/t muestras por segundo lo cual da origen al concepto "tasa de muestreo" el cual debe escogerse cuidadosamente para evitar un tipo de interferencia, denominado "alisamiento" (aliasing) que se presenta cuando la tasa de muestreo es demasiado lenta,

Se demuestra que se evita el alisamiento si se registra una señal con una tasa de muestreo mayor que dos veces la frecuencia de cualquier senoide de la señal

La frecuencia de Nyquist es igual a la mitad de la frecuencia de muestreo y representa el límite superior de las frecuencias que pueden estar contenidas en ia señal digital

Otra manera de definir la frecuencia de Nyquist es afirmar que la mayor frecuencia senosoidal que se puede definir a una cierta proporción de muestreo constituye la frecuencia de Nyquist.

#### 43

Para confirmar que hubo comportamiento periódico, los valores experimentales fueron manipulados de la siguiente manera:

- Se tomaron, de los 30000 datos, aquellos que se registraron entre cada 714 lecturas
- » Se les calculó su TRF
- Se les calculó su compiejo conjugado,
- Se multiplicó la TRF por el conjugado y
- Se obtuvo la gráfica 4.10.

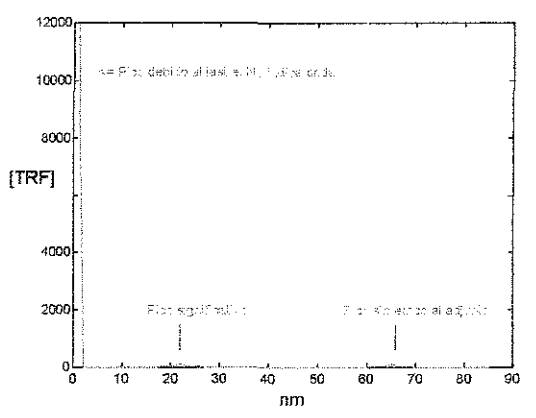

Gráfica 4.10. Presenta la TRF calculada para los números nm que son múltiplos de m=714

En la gráfica 4,6 se muestra que, los 30000 valores registrados contienen un poco más de 21 ondas  $(42\pi)$ , de donde 714 registros corresponden, aproximadamente, a  $\pi/2$  y por eso, el calculo de la TRF se hizo utilizando aquellos valores que se dieron a intervalos de 714 lecturas. En lo sucesivo, a los valores registrados cada 714 lecturas, se les identificará como valores nm.

Se obtuvo un pico muy cercano al eje de las ordenadas; su abscisa es 1. Se obtiene también un pico en la abscisa 22 (y su simétrico en la posición 62 que no aporta información adicional) lo cual podría inducir a pensar que el conjunto de valores contiene

dos ondas sobrepuestas, una de 21 ciclos, lo cual es cierto según lo mostrado en la gráfica 4.6 y otra de 1 ciclo, lo cual es falso,

La diferencia de tamaño entre el primer pico y el segundo es muy grande lo cual también es aigo muy irregular aunque, desde luego, no es imposible,

La explicación es simple pero, antes de presentarla y con el objeto de dar sustento previo a tal explicación, se presenta en la gráfica 4.11 el resultado de repetir lo hecho para ia gráfica 4,10 utilizando, únicamente, ios primeros diez valores de la lista de los 30000 datos registrados

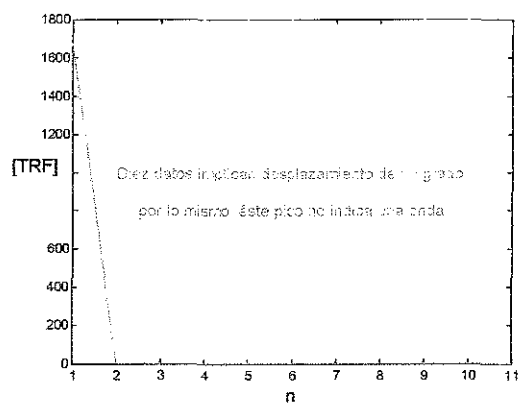

Gráfica 4.11 Se repite la gráfica anterior pero ahora se tomaron, únicamente, los diez primeros valores: n =10.

Es evidente, con base en lo discutido previamente, que en los primeros diez valores no está contenida una onda completa como podría interpretarse erróneamente de la gráfica 4 11 por lo que, este primer pico debe reconocerse como indicador de la existencia de un valor base alrededor del cual se produce la oscilación

Es decir, la oscilación no se realiza en rededor del cero sino alrededor de un valor base que es mayor que cero.

Este valor base representa un lastre que debe eliminarse porque enmascara la información que aporta la TRF Dicho lastre eclipsa la información contenida en los picos significativos.

Cuando las ondas no oscilan alrededor deí cero y lo hacen alrededor de un cierto valor, que se puede denominar "lastre" (M), al

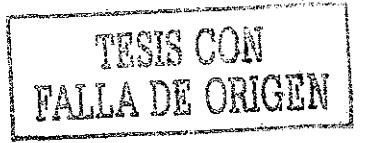

calcular la TRF, se produce una amplificación de este valor a niveles exagerados

Esta amplificación se debe a que, al calcular<br>la IIRE, este i valori i se i multiolica la TRF, este valor se repetidamente por si mismo creando un parámetro de crecimiento exponencial que se arrastra hasta el final del calculo y se muestra en el resultado.

Algo parecido ocurre con respecto a la amplitud de las ondas Por eso es necesaria la división de los datos entre la magnitud que tiene dicha amplitud y así eliminar esta distorsión

La necesidad de eliminar este lastre se debe a que, se generan valores en el proceso de cálculo de la TRF que carecen de utilidad y que se manifiestan, al hacer su grafica, como un pico en la primera posición de la gráfica de la TRF, con el inconveniente de no aportar ninguna información respecto al comportamiento ondulatorio del proceso

Cuando a los datos se les resta el lastre y se dividen entre la amplitud de la onda, lo que se hace es normalizarlos

Si a cada uno de los valores que se muestran en la tabla 1 se les resta el valor, al rededor del cual se producen las oscilaciones, se obtienen nuevos valores que ya no acarrean el lastre

Algunos de ellos se muestran en la tabla 4, Esta tabla 4 tiene e! propósito de dar alguna visión de la presentación que tienen estos nuevos valores Desde luego la información esencial que contienen no cambia pero si se facilita su análisis

En particular, ia eliminación o filtración de esta interferencia se realiza restando 140,9416 a cada uno de los valores registrados a través del experimento

Eí número 140,9416 corresponde al vaior alrededor del cual oscilan las últimas lecturas registradas, es decir, la lectura 29999 que se puede localizar en la tabla 2 del apéndice

Este valor se encuentra en la vecindad del punto atractor al cual tiende la variable que se midió durante el experimento

Este valor corresponde con la media de los 30000 valores, la cual es  $M = 140,6732$ .

Los valores filtrados de la tabla 4 continúan siendo claramente periódicos de donde se puede afirmar que, los datos que originan los picos pequeños mostrados en la gráfica 4 10 no corresponden a ruido y, por lo mismo, no se considera necesario estimar la eficiencia de la TRF para garantizar la validez de las conclusiones obtenidas con base en ella, pues no hay motivos para poner en duda la conducta periódica mostrada por el proceso

Se repite el cálculo de la TRF y la multiplicación de ésta por su conjugada, es decir, se repite el cálculo de la norma y ahora, lo que se obtiene en la gráfica 4,12; difiere de lo que se obtuvo en la 4 10, en que, ya no hay interferencia debida al lastre que arrastran los datos, lo cual ocasiona la desaparición del primer pico y hace notable el pico de la abscisa 22 que indica 21 ondas contenidas en el conjunto de datos Todo en armonía con la gráfica 4 6

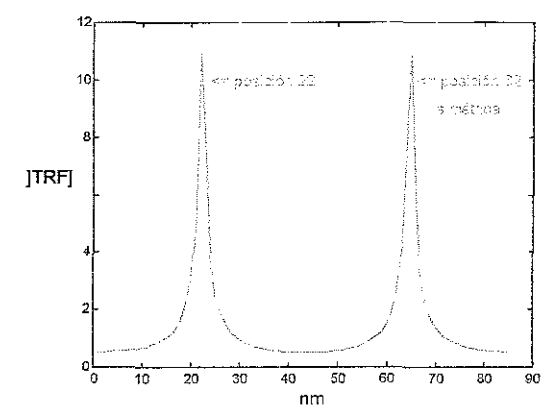

Gráfica 4.12. La norma de la TRF calculada para el total de 30000 datos normalizados Como se tomaron los datos registrados cada 714 segundos nm=84

Se reitera, para normalizar a los valores experimentales de la tabla 1 y obtener los de la tabla 4, se les resta el valor 140.9616 (M), que es alrededor del cual se produce la oscilación y se dividen entre 11,6736 (R), que es la amplitud de la primera onda

La siguiente ecuación $^{44}$  (4.1)

$$
X_{d}(k) = \frac{1}{N} \sum_{n=0}^{N-1} \left[ x(n) \cos\left(\frac{2\pi kn}{N}\right) - jx(n) \sin\left(\frac{2\pi kn}{N}\right) \right]
$$
  

permite calcular la Transformada de Fourier para datos discretos.  $X(n)$  es cada uno de los datos discretos registrados a través del experimento; estos deben normalizarse a la forma x(n) para poder usarse en la ecuación anterior

En el experimento los datos se registran, generalmente, con la forma  $(X \vee x)$ 

$$
X(n) = Rx(n) + M \tag{4.2}
$$

y por eso la resta de M y la división por R de acuerdo con la reiteración anterior

En la tabla 5 se presentan algunos valores ya normalizados dado que no se pueden obtener, con precisión, directamente de la gráfica 4,12 y que ayudan en la interpretación que se busca

Al observar la gráfica 4.12 se puede notar que los picos se localizan a 22 lugares o posiciones a la derecha o a la izquierda de los extremos Los picos se localizan en la posición 21, después de corregir por Nyquist o en la posición 62, si se considera la posición simétrica del mismo pico

La posición de cada uno de los picos, que entre paréntesis están simétricos con relación al centro, indica el número de ondas completas encerradas en el intervalo de muestreo que en este caso fue de 30000 registros tomados, cada uno, a intervalos de 2 segundos,

La frecuencia, tiene entonces un valor aproximado de 21/(2 x 30000) = 0.00035 Hz.

Para el caso especifico de la gráfica 4 12 o la tabla 5, la frecuencia de Nyquist se obtiene al dividir la abscisa a la mitad de la ventana entre el tiempo que le corresponde a esta

La información que se puede obtener de las gráficas 4,10 y 4 11 es:

- Las ventanas consideradas tienen un tamaño que incluyen 30000 datos en la primera y 10 en la segunda, es decir, el tamaño de las ventanas implica un tiempo de 60000 segundos y 20 segundos respectivamente
- La frecuencia de Nyquist es 42 / 60000, siendo 42 el valor de la abscisa a la mitad de la gráfica el cual se divide entre

60000 que es el tiempo contenido en ei tamaño de la ventana.

- Tomando la frecuencia mostrada por los  $\bullet$ datos como 0.00035 seg<sup>-t</sup> la frecuencia de Nyquist debe ser, por lo menos 2 f = 0,0007 Hz.
- Entonces se debe registrar lectura, a! menos, una cada 1428 57 segundos, siendo ésta, la mínima frecuencia de muestreo,
- Las gráficas 4.10 y 4.11 tienen la utilidad de evidenciar la presencia del pico debido al lastre el cual siempre esta en la posición cero
- La frecuencia de Nyquist presenta el lastre en la primera posición, por lo que, para eliminarlo, se debe restar un lugar en la posición de los picos
- Se necesita muestrear durante 2857<br>segundos para que se incluva en el para que se incluya en el muestreo, al menos, una onda,

Anteriormente se señaló que la frecuencia del proceso era 0.00035 seg<sup>-1</sup> y ahora, estas evidencias refuerzan que la frecuencia propuesta es correcta,

La TRF transforma datos que evolucionan en el tiempo a datos que evolucionan en la frecuencia y, desde luego, se puede realizar la transformación inversa, es decir, pasar de la frecuencia al tiempo.

Esto ocasiona confusiones sobre todo si, como es el caso, se utilizan los mismos símbolos para referirse a cosas diferentes,

Por ejemplo, es común encontrar en la literatura como, en unos casos, la letra N se utiliza para indicar el tiempo total de una ventana y en otros para indicar el número de ciclos que hay contenidos en dicha ventana Esto conduce a las siguientes expresiones:

$$
N = nx \quad y \tag{4.3}
$$
\n
$$
N = fT \tag{4.4}
$$

Donde n se refiere al número de lectura y x al intervalo de tiempo entre  $n \times n+1 \times n$ , continuando con (4 3), N es el tiempo total entre  $n \times n+1$ . Por otra parte, f es la frecuencia de un evento y  $T$  es el tiempo durante el cual se observó el mismo y ahora, en (4,4), N indica el número de ciclos observados en el tiempo T y la confusión se

puede presentar cuando N, de (4 3), se confunde con Tde (4.4)

Así, con base en  $(4\,3)$ , si se toma  $n = 84$ lecturas y entre cada íectura hay un intervalo de tiempo de  $x = 714$  segundos (nótese que no es lo mismo x que  $x_n$ ), lo cual se representa como:

 $x = 10.714.600001$ 

conduce a que el tiempo total de muestreo es de  $N = 60000$  segundos y la información de ía gráfica 4.12 y la siguiente 413 deben interpretarse así:

En la gráfica 4 12 hay un pico en la posición 22 Su simétrico está en la posición 62 luego los picos están a 21 posiciones de! extremo más cercano y esto significa que, en la ventana de 60 000 segundos hay 21 ciclos y por eso fa frecuencia a la que oscila el  ${\rm process}$ o es 0.00035 seg $^{\rm -1.}$ 

Ahora, con base en (4.4), si el tiempo de muestreo fue  $T = 60000$  segundos y la frecuencia del evento fue  $f$ = 0.00035 seg $^{\text{-}1}\,$  el número de ciclos contenidos en ía ventana fue  $N = 21$ 

Modificar el tiempo entre lecturas, x, no altera la esencia de la información obtenida con base en la gráfica pues, a lo sumo, se facilita o complica la obtención de ésta En 4.13,  $x =$ [0 71 4,60000] y el pico está nuevamente en la posición 22, es decir están a 21 lugares de! extremo y por lo tanto en la ventana, que sigue siendo de 60000 segundos, continúan atrapados 21 ciclos, como antes

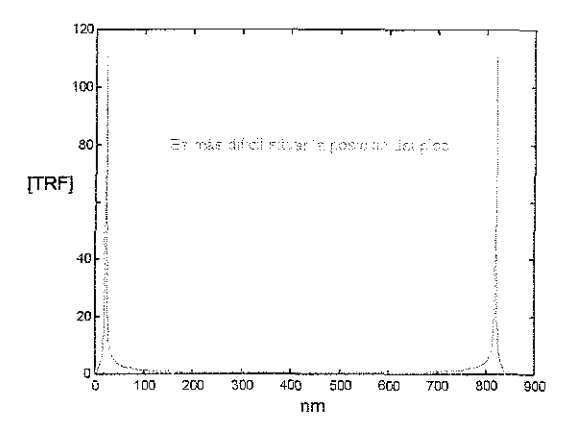

Gráfica 413 E! tamaño de ta ventana es de 60 000 segundos Las muestras que se tomaron fueron 840

La tabla 6 contiene datos de la norma calculada para diferentes tamaños de ventana, Se observa que, al variar el tamaño de ésta, varia la dispersión del pico pero no se altera la posición de éste,

La siguiente gráfica 4,14 se construye con  $x = 10$ : 100. 100001 es decir, se seleccionan los valores que se registraron cada cien segundos para una ventana cuyo intervalo de tiempo es 10000 segundos.

Por lo mismo, el lote consta de  $n = 100$ datos y es de esperar, más o menos, cuatro ondas contenidas en este lote, Por otro iado, no hay argumentos que justifiquen el que la frecuencia sufra algún tipo de modificación,

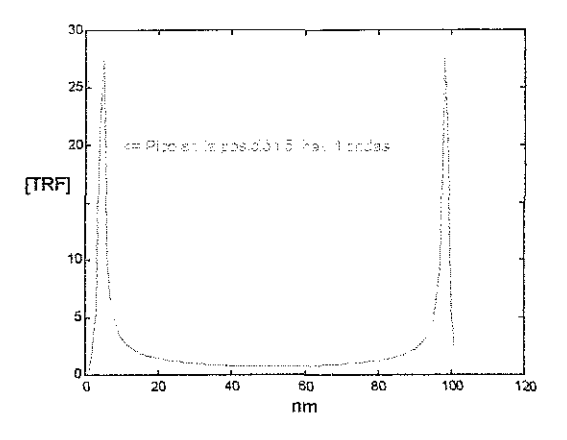

Gráfica 414. La diferencia con la gráfica anterior, 4 9, consiste en que ahora la ventana es seis veces menor y debe contener seis veces menos ondas

El señalamiento de "más o menos" se hace porque la ventana de 10000 segundos debe contener un poco más de tres ondas de acuerdo con lo que antes se demostró: en 60000 segundos hay 21 ondas

Con base en la información de la gráfica 4,14 la frecuencia debería ser 4 ciclos / 10000 seg = 0.0004 Hertz.

Luego, para llegar gráficamente al valor más preciso posible de ia frecuencia, es necesario realizar tanteos con diferentes tamaños de ventana hasta llegar a! tamaño de esta que menor dispersión produce en el pico.

Si se requiere mayor precisión en la estimación de la frecuencia se debe recurrir directamente a los valores experimentales.

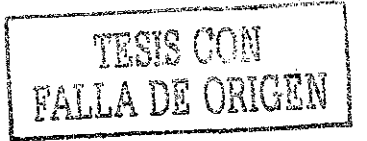
En el presente caso se recurre a la tabla 1 para buscar el valor exacto en que ocurre la inflexión

Encerrados entre corchetes, en la tabla 1, se encuentra el primer valor en el que ocurre la inflexión o punto máximo de la onda, lo cual ocurre en el valor que esta en la posición 1428, Por lo tanto, la frecuencia más precisa que se puede obtener de estos datos es Iciclo en 2856 seg. o f = 0,00035014 ciclos / segundo

Si el punto máximo de la onda se presenta en la posición 1428 (cresta), entonces debe presentarse un mínimo (valle) en la posición 1428 /  $2 = 714$ . Así ocurre. El valor en el que esto sucede también esta encerrado entre corchetes

De igual manera entre corchetes se encuentran los demás valores de la tabla 1 en los que se presenta un máximo o mínimo

Sí se modifica el tamaño de ventana se modifica la posición de los picos según el número de ondas que contiene

Se puede concluir que la frecuencia de la señal se puede estimar utilizando la gráfica 4,4 pero, se tiene que recurrir a la TRF para aumentar la precisión de la medida

### 4,4

Como el objetivo es eí modelaje del proceso experimental con base en los datos registrados se propone una ecuación para representar el comportamiento mostrado por el conjunto de datos contenidos en la tabla 1, La ecuación propuesta es:

 $x_{n+1} = A + BK \cos(2\pi ft)$  (4 5) (similar a 4.30)

Las razones que condujeron a proponer esta estructura algebraica se explican a continuación.

La gráfica 4.6 sugiere que la oscilación ocurre alrededor de un valor fijo hacia el que tienden todos los valores registrados y se ha propuesto que este punto corresponde a un punto atractor

Este valor está representado por el parámetro A y es este quien da origen al lastre

Para determinar el valor de A se pueden sequir diferentes rutas. La que se aplica a continuación consiste en tomar promedio a los últimos valores donde se producen inflexiones El valor obtenido así para A es 140 664.

El parámetro  $B(-R)$  o intervalo, cuyo origen es la amplitud máxima de las ondas registradas corresponde, a su vez, a la cantidad máxima que hay que sumarle o restarle al valor central A (-M) para obtener la máxima amplitud registrada,

En este caso 152 3376 - 140,664 = 11,6736 Esta cantidad que se suma o resta debe ir disminuyendo a medida que el proceso transcurre

Más adelante se detalla el procedimiento para determinar cuanto se debe restar o sumar y así tener concordancia con lo señalado en la gráfica 4 6

El parámetro K tiene que ser un factor de peso que vaya amortiguando la señal para con eso cumplir con las condiciones dadas en el párrafo anterior,

Para determinar ias características de este parámetro y el valor que le corresponde se procede así

Si  $0.000$  350 14 x 60 000 = 21.0084 entonces, se produjeron 21 ondas en el intervalo de 29988 lecturas Es decir:

59 976x0 000350 14 = 21.

En la lectura 29988 se presenta un punto de inflexión que corresponde a un máximo, el cual tiene eí valor 140 9424 Esto significa que la señal se amortiguó, al transcurrir 21 ondas, en 11.3956 a partir de su inicio en 152 3376

De igual manera, en la lectura 29274 se presenta un punto de inflexión que corresponde a un mínimo, el cual tiene el valor 140.3598 lo cual significa que la señal se amortiguó, al transcurrir 20 ondas, en 103757 a partir de su inicio en 129.9841

Cabe hacer notar que los anteriores valores 140,9424 y 140,3598 se localizan a uno y otro lado, respectivamente, del valor atractor A y esto pueden servir para justificar el valor, 140.664 propuesto para este parámetro A

Se propone que el factor de amortiguamiento se introduzca en (4 5) haciendo la siguiente sustitución:

$$
BK \cos(2\pi t) = Be^{-wt} \cos(2\pi t) \tag{4.6}
$$

para que se cumpla con las siguientes condiciones:

- Cuando, ai multiplicar la frecuencia por el tiempo se obtienen múltiplos exactos de 1/2, cos  $(2 \pi f t)$  tiene el valor -1, lo cual provoca que Be<sup>-wt</sup> se reste de 140,664
- Cuando, al multiplicar la frecuencia por el tiempo el resultado obtenido es un número entero, cos  $(2 \pi f t)$  tiene el valor 1, lo cual provoca que Be<sup>-wt</sup> se sume con 140,664,
- » Al transcurrir el tiempo, la variación se va amortiguando de taf manera que, para tiempos muy grandes, la variación se hace imperceptible, asintótica y por lo mismo tiende a cero,

Lo anterior pone de manifiesto y especifica la manera como va evolucionando el proceso al transcurrir el tiempo,

Se puede estimar el valor del parámetro w que se utiliza en ef argumento de la exponencial así:

En la lectura 2142 se obtuvo el valor 131,7249 el cual se aleja del valor atractor 140 664 en 8,9391 luego, la variación después de 4284 segundos es,

 $11.6736e^{-wt} = 8.9391$ 

o, lo que es lo mismo

 $w = -1/t \ln (8.9391 / 11.6736)$ 

w=- 0,00006205

En la lectura 29998 se obtuvo el valor 140,9424 y, calculando igual, se obtiene:

 $W = -0.00006205$ 

Queda demostrado entonces que la siguiente ecuación (4 7), la cual es un caso particular de la ecuación (4 5), representa el comportamiento del conjunto de valores registrados durante el experimento mediante la variable  $x_{n+1}$ 

 $X_{net}$  = 140.664 +11.6736 exp(- .00006205 t)

$$
\cos(2 \pi \text{ t } 0.00035014) \tag{4 7}
$$

La gráfica 4 15 corresponde a la ecuación anterior desarrollada para los 30000 datos registrados y se puede observar la similitud tan grande que tiene con la gráfica 4.6 que muestra únicamente a los datos experimentales,

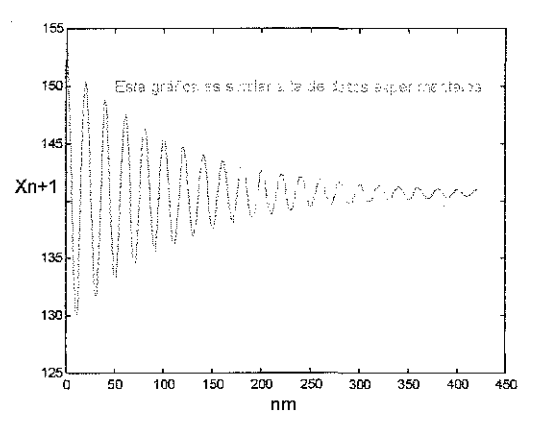

Gráfica 415 Se obtiene de la ecuación (4 7) Se tornaron 840 valores del total de 30000 por lo que cada valor corresponde a un tiempo de 142.8 seg

Analizando con mucho detalle los valores registrados en la tabla 1 se observa que los puntos de inflexión no ocurren en tiempos totalmente estables

Así, por ejemplo, la primera inflexión ocurre en la lectura número 711, es decir, 1422 segundos después de iniciada la corrida experimenta!

Por otro lado, ia lectura número 29988 muestra un tiempo de 1430 segundos entre inflexión e inflexión, es decir, presenta un retraso de 1430-1422 = 8 segundos con respecto los puntos de inflexión iniciales, lo que indica una leve disminución de la frecuencia a medida que el proceso avanza

Si bien es cierto que esto no influye significativamente en el comportamiento general del evento, también es cierto que influye en la precisión con la que posteriores ajustes se pueden realizar.

## 4 5..

La ecuación (4.5) representa entonces, la conducta de procesos que evolucionan de la manera que se ilustra en la gráfica 4.15, es decir, conductas periódicas convergentes.

Resulta conveniente puntualizar la manera como influyen (y otros procedimientos que se pueden utilizar para calcularlos) los parámetros de la ecuación (4,5) en la evolución del proceso

Otro método que se propone para la estimación de dichos parámetros consiste en aplicar los valores experimentales en las ecuaciones (4,8), (4.9) y (4.10)

Tiene una limitante el uso de este método: los datos deben corresponder a puntos de inflexión y deben ser, preferentemente, consecutivos Tiene la ventaja de proporcionar valores confiables para los parámetros a partir de tres o cuatro valores experimentales

El parámetro A toma el valor que le corresponde al punto atractor y se puede estimar utilizando los valores experimentales de la tabla 1 en la ecuación (4.8)

El sistema desarrolla su movimiento armónico de convergencia con una amplitud indicada en cualquier momento por la ecuación (4 9) mediante el parámetro A que se ha calculado utilizando la ecuación (4.8)

En cada oscilación la amplitud se amortigua con una tasa de reducción constante indicada mediante el parámetro w que se puede calcular utilizando la ecuación (4,10)

Mediante la frecuencia  $f$  y el tiempo de cada oscilación se pueden determinar el número de ciclos que requiere el sistema para llegar a un nivel dado de equilibrio.

Las siguientes tres ecuaciones permiten calcular et valor deí atractor A, el parámetro de variación B y el parámetro de disminución o amortiguamiento w. Como se dijo en la sección 4.4 anterior, A es el valor central alrededor del cual se realiza la oscilación, B es la máxima amplitud registrada y w es parte del exponente para la atenuación. Se deducen algebraicamente a partir de esto

$$
A = \frac{x_0 x_2 - (x_1)^2}{x_0 + x_2 - 2x_1} \tag{4.8}
$$

$$
w = -\frac{1}{t_n} \ln \frac{A - x_1}{x_0 - A}
$$
 (4.9)

$$
B = x_0 - A \tag{4.10}
$$

Para ilustrar el empleo de las ecuaciones anteriores se puede tomar, de la tabla 1, los tres primeros valores registrados que corresponden a puntos de inflexión Estos valores se registraron a los 0 segundos, 1428 segundos y 2856 segundos respectivamente y fueron los registros  $n=0$ ,  $n=714$  y  $n=1428$ .

En la ecuación  $(4.9)$   $t_n$ , es el tiempo transcurrido entre  $x_0$  y  $x_1$ . Entonces:

$$
A = \frac{(152.33)(150.44) - (129.98)^2}{152.33 + 150.44 - (2)(129.98)}
$$

$$
A=140.664
$$

$$
w = -\frac{1}{1428} \ln \frac{140.66 - 129.98}{152.33 - 140.66}
$$

 $w = -0.00006205$ 

$$
B = 152.33 - 140.66
$$

 $B = 11.6736$ 

### 4,6,

La ecuación (4,7) describe el comportamiento experimental que se analiza y se procede ahora a demostrar que ésta ecuación manifiesta comportamientos descritos por la Teoría del Caos Para ello es necesario analizar, paso a paso, la evolución del proceso

Se crea una nueva tabla con los valores a los cuales ocurren las inflexiones en los 30000 datos registrados, recordando que solo algunos de ellos se muestran en la tabla 1

Esta nueva tabla se denomina tabla 8-a. A partir de ésta 8-a se crea la tabla 8-b eliminando el primer valor de 8-a y respetando eí valor y posición del resto de los valores,

En forma más puntual: la única particularidad de 8-b es, simplemente que, los datos de 8-a se recorrieron un lugar.

Lo anterior permite obtener los elementos necesarios para crear pares ordenados formados por el valor  $x_n$  y su sucesor  $x_{n+1}$ .

Al hacer la grafica con estos pares se visualiza la manera como evoluciona el proceso dado que es posible observar los cambios de punto a punto,

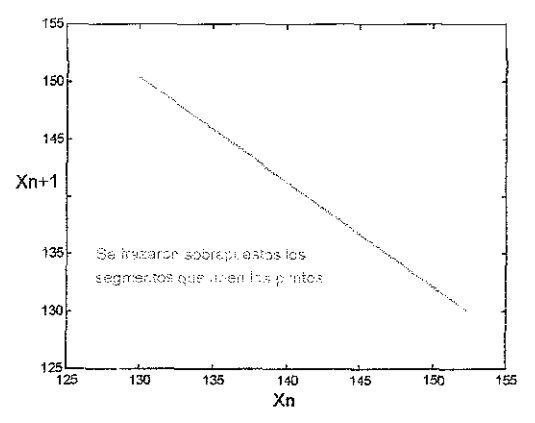

Gráfica 4.16. Muestra el resultado de graficar ia iteración cfex,,

Esta gráfica por si sola pudiera parecer de poca utilidad dado que la información que contiene no resulta evidente a simple vista Así, por ejemplo, da la impresión que los puntos se agrupan en un segmento de recta y no es así y, sobre todo, induce a pensar que los puntos se van agrupando, paulatinamente, uno a continuación del otro y este evento tampoco ocurre

La imagen se crea al trazar un segmento, desde el primer par ordenado al segundo, del segundo al tercero y así sucesivamente. Este proceso sobrepone una serie de segmentos que dan la imagen incierta de la gráfica 4 16

Incierta en el sentido de no hacer evidente la rica información que puede aportar si en iugar de unirse todos los puntos se hace el seguimiento de cómo se van produciendo cada uno de ellos

Resulta más conveniente explicar cómo se forma esta grafica resaltando el desplazamiento, eje por eje, para visualizar el orden como se van acomodando cada uno de los puntos y, en consecuencia, como se va dando la evolución del proceso que se estudia, Para ello se utilizan ios primeros seis pares ordenados:

(152 3376, 129 9803), (129 9803, 150 4418) (150,4418, 131 7153), (131 7153, 148 8539) (148 8539, 133 1686), (133,1686, 147,5238)

El primer punto se sitúa en la gráfica 4.17 localizando la intersección del valor 152,3376 como abscisa y su valor sucesor 129,9803 corno ordenada,

El segundo punto se localiza en la intersección del valor 129.9803 con el valor 150 4418 y así sucesivamente

La utilidad que tiene hacer este seguimiento, punto por punto, reside en que se hace evidente el proceso de realimentación en la evofución det proceso

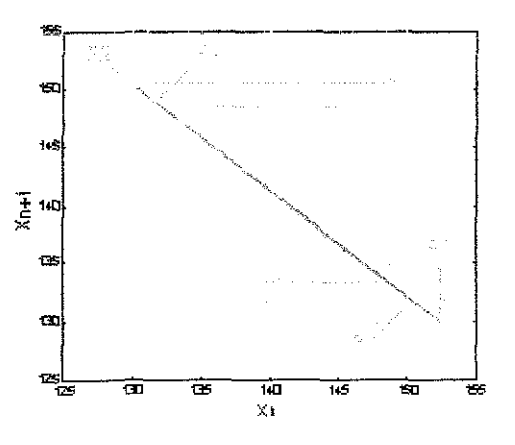

Gráfica 4.17. Muestra la secuencia que va siguiendo las iteraciones de x<sub>n</sub>

Pudiera pensarse que resulta obvia la manera como se produce la realimentación de valores bosquejada en !a gráfica anterior pero, por ser una conclusión de suma importancia para esta tesis se juzga

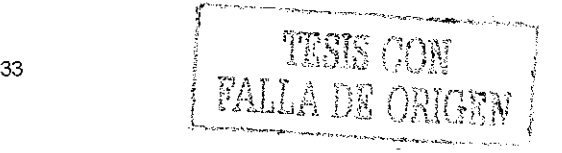

pertinente resaltar dicha conclusión, tanto como sea posible:

En tos mapas utilizados en la Teoría del Caos, a cada valor  $x_n$  y su sucesor  $x_{n+1}$  se les puede hacer corresponder con un punto de inflexión de una onda,

En la gráfica 4,17 se utilizan las flechas para enfatizar la evolución que sigue el proceso que se analiza

Para pasar del punto P1 (152.3376 - 129.9803) al punto P2 (129 9803-150,4418) se indica el desplazamiento, primero, con una flecha horizontal que va de derecha a izquierda y después con otra flecha vertical que va de abajo hacia arriba

Después, una flecha horizontal que va de izquierda a derecha y otra que va de arriba hacia abajo muestra la ruta de transición del segundo punto al tercero y así sucesivamente

El proceso se repite para cada punto y el recurrir a las flechas tiene la utilidad de ilustrar como se dan los desplazamientos que conducen ai equilibrio

En cada ciclo de realimentación, el valor más grande que alcanza la cresta corresponde al valor inicial del medio ciclo que comienza y que concluye en el valor más pequeño en eí fondo del valle, en el cual se inicia otro medio ciclo que llega, nuevamente a la cúspide de la cresta y así sucesivamente

La gráfica 4 18 ilustra lo que se expresa en el párrafo anterior y permite formar una idea de la posición que tiene cada valor inicial y su respectivo sucesor

Esta gráfica 4,18 complementa la información de la gráfica 4,17 dado que muestra lo mismo desde otra perspectiva pues ilustra qué ocurre cuando el valor de la ordenada se transforma en el valor de abscisa siguiente y esta abscisa nuevamente se transforma en ordenada y así sucesivamente

Este procedimiento y estas gráficas tiene la utilidad de hacer evidente la realimentación de condiciones, es decir, se pone en evidencia la influencia de las condiciones iniciales en las que se inicia un ciclo y las condiciones finales en las que el mismo concluye logrando, al mismo tiempo, tener una perspectiva que permite visualizar la evolución del proceso iterativo completo,

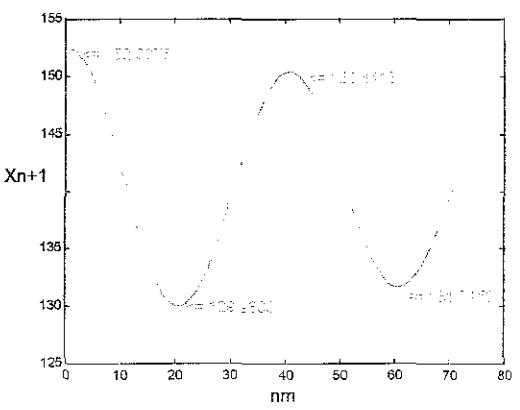

Gráfica 418 Presenta la posición que ocupan en la onda algunos de los valores utilizados en la gráfica 417

# 4,7

El conjunto de puntos de la gráfica 4.16 induce a pensar que dichos puntos podrían formar parte de una línea recta; en realidad, como se verá a continuación, forman parte de una parábola

Para demostrar esto se propone lo siguiente: si se calcula la pendiente que tiene el segmento que une al segundo punto con el primero, o al segundo punto con el punto atractor se obtienen las siguientes inclinaciones:

 $m_1$  = - 0.9152044 y

 $m_2$  = -0.9152072

las cuales, por ser diferentes, no pueden formar parte de una línea

Desde luego lo anterior no es prueba definitiva para concluir que los puntos no forman parte de un segmento lineal pero, se puede demostrar en forma concluyente que los puntos corresponden a una parábola, Para ello se propone lo que sigue,

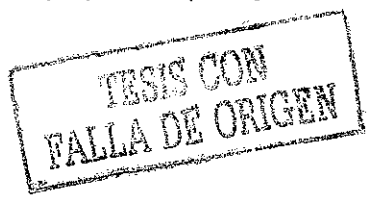

Suponiendo que los puntos de inflexión como los de !a gráfica 4,18, formen parte de una parábola, se plantea el siguiente sistema de ecuaciones que permite calcular el valor de los parámetros que debe tener ésta, para que dichos puntos se localicen en esa región del espacio,

Iniciando con la ecuación general de la parábola:

$$
y - k = -\mu(x - h)^2
$$
 (4.11)

y suponiendo que son conocidas las coordenadas de tres puntos de la misma, se puede plantear ei siguiente grupo de ecuaciones simultaneas que permite encontrar el valor que corresponde a cada uno de los parámetros y así determinar la parábola, que en especifico, corresponde a estos puntos:

$$
y_1 + \mu x_1^2 - 2\mu hx_1 + \mu h^2 - k = 0
$$
  
\n
$$
y_2 + \mu x_2^2 - 2\mu hx_2 + \mu h^2 - k = 0
$$
 (4.12,a,b,c)  
\n
$$
y_3 + \mu x_3^2 - 2\mu hx_3 + \mu h^2 - k = 0
$$

Si las coordenadas utilizadas son los puntos de inflexión antes mencionados entonces, la ecuación (4,11) también se puede expresar así;

$$
x_{n+1} - k = \mu (x_n - h)^2
$$
 (4.13)

donde  $y = y_n = x_{n+1}$  y  $x = x_n$ 

Se puede resolver el grupo de simultaneas (4,12) con los valores experimentales correspondientes a los puntos de inflexión, como los de la gráfica 4 18 y simplificando, a través de aplicar la condición particular de que se cumple con la siguiente propiedad:

$$
\mu h^2 = k \tag{4.14}
$$

Se proponen las siguientes ecuaciones para evaluar los parámetros de la parábola utilizando los valores experimentales:

$$
h = \frac{y_n x_{n+1}^2 - y_{n+1} x_n^2}{2(y_n x_{n+1} - y_{n+1} x_n)}
$$
(4.15)

$$
\mu = \frac{y_n}{2hx_n - x_n^2} \tag{4.16}
$$

o bien, se puede utilizar la siguiente opción:

$$
\mu = \frac{y_{n+1}x_n - y_n x_{n+1}}{x_n^2 x_{n+1} - x_{n+1}^2 x_n}
$$
(4.17)

$$
h = \frac{y_n + \mu x_n^2}{2\mu x_n}
$$
 (4.18)

Al asociar una cierta parábola, cuyas constantes se evalúan, con base, en los puntos de inflexión obtenidos durante la experimentación, se observa que no hay tal constancia y que, en todo caso, se puede asociar una parábola "promedio" que más o menos se ajusta a los datos.

Esta situación era previsible dado que hay fluctuaciones durante la experimentación

De la tabla 8-a se toman seis puntos de inflexión espaciados a intervalos iguales y con ellos se evalúa  $h y k$  que, de acuerdo a los puntos utilizados se producen los siguientes resultados:

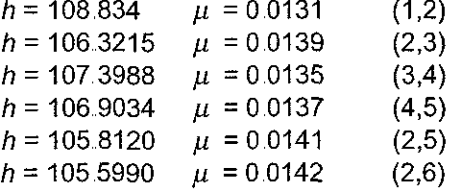

De donde se proponen los siguientes promedios para las constantes de la parábola que se aproxima mejor a los valores experimentales:

$$
\mu = 0.0135 \nh = 107.612 \nK = 155.8987
$$

y se concluye que la parábola a la que pertenecen los puntos de inflexión obtenidos experimentalmente tiene la siguiente expresión:

 $=-.0135(x-107.3604)^{2}$  (4.19)

La gráfica 4.19 muestra la ecuación anterior para valores de x que van de cero a 2h, es decir, de cero a 214 7208,

El valor 155 8987 es el valor de la ordenada en el punto más alto de la parábola y, ambos

valores, 107 3604 y 155 8987 localizan el vértice de ésta

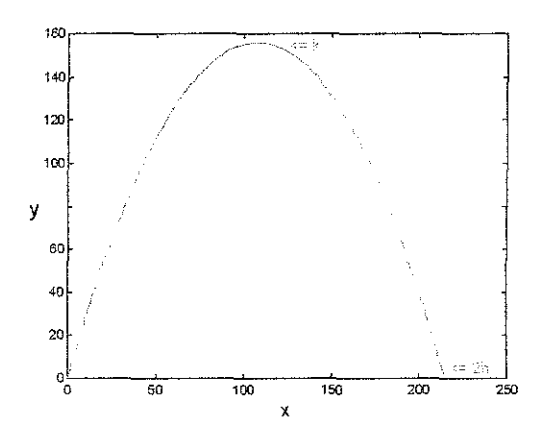

Gráfica 4.19 Corresponde a la ecuación (419) e ilustra el significado de los parámetros h y k

El valor 0.0135 es el doble de la distancia que hay entre el foco y el vértice,

La ecuación (4.19) permite calcular la ordenada de cualquier abscisa es decir, el sucesor de cualquiera de los valores obtenidos en el experimento

Por lo mismo se puede afirmar que esta ecuación es otra manera de representar el comportamiento mostrado por los datos de! experimento y compfementa, más no sustituye, a la ecuación (4 7)

La coincidencia de (4.7) y (4.19) se da únicamente, en los puntos de inflexión

La ecuación (4,19) que tiene la estructura típica utilizada en geometría analítica se adapta, para representar a los datos experimentales, mediante un cambio de variables, de acuerdo a la nomenclatura utilizada en la ecuación (4.13) para quedar así:

 $x_{n+1}$  – 155 8987 = -0135(t – 107 3604)<sup>2</sup> (4.20)

Sustituyendo los diferentes valores sucesivos de tiempo registrados como lecturas

 $n_1, n_2, n_3$ 

y que corresponden a los tiempos en los que la ecuación (4.7) presenta puntos de inflexión, se establece correspondencia entre datos experimentales y los mapas utilizados

en la Teoría del Caos y se logra asociar, a cada punto de iteración, un tiempo

La ecuación (4,20) debe ser normalizada antes de lograr la correspondencia completa con las estructuras propias de la Teoría del Caos lo cuai es uno de los objetivos de esta tesis y para realizar dicha normalización es fundamental determinar las coordenadas (h,k) del vértice de la parábola.

# 4,8,

Conviene apoyarse en la gráfica 4.17 para comprender mejor lo que se dice a continuación Al pasar del punto P1 al punto P2, el cual es el sucesor de P1, y de P2 al P3 y así sucesivamente, se observan diferentes peculiaridades:

- Se producen saltos alternados a uno y otro lado de un punto de equilibrio
- La secuencia o trayectoria del salto, entre punto y punto, se indica con las flechas
- El punto de equilibrio se localiza sobre la diagonal que se construye a partir del origen de coordenadas,
- La distancia del punto de equilibrio a P1 se denota como  $d_1$ , y la distancia del punto de equilibrio a P2 se denota como **(k.**
- A medida que la iteración se desarrolla,  $d_1$  y  $d_2$  tienden a cero, de donde se concluye que, estas distancias se igualan en el momento de llegar ai punto atractor,
- En consecuencia,  $d_1$  y  $d_2$  son iguales únicamente cuando valen cero Esto es cierto, solamente para el caso particular cuando el proceso evoluciona hacia un atractor único,
- $d_1$  y  $d_2$  son las amplitudes del valle y de la cresta para la onda en ei instante de la medida, las cuales se determinan a partir del punto de equilibrio alrededor del cual se produce la vibración,
- Los puntos de equilibrio, para cada par de puntos, se desplazan hacia el atractor a medida que se desarrolla la iteración
- La trayectoria seguida por el desplazamiento de los puntos de equilibrio justifica la inclusión de la diagonal.

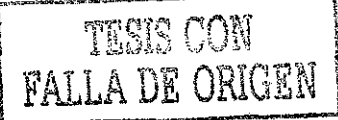

- Si únicamente se hace la grafica de pequeños lotes, como en la gráfica 4.16, los puntos en el eje de las abscisas y sus sucesores en el eje de las ordenadas, se obtiene un segmento de parábola
- Al trazar la parábola completa que corresponde al segmento y la diagonal por donde se desplazan los puntos de equilibrio se obtiene la gráfica 4,20.

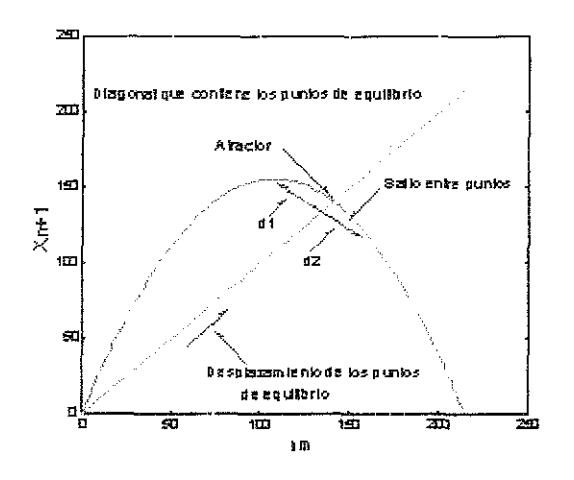

Gráfica 4.20, A la gráfica 4.19 se le añade la diagonal donde se desplazan los puntos de equilibrio

Para este caso en particular (proceso que decae a un punto único), el punto de intersección de la diagonal y la parábola corresponden con las coordenadas del punto atractor, es decir, el punto donde se cumple con la condición de que  $x = y$  o bien  $X_n =$  $Xn+1$ . Esto no ocurre si hay dos o más atractores,

Sí, tanto los valores de x como los de y involucrados de la ecuación (4,19) o los valores  $x_n$  y  $x_{n+1}$  de la ecuación (4.20) se dividen entre 214 se normalizarán y sí, con los valores normalizados se repite lo hecho en la gráfica 4 17, se obtiene la gráfica 4 21 en la cual, es posible apreciar como se teje la telaraña alrededor del punto atractor

En esta gráfica se puede apreciar mejor la utilidad que tiene utilizar las flechas para ir dando seguimiento a la evolución del proceso

Dichas flechas ponen en evidencia el hecho de que, al evolucionar el proceso, los puntos de inflexión saltan a uno y otro lado de la diagonal que divide al plano

Es de esperar estos saltos dado que, los<br>valores que producen la parábola valores que producen corresponden a los puntos de inflexión que se originan en la conducta ondulatoria del proceso y son consecuencia de la transición desde el punto más alto de ía cresta a lo profundo dei valle de la onda y por lo mismo, a uno y otro lado del valor de equilibrio.

Si el proceso se hubiese continuado con todos los puntos restantes sería más evidente la manera como se va tejiendo la telaraña que concluye en el atractor

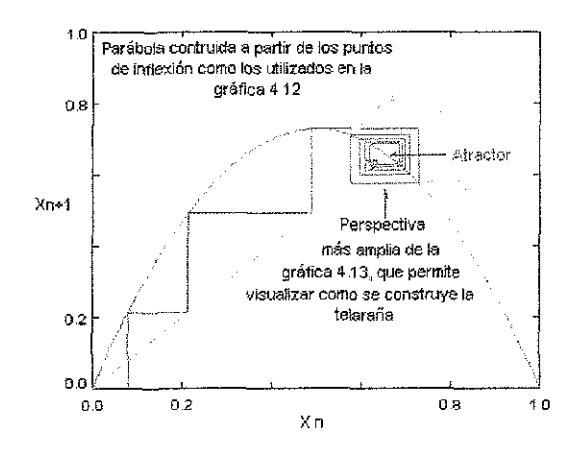

Gráfica 4 21 Permite apreciar integrado el proceso que se sigue para llegar al atractor

Esta gráfica 4 21 se puede aprovechar también para estimar el número de iteraciones que se requieren para que el proceso quede estable, lo cual ocurre cuando se alcanza el punto de equilibrio Para ello hay que contar el número de vueltas que da la telaraña hasta llegar al atractor,.

El punto de estabilidad o atractor esta tipificado por los valores que corresponden a la intersección de la parábola con la diagonal, es decir, la estabilidad esta indicada por el atractor

El atractor da indicio de las condiciones que hay que lograr para que el proceso se desarrolle con estabilidad y las iteraciones realizadas para llegar al atractor permiten estimar en cuanto tiempo de operación se llega al equilibrio,

Así, por ejemplo, las condiciones de operación del tokamak que originaron al

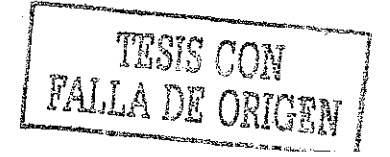

conjunto de datos que se analiza, se dieron en tales circunstancias que, la variable que se decidió monitorear, tuvo un valor inicial cercano a 16 (0,08 en valores normalizados para la gráfica 4 21) y hubo necesidad de operar el sistema durante 8568 segundos, que fue el tiempo necesario para desarrollar tres ciclos completos, antes de llegar a las condiciones que generaran señales de respuesta y se iniciara el comportamiento cíclico,

Después se necesitaron, aproximadamente, veinte ciclos para que la variable monitoreada oscilara con  $\pm$  0.2 % alrededor del atractor.

Por lo anterior, se puede entender la importancia que tiene para ei investigador que busca alcanzar condiciones de operación estable (y no solo para el caso del tokamak) el conocer, o predecir, bajo que condiciones y en cuanto tiempo, el proceso llega al equilibrio

Seguramente la meta debe ser lograr estabilidad a ia brevedad posible,

Las condiciones iniciales son las que determinan el número de iteraciones previas al equilibrio.

La gráfica 4,22, similar a la 4,21 con relación a la conducta del proceso muestra, más claramente, e! comportamiento oscilatorio de! proceso

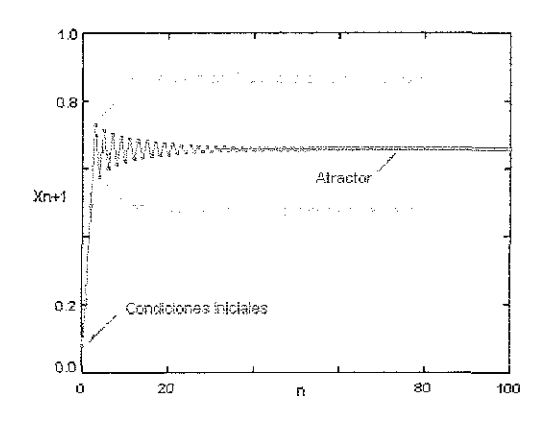

Gráfica 4.22. Permite visualizar las oscilaciones previas ai punto donde se alcanza et equilibrio

La oscilación inicia cuando se alcanza la conjunción de factores que ponen en marcha el desarrollo del proceso, lo cual se materializa, cuando la variable monitoreada rebasa a! punto más alto de la parábola

En teoría se puede determinar cuáles deben ser las condiciones que conducen inmediatamente a la estabilidad del sistema, más esto no significa que los equipos estén en condiciones de satisfacer los requerimientos que se les pide, ni que se pueda manipular, a ios diferentes factores, en condiciones tales que permitan alcanzar el valor necesario en la variable monitoreada

Para eso puede requerirse aun de mucho diseño y construcción de equipo,

Así, por ejemplo, si las condiciones de operación del tokamak permitieran iniciar en circunstancias tales que, la variable monitoreada comenzara en 140,664, el aparato trabajaría, desde un principio, en condiciones estables,

Las gráficas 4.23 y 4,24 ilustran cómo se comportaría el aparato con las condiciones iniciales antes señaladas.

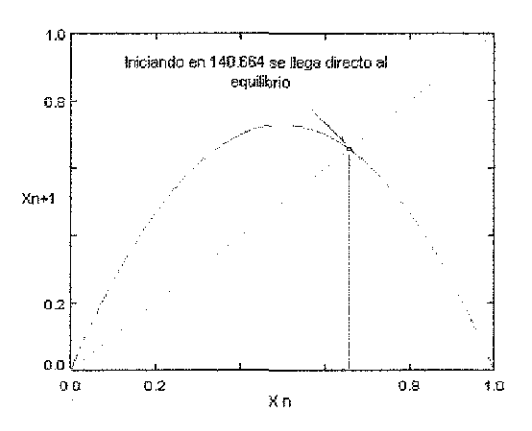

Gráfica 4 23 Si fuese posible que las condiciones iniciales comenzaran en 140 664 no habría telaraña

Las condiciones necesarias para lograr una operación como la que se ilustra en las graficas implican que, el proceso inicie estrictamente cuando los diferentes factores conduzcan, lo más cercanamente posible, al valor 140.664

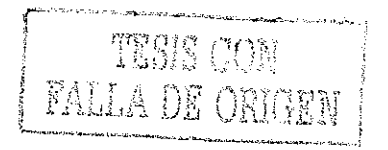

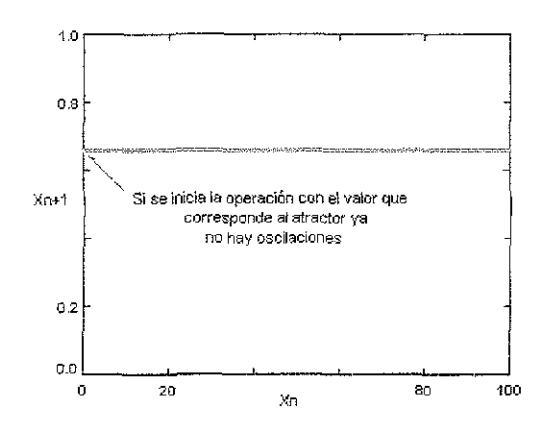

Gráfica 4.24 Si ei inicio fuera en 140 664 no habría oscilaciones

Sin embargo, desde el arranque influyen la inercia y la histéresis lo cua! hace inevitable la oscilación

Las condiciones necesarias para lograr una operación corno la que se ilustra en las gráficas anteriores, es decir operar con estabilidad desde el principio, implican que, el proceso debe iniciar estrictamente cuando los diferentes factores conduzcan, lo más cercanamente posible, al valor 140 664

Buscando materializar o darle sentido a la conclusión anterior, con relación al funcionamiento del tokamak, podría sugerirse que el yalor 140 664 implica que, ei balance de energía en todos los sistemas que integran al aparato, se mantiene constante en estas condiciones Es decir, que las pérdidas energéticas se compensen con energía suministrada al sistema desde el exterior

## 4,9.

Regresando a la gráfica 4,21, se observan evidencias que demuestran que el proceso evoluciona en forma iterativa y que se encuentra sometido a un proceso de realimentación continua de condiciones, El concepto contenido en estas últimas palabras se trata de aclarar recurriendo a! siguiente ejemplo:

Al producirse la primer descarga de Taylor hay cierta cantidad de impurezas en la cámara y son éstas las que condicionan ei resultado que se obtiene. Ai inicio de la segunda descarga las circunstancias han cambiado con respecto a la primera dado que, ahora la cantidad de impurezas es diferente a las que había al inicio de la operación y por lo mismo el resultado obtenido en la segunda descarga es diferente al obtenido antes

En la tercer descarga se presenta la misma situación de reafimentación: las condiciones iniciales a la descarga de Taylor nuevamente son diferentes y de aquí que haya realimentación continua de condiciones,

Esto es típico del Caos,

Luego entonces todo lo anterior constituye evidencia que refuerza la hipótesis de que el tokamak presenta conductas descritas por la Teoría del Caos,

# 4.10.

Se procede a continuación con la tarea de asociar la ecuación (4,20), con un mapa (una ecuación que se puede iterar) propio del Caos

En la Teoría del Caos se proponen diferentes modelos aplicables a los procesos con realimentación, como son el mapa logístico, el mapa seno o el mapa cúbico, entre otros

Para asociar alguno de estos modelos a los datos experimentales se tienen que tomar algunas precauciones que, a! menos, deben ser las siguientes:

- Determinar a cuantos atractores tiende el sistema
- El número de variables de estado que necesita el sistema para ser modelado,
- El número de iteraciones estimadas que se necesitan para llevar al sistema a un nivel dado de equilibrio,
- El valor del factor de normalización que permite transformar los datos experimentales a la estructura que requieren los modelos del Caos
- El valor que le corresponde al atractor en función del modelo que se va a asociar y, sobre todo
- El valor de! parámetro que le corresponde a! mapa seleccionado para ser asociado a los valores experimentales

El conjunto de valores que se analiza y que está contenido en la tabla 1, se puede ubicar dentro de los más simples que se pueden presentar entre aquellos a los que se puede asociar algún modelo del Caos

Esta afirmación se basa en que, dicho proceso tiende a un solo atractor, involucra una sola variable y, como se puede ver en la gráfica 4,6, a que después de 21 ciclos, el evento casi logra estabilizarse

Esto último es de importancia menor dado que, como ya se mencionó, las oscilaciones previas al equilibrio son susceptibles de ser alteradas en la medida que las condiciones iniciales se puedan modificar

Lo anterior da fundamento para clasificar al proceso que se estudia, dentro de los sistemas dinámicos discretos unidimensionales.

Se denomina a una ecuación de la forma

$$
x_{n+1} = f(x_n, r) \tag{4.21}
$$

como un sistema dinámico discreto unidimensional en el cual, la variable  $x_n$  es la variable de estado y r es el parámetro de control

Al parámetro de control se le puede asignar otra letra Así, por ejemplo, al parámetro de control del mapa seno se le asigna la letra q

La función f debe tener la propiedad de que la señal de entrada sea mapeada consigo misma y así permitir la iteración

La manera como se hizo el manejo de los datos en la gráfica 4.17, es un mapeo y no todas las funciones permiten este tipo de manejo. Por esta razón, Brian Davis propuso<sup>45</sup> el termino *mapa* en lugar de función para este tipo de ecuaciones.

La siguiente proposición contiene la principal aportación de este trabajo de tesis pues dicha proposición permite:

- Abrir la posibilidad de analizar cualquier conjunto de valores, como pueden ser las series en el tiempo, desde la perspectiva y con los fundamentos de la Teoría del Caos.
- Conectar ecuaciones de la Teoría del Caos, que implican datos discretos, con ecuaciones que permiten datos o variables continuas, como el tiempo
- Demostrar que los sucesores en el proceso iterativo corresponden a los puntos de inflexión de un proceso oscilatorio y sobre todo
- Abrir la posibilidad de concebir y analizar a la Teoría del Caos desde una postura epistemológica diferente: desde una postura más pragmática, (Ver (4,30))

Se propone asociar, por ser los que mejor ajustan, (Ver gráfica 4.26) el sistema mapa iogístico y el sistema mapa seno, al conjunto de datos de la tabla 1

Es conveniente hacer notar que se puede asociar cualquier otro mapa y, por lo mismo, la propuesta anterior no es limitativa,

Con fundamento en ios señalamientos anteriores se pueden proponer diferentes ecuaciones, por ejemplo, la (4 7), la (4 20), la (4,29) o ia (4.30) para modelar y representar el comportamiento de los datos experimental que se analizan.

La siguiente ecuación corresponde al denominado mapa logístico.<sup>46</sup> ((3.1)en cap.3)

$$
x_{n+1} = rx_n(1-x_n) = 4\beta x_n(1-x_n)
$$
 (4.22)

y esta otra, al mapa seno $^{47}$  ((3.2) en cap. 3):

$$
x_{n+1} = q \operatorname{sen}(\pi x_n) \tag{4.23}
$$

ambos son casos particulares de la (4 21): cada una representa un sistema dinámico discreto unidimensional,

Para que dicha asociación sea válida es necesario satisfacer una condición general y un conjunto de condiciones especificas que dependen de cada mapa en particular

Se describen a continuación los requisitos que exigen tales condiciones especificas.

La condición general se puede expresar de la siguiente manera:

De los valores experimentales de la tabla 1, únicamente se deben considerar aquellos que corresponden a puntos de inflexión, pues son los únicos que pueden considerarse como  $x_n$  en la ecuación (4.22) o en la ecuación (4.23)

Adicionalmente, el mapa logfstico satisface ciertas condiciones especificas que se describen enseguida

La ecuación (4.22), correspondiente al mapa logístico, cumple con las siguientes restricciones:

 $0 \le r \le 4$  y  $0 \le x_n \le 1$ 

Esto último origina la necesidad de utilizar el factor de normalización (F) que se especifica a continuación y que tiene la finalidad de adecuar, las series en el tiempo, a las restricciones que imponen los mapas

Para trasladar la ecuación (4.7) al dominio del Caos y asociarle un sistema propio de esta Teoría es absolutamente indispensable normalizar todos los valores de la tabla 1

Esta normalización sé realiza dividiendo dichos valores por el factor que se denomina factor de normalización y que se denota con la letra F,

El valor del factor de normalización se puede calcular utilizando datos experimentales de la tabla 1, seleccionando aquellos que cumplen con las condiciones ya mencionadas:

- son valores consecutivos  $(x_n, x_{n+1}, x_{n+2})$  y
- son puntos de inflexión.

Con los valores seleccionados, tomados de la tabla 1, se puede calcular el factor de normalización aplicando la ecuación:

$$
F = \frac{(x_{n+2})(x_n)^2 - (x_{n+1})^3}{(x_{n+2})(x_n) - (x_{n+1})^2}
$$
(4.24)

Se puede calcular el valor del parámetro de control, r, con los mismos datos mediante la siguiente ecuación:

$$
r = \frac{F(x_{n+1})}{(F - (x_n))(x_n)}
$$
(4.25)

En los datos de la tabla 1 o en los datos de la tabla 8-a hay 42 puntos de inflexión. Dependiendo de los valores consecutivos que se seleccionen  $(x_n, x_{n+1}, x_{n+2})$  es posible realizar diferentes estimaciones del valor que toman, tanto el factor de normalización F, como el parámetro de control r, obteniendo resultados ligeramente diferentes,

Si se calcula la media aritmética con los diferentes resultados obtenidos a! utilizar varias combinaciones posibles para estimar F y rcon los valores de la tabla 8-a se obtiene:

 $F = 214.1216$ 

 $r = 2.9149$ 

Cuando se dividen los valores de la tabla 1 o de la 8-a, entre el valor del factor de normalización F, se obtienen valores que cumplen con la condición:

 $0 \leq x_n \leq 1$ 

En la tabla 9 se presentan los valores normalizados para cada uno de ios puntos de inflexión

Si se comparan los valores de  $F$  y de  $2h$ (gráfica 419) se observa que son muy similares

Esto era de esperar dado que tanto la ecuación (4 20) como la (4 22), al graficarse dan origen a parábolas.

El valor numérico que se obtiene, tanto para  $F$  como para  $2h$ , es muy similar y esto se debe a que son el punto de intersección de las parábolas con el eje de las abscisas,

Ambas parábolas alcanzan su máximo cuando  $x<sub>a</sub>$  (normalizada), es igual a 0.5:

 $x_n - h - 0.5F$ 

No son iguales porque, como ya se ha mencionado, únicamente se puede lograr aproximación Así:

 $h = 1073604 - 0.5F = 1070608$ 

El máximo de la parábola (4.19) tiene de abscisa el valor de h (107.3605) y para su ordenada el valor de 155 8987, Al dividir este último valor entre 2147208 se obtiene la ordenada normalizada que tiene ahora el valor 0.7261.

La parábola obtenida de la ecuación (4,22) ya está normalizada y al obtener la ordenada del máximo calculada para t = 2.9149 se obtiene 0.7287

Se puede proponer que:

Si  $r = 4\beta$  y 0 7287 =  $\beta$  entonces:

(utilizando  $r$  para el mapa y  $|\mu|$  para la parábola)

$$
\frac{k}{2h} \quad \sim \quad \beta = \frac{r}{4} = \frac{\mu}{4}
$$

Por lo que, el mapa logístico que más se aproxima y representa la conducta de los datos experimentales es:

$$
X_{n+1} = 2.9149X_n(1 - X_n)
$$
 (4.26)

La gráfica 4 25 muestra este mapa,

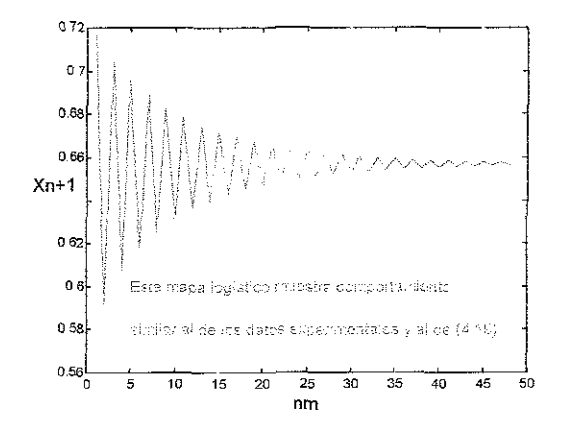

Gráfica 4,25 La imagen corresponde a ia ecuación (4 26) y se puede observar la similitud con la gráfica 415 que corresponde a la ecuación (4 7) y con la gráfica 4 6 que corresponde a los datos experimentales.

411

Se procede ahora a mostrar como asociar a los datos de la tabla 1, el mapa seno

 $x_{n+1} = \text{gsen}(\pi x_n)$  (4.23)

Se deben satisfacer, además de las condiciones mencionadas respecto a usar valores sucesivos y de inflexión, el que:

 $0 < x_{n} < 1$ 

y que

$$
0 < q < 1
$$

Adicionalmente, los valores de las variables deben estar normalizados para que, de la misma manera que con el mapa logístico, sea posible determina el valor del factor de normalización  $F_s$  y el valor del parámetro de control  $\alpha$ .

Desde luego, no es lo mismo el mapa logístico que el mapa seno y, sin embargo, es posible lograr que los datos experimentales de la tabla 1, después de normalizarlos, puedan ser representados, aproximadamente, tanto por el mapa logístico como por el mapa seno

Es necesario dejar en claro que los mapas son elementos fundamentales en la Teoría del Caos y que, al asociar un mapa a los datos experimentales no se pretende, únicamente, encontrar una ecuación que corresponda a los datos ni se busca la ecuación que mejor ajuste sino que, lo que se busca es conectar a dicha Teoría, con el comportamiento del tokamak

De aquí la importancia que tiene ei demostrar que los datos obtenidos durante ia operación del tokamak pueden ser representados mediante mapas,

Pueden existir otros mapas pero, lo que se pretende ahora es demostrar que tal asociación es factible, quedando en segundo término, la búsqueda de nitidez en el ajuste,

El que un mapa u otro ajuste mejor a los datos experimentales depende de las respectivas peculiaridades, tanto dei conjunto de datos como del mapa y no es por el momento, este ajuste, el interés principal

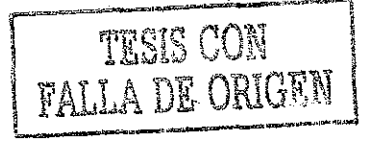

Igualando las ecuaciones (4 23) y (4.26) y evaluando para  $0 < x_0 < 1$ , se calcula el valor del parámetro de control  $q$  para el cual, los puntos máximos de ambas figuras coinciden.

La gráfica 4,26 permite comparar a ambos mapas para resaltar sus diferencias. Se han graficado de tal manera que coincidan sus puntos de inflexión

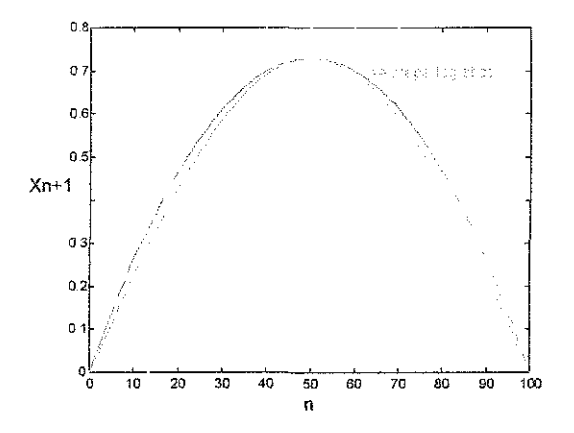

Gráfica 4 26. Presenta las gráficas sobrepuestas de las ecuaciones (4 23) y (4 26) a para resaltar sus diferencias

El mapa seno es más estrecho que el mapa logístico, de donde se deduce que, para alcanzar la mejor aproximación posible de! mapa seno con los valores experimentales es necesario realizar, fundamentalmente, dos ajustes que consisten en aumentar el tamaño relativo en la abscisa y disminuir el de la ordenada: todo con el único objetivo de lograr que las imágenes coincidan en el punto de intersección con la diagonal y no en el punto de inflexión

Eí mapa logístico y el mapa seno graficados en 4.26 son:

$$
x_{n+1} = 2.9149x_n(1-x_n) \qquad \text{y} \tag{4.26}
$$

$$
X_{n+1} = 0.7287 \text{sen}(\pi X_n) \tag{4.27}
$$

Ambas ecuaciones permiten obtener, con bastante proximidad, el valor del sucesor que corresponde a un valor dado, cualquiera que sea seleccionado de entre los datos del experimento,

Conviene, por lo que sigue, recordar lo dicho con relación a bifurcación en el capítulo 3,

En las gráficas 3.1 y 32 se observa que, mientras los parámetros de control r o q no rebasen ciertos valores, el proceso tenderá a un solo atractor Estas condiciones están representadas por el segmento señalado como (a)

Si se rebasa el limite señalado como (b) en las gráficas 3.1 y 3,2, el proceso tenderá a dos atractores y cambia totalmente lo que se puede decir con respecto al proceso,

El punto de bifurcación (b) indica e! valor limite que pueden tomar los parámetros de control ya que después, las condicione se alteran

Ei parámetro q se debe corregir tomando en consideración que:

- Se hacen coincidir, en e! punto máximo, a ambos mapas (como en la gráfica **4.26)**
- A las ordenadas, para ambos mapas en el punto máximo o de inflexión, se les asigna un valor relativo que depende del valor donde ocurre la bifurcación, el cual, a su vez, depende del valor del parámetro de control,
- se obtiene  $q$  y
- con base en este valor relativo se calcula el valor del factor de normalización  $F_s$

Específicamente, el cálculo se hace como se describe a continuación:

El mapa logístico converge en un atractor único (una intersección con la diagonal) en tanto que su parámetro de control cumpla con:

 $0 < r < 3$ 

Para el caso que se analiza,  $r = 2.9149$  de donde,  $\beta$  =0 7287.

Ei mapa seno converge a un único atractor (también una intersección con la diagonal) en tanto que su parámetro de control cumpla con:

 $q < 0$  71996

Lo anterior significa que, si el mapa logístico se encuentra a un cierto intervalo de su punto de bifurcación (que es ei mismo lugar donde se interceptan la diagonal y la parábola), entonces ía misma proporción debe guardar el mapa seno también, con su punto de bifurcación Con fundamento en lo anterior se propone la siguiente hipótesis:

3:2 9146:: 0 71996: q

y de aquí

 $q = 0.6995$ 

En la gráfica 4 26 se puede observar que las imágenes de los mapas, logístico y seno coinciden, tanto en los extremos como en el punto de inflexión, pero no en lo que toca a! valor del punto atractor.

Para la Teoría del Caos es más importante la coincidencia en el punto atractor, es decir, donde la diagonal y la parábola coinciden y para eso se hacen las correcciones que se proponen

Se pueden estimar los valores que corresponden a las coordenadas de los atractores para los mapas propuestos mediante iteraciones sucesivas y una vez conocidos se puede hacer el ajuste en el parámetro de control q que permita la coincidencia buscada

Las iteraciones conducen a las siguientes coordenadas donde se presentan ios atractores: 0,6569 para el mapa logístico y 0.6365 para el mapa seno

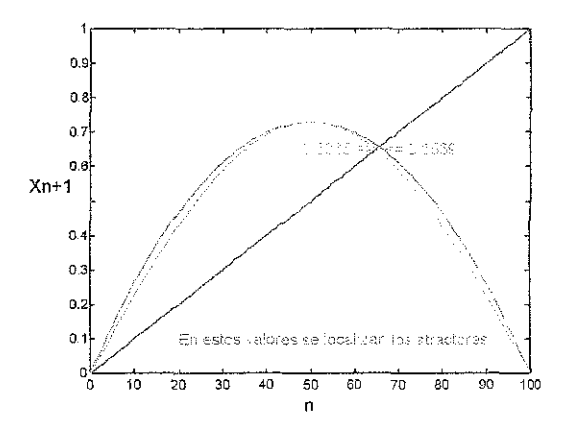

Gráfica 4.27 Se puede observar como se alteran las ordenadas con relación ai mapa seno

Se puede visualizar en la gráfica 4 27 la intersección de las curvas con la diagonal y en consecuencia, se observan los atractores.

Todo esto tiene la utilidad de permitir el cálculo del valor del factor de normalización,  $F<sub>s</sub>$  que se debe utilizar en el mapa seno.

Este  $F_s$  se obtiene a partir del F es decir, se modifica el valor del factor de normalización utilizado en el mapa logístico

La modificación que se aplica utiliza el factor que representa la proporción que hay entre los atractores involucrados Así:

 $F$  : 0.6365  $\colon$   $F_{\rm s}$  : 0.6569

El valor que se debe utilizar como factor de normalización para el conjunto de datos de este experimento y que permite asociar el mapa seno es 220.996

Se concluye entonces que, el mapa seno que más se aproxima y representa la conducta de los datos experimentales es:

$$
x_{n+1} = 0.6995 \text{sen}(\pi x_n / F_s) \tag{4.28}
$$

Nuevamente debe hacerse notar que el juicio de calidad que se hace en el párrafo anterior no debe interpretarse en el sentido que, el mapa seno ajuste mejor que el mapa logístico sino en ei sentido de que, entre todos los mapas seno posibles el que mejor ajusta es el que tiene como parámetro de control el valor  $r = 0.6995$ . El objetivo es probar que se puede conectar a la Teoría del Caos con el comportamiento del tokamak

Una conclusión final, con relación al análisis realizado para este conjunto de datos es que, la siguiente ecuación general (4.29) expresa la evolución de un proceso que tiende a un punto atractor:

$$
X_{n+1} = A + B e^{-wt} \cos(2\pi ft) \tag{4.29}
$$

y a esta se le puede hacer corresponder con el mapa logístico y con el mapa seno:

$$
x_{n+1} = rx_n(1 - x_n) = 4\beta x_n(1 - x_n)
$$
 (4.22)

$$
X_{n+1} = q \operatorname{sech}(\pi X_n) \tag{4.23}
$$

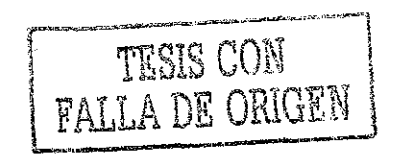

en tanto se cumpla con:

 $0 < r < 3$ ;  $0 < q < 0.71996$ 

y así concluir que:

$$
A + Be^{-wt} \cos(2\pi ft) \tag{4.30}
$$

 $r x_n (1 - x_n) - q \text{sen}(\pi x_n)$ 

Lo que permite establecer la correspondencia entre los datos experimentales y las conductas propias del Caos

La equivalencia anterior, (4.30), constituye la expresión algebraica que resume las afirmaciones presentadas en la página 38, en el sentido de constituir ésta, la principal aportación de la tesis

Tal afirmación se debe a que, (4 30), representa el puente de enlace entre los puntos de inflexión de funciones que dependen del tiempo y las órbitas que se originan en mapas típicos del Caos,

Con el enlace antes descrito es posiblemente su extensión a casos más complicados, cómo el que se presenta en el capítulo 5 y que concluye en la expresión (5.27) y se abre ía posibilidad de una generalización que conduzca a una ley que, aunque ya no se busca aquí, parece posible

Se puede utilizar también la ecuación parecida:

$$
y = M + Re^{-wt} \cos 2\pi t \tag{4.31}
$$

que tiene ía facilidad de utilizar la media aritmética M y el intervalo R que tienen los datos experimentales y produce resultados con aproximación suficiente, aunque no tan buena, como la obtenida con (4.30)

Se pueden resumir los resultados obtenidos hasta ahora así:

- Los datos experimentales muestran un valor central y un intervalo de dispersión,
- No tienen comportamiento gaussiano.
- Los datos presentan comportamiento oscilatorio, Esto se demuestra a! hacer

la gráfica los datos o al aplicarles la TRF.

- La TRF demuestra que en ios datos no hay sobreposición de ondas; hay solo una onda que tiene frecuencia de 0.00035014 Hz
- La oscilación se amortigua hasta desvanecerse
- En 21 ciclos la amplitud de la onda se reduce hasta un 2 % de su valor original,
- El comportamiento de los datos tiende a lograr su estabilidad en un único punto atractor representado por el valor 140,664
- Se obtuvo la ecuación (4 7) que representa el comportamiento del conjunto de datos en función del tiempo
- Se asociaron mapas, como el logístico y el seno, con lo que se llegó al conjunto de ecuaciones (4,30) y (4,31)
- Lo anterior abre la posibilidad de estudiar estos procesos, desde la perspectiva de la Teoría del Caos
- Lo anterior relaciona ecuaciones continuas con ecuaciones discretas

#### REFERENCIAS

Cao, Q Xu, L Djidjeü K. Price, W G. Twizeli. E H. "Analysis of period-doubling and chaos of a nonpiecewise-linearity". Department of Ship Science University of Southampton Southampton SO17 1BJ, United Kingdom Chaos, Solitons and Fractals v 12 n 10 August 2001 p 1917-1927.

39 <sup>39</sup> Cavalcante, HL.D.D.S. Vasconcelos, G.L. Rios<br>Leite, J.R. "Power law periodicity in the tangent Leite, J R. "Power !aw periodicity in the tangent bifurcations of the logistic map".. Departamento de Física Universidade Federal de Pernambuco, 50670-901 Recife, PE, Brazil. Physica A: Statistical Mechanics and its Applications v 295 n 1-2 Jun 2001. p 291-296

40 <sup>40</sup> Leonel, E.D. Da Silva, J.K.L. Kamphorst, S.O.<br>"Transients in a time-dependent logistic map". "Transients in a time-dependent logistic map', Departamento de Fisica Instituto de Ciencias Exatas Universidade Federal de Minas Gerais, 30123-970 Belo Horizonte, MG, Brazil. Physica A: Statistical Mechanics and its Applications v 295 n 1-2 Jun 2001. p 280-284

<sup>41</sup> De S. Cavalcante, Hugo L.D. Rios Leite, Josie R.<br>"Diferential care and a statistical contracts of the statistic "Bifurcations and averages in the logistic map". Universidade Federal de Pernambuco, Recife, Braz Dynamics and Stability of Systems v 15 n 1 2000. p 35-41

42 Sameshima, Tomoko Fukushima Kazuhiro. Yamada, Tomoji "Chaotic transition in a five-coupled phi\*\*4-fie!d soliton system" Kumamoto Univ, Kumamoto, Japan. Physica D: Nonlinear Phenomena v 150 n 1-2 Mar 2001. p 104-117<br>Mar 2001. p 104-117

43 rministic and stochastic dynamics". Univ of California at Berkeley, Berkeley, CA, USA. Physica D. Nonlinear Phenomena v 99 n 2-3 Dec. 15 1996. p 175-190

44 R.W. Ramírez [8], p.68

<sup>45</sup> Davis Brian [6], p. 13

 $^{46}$  Otero Siliceo Enrique, "Caos versus caos", Revista de la Universidad Nacional Autónoma de México, núm 606 la Universidad Nacional Autónoma de México núm.606

p 46-50. julio de 2001.  $4'$  Davis Brian [6], p. 12.

# **Capítulo 5**

Se desarrolla detalladamente el procedimiento de análisis realizado con los datos obtenidos en el segundo experimento.

### 5.1

A continuación se muestra como, datos obtenidos en otro experimento desarrollado en condiciones diferentes, pueden aportar información adicional siguiendo el procedimiento antes aplicado

El segundo lote de datos que se analiza a continuación, se obtuvo en una corrida experimental que se realizó en condiciones similares al primer caso, con excepción del voltaje de polarización en la bobina primaria que tuvo un incremento de 500 voltios El tiempo transcurrido entre cada una de las lecturas registradas continuó siendo 2 segundos.

El tamaño de! lote fue nuevamente de 30000 datos; algunos de los cuales se presentan en la tabla 11.

Siguiendo la estrategia utilizada en el primer caso, sé graficaron iotes de 100 datos, esperando obtener resultados diferentes a ios obtenidos en las gráficas del lote anterior pero no fue asi

Sin importar si el lote se selecciona a! principio, en e! medio o a! fina! del conjunto de datos, se obtienen figuras del comportamiento que son de poca utilidad.

Un resultado representativo del comportamiento de estos lotes de datos se presenta en la gráfica 5,1 y es típico del comportamiento de cualquiera de los lotes muestreados para el segundo grupo,

Resulta conveniente graficar los 30000 valores para, como en la gráfica 4.4 del capítulo anterior, obtener evidencia inmediata del comportamiento de los datos del segundo experimento Lo que se obtiene se presenta en la gráfica 5.2.

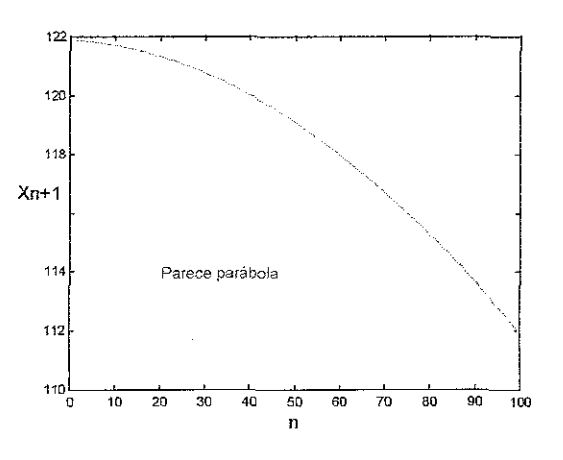

Gráfica 51 . Se muestra el comportamiento de los primeros n=100 datos registrados Se tiene una situación similar a ia de las primeras gráficas No hay información relevante

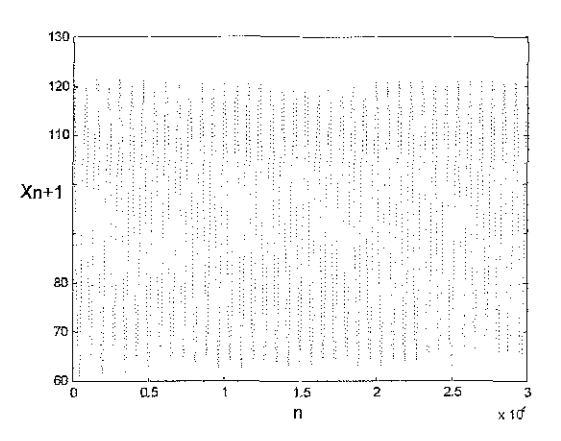

Gráfica 5 2 Todo el intervalo de datos registrados en el segundo experimento se utilizó para construir esta grafica. Se utilizaron los datos registrados cada 2 segundos y por eso en el eje aparece 'n"

La imagen de esta gráfica 5.2 implica un resultado muy diferente al obtenido en el primer experimento,, Hay oscilación pero no es obvio el decaimiento

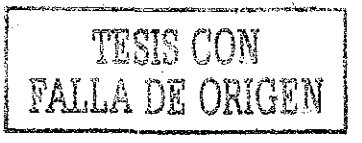

El tamaño de las ampíiíudes en las ondas que se observan en ia gráfica 5.2 no es uniforme, Esto es notorio, en especial, en las ondas iniciales,

La siguiente gráfica 5.3, se construye utilizando los primeros 2500 valores que se registraron, Es posible apreciar con más claridad, las características de las ondas

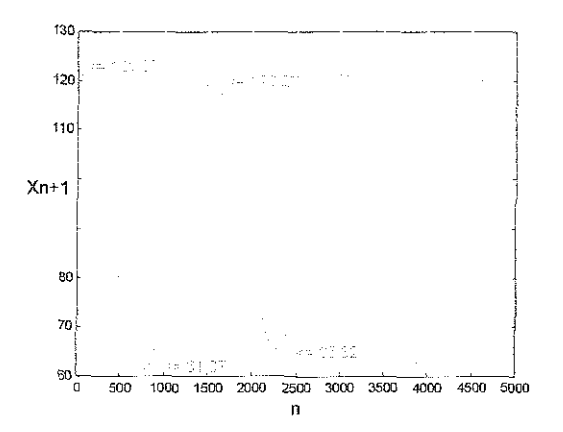

Gráfica 5 3. Muestra como las amplitudes de las ondas no son iguales

Esta gráfica 5 3 induce a suponer que se tiene conducta periódica en los datos y que las amplitudes de las ondas no son uniformes En apariencia, nuevamente hay decaimiento y no hay alteraciones en la frecuencia,

# 52

Para demostrar que el proceso, efectivamente tiene conducta periódica, se recurre a la TRF.

Con base en la gráfica 5.3 se ha seleccionado una ventana de 9200 segundos con ta expectativa de atrapar seis onda Para corroborar ésta se calcula la TRF con los primeros 4800 vaíores registrados y el resultado se ilustra mediante la gráfica 5 4

La presencia del pico en la primera posición indica interferencia de onda cero y el pico debido a ondas no aporta información confiable respecto a que haya seis ondas,

Se debe eliminar el lastre y para ello es necesario restar y después hay que dividir

La cantidad a restar corresponde al valor central calculado mediante la media aritmética aplicada al conjunto de valores registrados Este valor es 92 1687

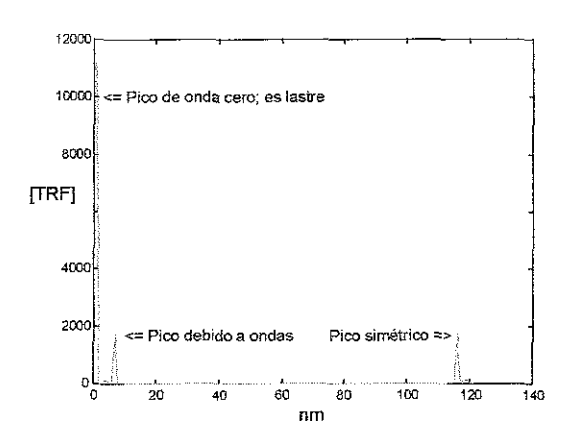

Gráfica 5.4 Muestra el resultado obtenido al graficar la norma de la TRF para los primeros 4500 datos seleccionados cada 36 lecturas

El divisor aplicado corresponde al intervalo de los datos y se calcula así: al mayor valor, 121,8754, se le resta el menor, 61,1495 y se divide entre 2 quedando 30 3629

Algunos de estos valores corregidos se encuentran en la tabla 12.

Lo anterior se hace con fundamento en io discutido para la ecuación (4,31) que, como ya se dijo, representa un excelente método para hacer una estimación preliminar

La tabla 12 presenta los últimos 300 datos y permite mostrar ía apariencia de los valores normalizados a los que se les aplica la TRF

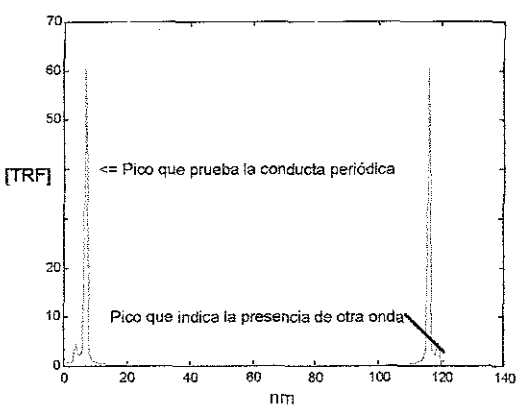

Gráfica 5 5. Los mismos datos de ía gráfica 5 4

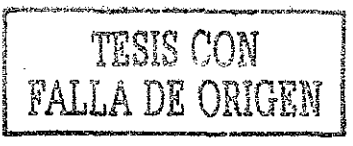

Si se corrigen los valores antes de aplicarlos en el cálculo de la TRF, se pueden eliminar, el lastre y la onda cero que acarrean La gráfica 5 5 se ha construido de esta manera

Se observa, al comparar las gráficas 5,4 y 5,5, la diferencia entre corregir o no los valores que se emplean en el cálculo de la TRF

Se ha calculado la TRF con objeto de encontrar y demostrar que hay periodicidad en el segundo conjunto de valores y los cálculos y gráficas anteriores dan certidumbre a tal suposición,

# 5.3

Se investiga ahora si la conducta periódica abarca a todos los datos y si la frecuencia de dicha conducta permanece constante

La tabla 11 contiene las primeras 300 y las últimas 300 lecturas realizadas durante la segunda prueba, En los cálculos que siguen se utilizaron todos los valores y no solo los de esta tabla

Suponiendo que la frecuencia mostrada en el primer conjunto de datos se conserva en este segundo lote, entonces, es de esperar que los primeros 1500 datos deben abarcar una onda,, Esta suposición se hace porque ia variación de voltaje en la bobina primaria durante la segunda prueba fue de 500 voltios y no se considera que dicha variación pueda ser significativa como para alterar notoriamente el proceso

Respetando las indicaciones de Nyquist para evitar el aiisamiento, sí ia frecuencia hipotética deí segundo proceso se conserva en el vaior 0,00035 Hz deí experimento anterior, lo que implica que se produzca una onda cada 2880 segundos, entonces, la tasa de muestreo debe tener una frecuencia de, a! menos, el doble de ésta

Así, la tasa de muestreo debe tener una frecuencia mínima de 0,0007 Hz y por lo mismo se debe tomar una muestra, al menos, cada 1430 segundos, El muestreo realizado cumple con Nyquist: se registraron lecturas cada dos segundos,

Hubo 30000 datos registrados en la segunda prueba, cuya duración fue de 60000 segundos Como la frecuencia supuesta es 0 00035 Hz, se puede esperar una onda en cada 2860 segundos Al seleccionar una ventana de 60000 segundos como se hizo en la gráfica 5,2, ésta debería contener unas veinte ondas completas,

Simultáneamente, sí bajo las condiciones del segundo experimento se necesitan 2860 segundos para que se complete una onda, se concluye que, ia ventana de inspección debe tener un tamaño mínimo de 2860 segundos.

Al verificar la suposición anterior de veinte ondas en el intervalo de muestreo con lo registrado en la gráfica 5,2 se observa que el número de estas ondas es el doble a las predichas pues hay una onda a cada 1430 segundos, lo que obliga a suponer la presencia de otra onda con el doble de frecuencia, Con base en esto se debe rechazar la suposición de que se mantiene la frecuencia del proceso.

Para demostrar la presencia de otra onda (que ya muestra indicios en la gráfica 5.5 a través del pico pequeño que se observa) y la conducta periódica en todo e! conjunto de valores, se toman los diferentes datos registrados a intervalos de 385 segundos y con ellos se integra un lote de 160 datos Se caicuía ia TRF de éste lote y se obtiene la gráfica 5 6 Se usan valores normalizados

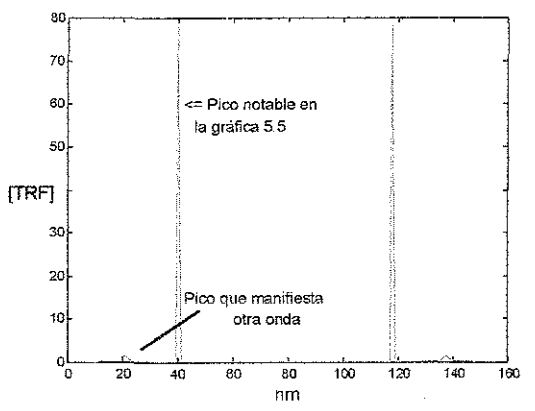

Gráfica 5 6 Esta gráfica se construye utilizando los valores registrados con intervalos de 385 segundos entre uno y otro Esto permite separar los picos correspondientes a cada una de las ondas que están sobrepuestas

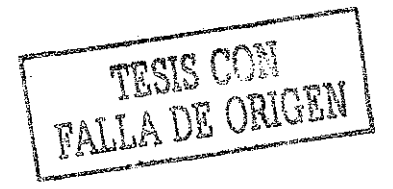

Es necesario realizar un proceso de optimización para obtener ia información que contienen la TRF y las gráficas que ella produce

La selección de datos de entre todo el intervalo de valores registrados, la eliminación del iastre y la selección de un tamaño adecuado de ventana permite observar, en la gráfica 56, pruebas que permiten sustentar ias suposiciones hechas para aceptarlas como verdades.

A! hacer un análisis detallado de los datos experimentales, algunos de los cuales se presentan en la tabla 11, se nota que las inflexiones ocurren espaciadas, más ó menos, cada 770 segundos. Por esta razón el tamaño de ventana de ia gráfica 5 8 se dividió de esa manera.,

La misma gráfica 5 6 muestra otro resultado inesperado, Se muestran picos, uno en la posición veinte como se esperaba desde un principio y otro en cuarenta que resulta novedoso

También resulta inesperado el tamaño relativo de los picos pues ahora resulta que la onda dominante y de mayor frecuencia es la que se indica en ia posición 40 Dominante en el sentido de permanencia pues parece que la onda que se desvanece es la indicada en la posición veinte

Se establece qué, el proceso experimental en estas nuevas condiciones obedece a dos ondas sobrepuestas y no a una como se suponía. Luego entonces la pequeña variación en el voltaje de la bobina primaria sí produjo alteraciones

La selección del tamaño de ventana es un aspecto fundamental en ía obtención de información a partir de las series en el tiempo, Puede quedar oculta o se puede obtener máxima información dependiendo de la eficiencia con la que se establezcan las condiciones de la ventana Luego, esto no es asunto trivial

A continuación se dan algunos ejemplos para fundamentar ía afirmación que se na hecho en el párrafo anterior

La gráfica 5 2 se construye con el total de datos  $(n)$ , es decir  $x = [0.130000]$  (ver sección 4,3, pág, 29) pero, si se repite la operación, ahora con  $x = [0, 183, 30000]$  se deforma la imagen original y podrían sacarse conclusiones erróneas,

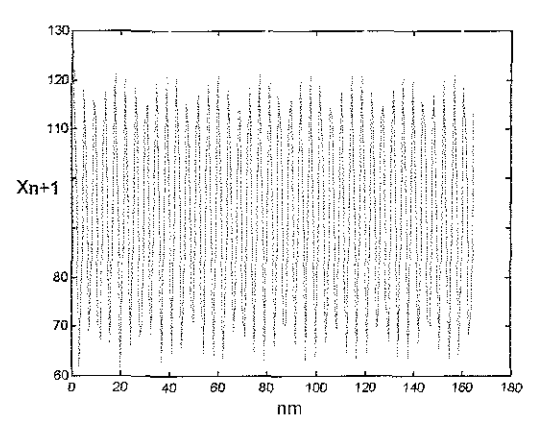

Gráfica 5.7. Se altera la imagen en función del intervalo entre muestra y muestra seleccionada

Esta deformación se debe a la manera como se realiza la suma de las ondas sobrepuestas en los puntos seleccionados,

Al repetir la construcción de la gráfica anterior pero con  $x = [0.192.5.30000]$  se produce una imagen prácticamente igual a la 5 2, sin deformación y todo como consecuencia de que 192 5 lecturas corresponden a  $\pi/2$  bajo las circunstancias en las que se están manejando los datos.

La gráfica 56 se construye con  $x =$ [0:385:60000] y valores normalizados, Se construyen las siguientes gráficas 5 8 y 5 9 con  $x = [0.385, 15000]$  y  $x = [0.77, 15000]$ 

Cabe aclarar que una cosa es el número de muestras tomadas en un intervalo de tiempo y otra muy diferente es el intervalo de tiempo en sí

La modificación del tamaño de ventana y de! número de datos contenidos en ella, permite encontrar la combinación de éstos que hace más evidente las propiedades de cada pico

En la gráfica 5 6, el número mayor que aparece en las abscisas es 160 y los picos ocupan la posición 20 para el primer pico y la 40 para el segundo.

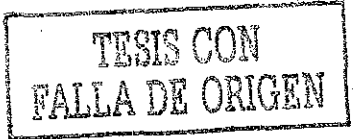

La información que contiene esta gráfica es que existen 20 y 40 ondas o ciclos completos, respectivamente, en el intervalo de tiempo contenido en ios 160 datos,

La interpretación del significado dei valor 160 únicamente se puede hacer si se conoce el tamaño de la ventana,

En este caso la interpretación es fácil dado que se cuenta con la información previa de que el tamaño de ventana es 60000 segundos, luego 160 equivale a 60000 segundos y, dado que esta ventana contiene 20 y 40 ondas entonces sus frecuencias son 0.00033 Hz y 0.00066 Hz respectivamente

El comportamiento de los datos obtenidos en el segundo experimento se puede representar con dos ondas sobrepuestas, una de 0,00033 Hz y otra de 0,00066 Hz

Estos valores se obtienen al dividir el número de picos atrapados en la ventana (40 y 20 ondas o ciclos) entre el tamaño de la ventana (60000 segundos)

Fijo el número de muestras que integran el lote se puede alterar la ventana o viceversa En las gráficas 5 8 y 5.9 se ilustra lo anterior

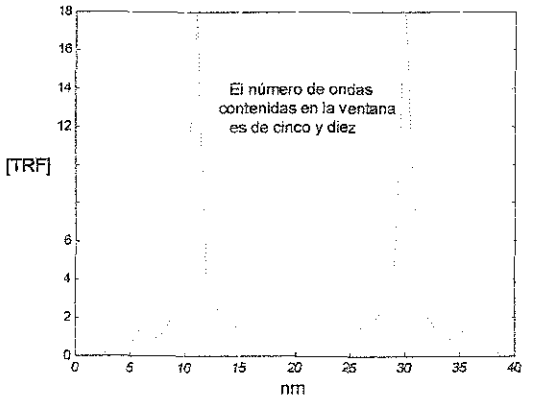

Gráfica 5 8 El tamaño de ventana es de 15000 segundos La ventana abarca 40 datos

En la gráfica 5,8 se toman 40 datos, uno cada 385 segundos y así la ventana es de 15000 segundos,

La gráfica 5.9 utiliza 200 datos. La ventana es, nuevamente, de 15000 segundos, Se registraron lecturas cada 77 segundos,

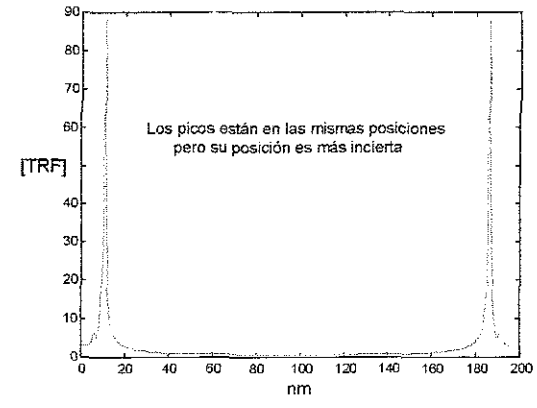

Gráfica 5 9 La posición del pico pequeño casi se ha perdido

La diferencia en ésta es lo estrecho de los picos y la dificultan para percatarse de la presencia del pico pequeño

La información relativa a la frecuencia no se puede establecer en tanto no se conozca el intervalo de tiempo que hay entre muestra y muestra o el tamaño de ventana, pues no se puede afirmar nada adicional al señalamiento dado, por ejemplo, para las gráficas 5,8 y 5,9, en el sentido de que hay cinco y diez ondas contenidas en ei intervalo muestreado,

Esto, que parece trivial, es motivo de frecuentes confusiones al manejar las ventanas y por eso resultan convenientes las precisiones que se han hecho

Los efectos que se producen al realizar estas modificaciones son variados, dependiendo siempre de que es lo que se altera. Resumiendo:

- Se enmascaran picos si no se elimina el lastre, En la gráfica 5 5 no aparece un pico que sí es notorio en la 5,6,
- entre más grande sea el tamaño de la ventana mayor será la separación entre los picos, En las gráficas 56 y 5.8 la separación entre los picos es de 20 y 5 respectivamente,
- Al aumentar el número de muestras tomadas en la ventana, más estrecho y menos disperso es el pico, Esto se puede notar al comparar las gráficas 5 8 y 5,9
- Al aumentar el número de muestras tomadas en la ventana más altura tiene el pico de mayor frecuencia y se acorta la altura del pico de menor frecuencia,

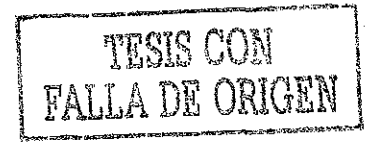

La diferencia fundamental entre los datos de! primer experimento y ios de! segundo es que, en este último hay dos ondas

Todo lo anterior permite proponer que las opciones aplicadas a la manera como se conduce la prueba en el laboratorio, la manera como se toman los registros y ía forma como se procesan los datos pueden ocasionar la aparición o desaparición de información en los datos registrados

Tal desaparición no acontece en el proceso en sí, sino ante los ojos de quien interpreta los resultados experimentales.

# 5.4.

Mediante el empleo de técnicas estadísticas se puede obtener información adiciona! diferente a las típicas de tendencia central y de dispersión Algunos procedimientos se describen a continuación

El valor de tendencia central, calculado a través de ia media aritmética y el de dispersión, calculado mediante el intervalo, da los siguientes resultados cuando se realiza, dichos cálculos, para los datos completos de la tabla 11:

 $M(\sim A) = 92.2741$ ,  $R(\sim B) = 29.6180$ 

Es posible llegar a resultados similares en la estimación de estos parámetros, utilizando menos datos a condición de que, éstos sean seleccionados adecuadamente Por ejemplo, seleccionando los valores en donde ocurre una inflexión y formando con ellos una nueva colección, se puede repetir los cálculos y llegar a casi a lo mismo, Los resultados son:

 $M(\sim A) = 92.1687$ ,  $R(\sim B) = 28.9082$ 

Con relación ai manejo de histogramas se recomienda prudencia en la manera de interpretar la información que manifiestan

Se presentan los siguientes histogramas en las gráficas 5.10 y 5,11, para comparar los resultados obtenidos al usar todos los valores del experimento o únicamente, los puntos de inflexión,.

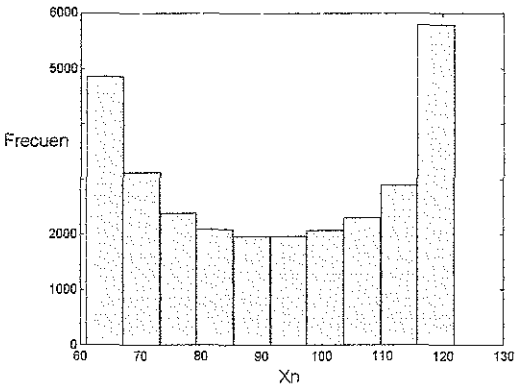

Gráfica 510 Se utilizaron los 30000 datos registrados en la elaboración de este histograma

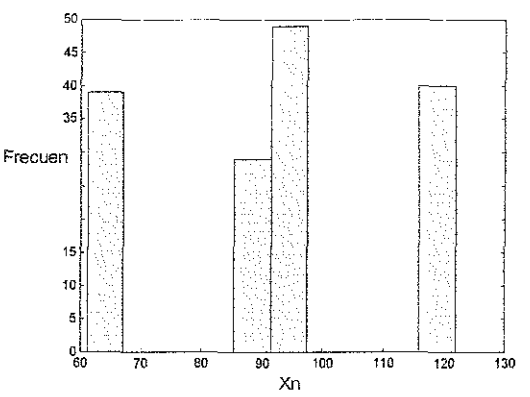

Gráfica 511 Se utilizan únicamente ios puntos de inflexión.

Al comparar la gráfica 4 8 del capítulo anterior con la gráfica 5 10 y como en ambos casos se utilizaron todos los datos registrados, se debe mantener la conclusión anterior de que hay un atractor hacia el que tiende la conducta del primer experimento

El histograma de la gráfica 5.10 indica que los datos presentan conducta oscilatoria permanente y no tienden a un atractor único

Del histograma de la gráfica 5 11 y con base en el conocimiento previo, en el sentido de que se construye con los puntos de inflexión que ocurren en  $\pi/2$ , se obtiene información adicional que señala la presencia de, por lo menos, dos ondas sobrepuestas

Se construye el histograma mostrado en la gráfica 5,12 utilizando los valores correspondientes a los puntos de inflexión que se producen en cada  $\pi$ .

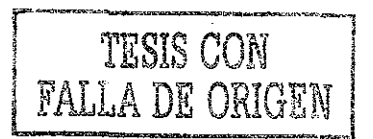

Al desaparecer las barras centrales se comprueba que se armónicas de seno  $\pi$ . han eliminado las

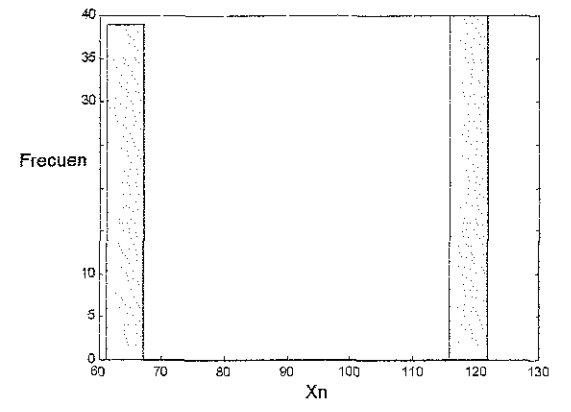

Gráfica 5.12 Se construye con los puntos de inflexión que sucedieron en  $\pi$ 

Se propone el siguiente método para detectar cuando hay más de una onda

Acomodando todos los valores registrados en cada lote, después de normalizarlos, en orden ascendente y graficando estos, se obtiene otra evidencia que permite distinguir entre el conjunto de valores que tienen una onda y el conjunto que tiene a dos o más ondas todo, en función del número de inflexiones que muestra la imagen El resultado de hacer esto se presenta en las gráficas 5,13 y 5.14.

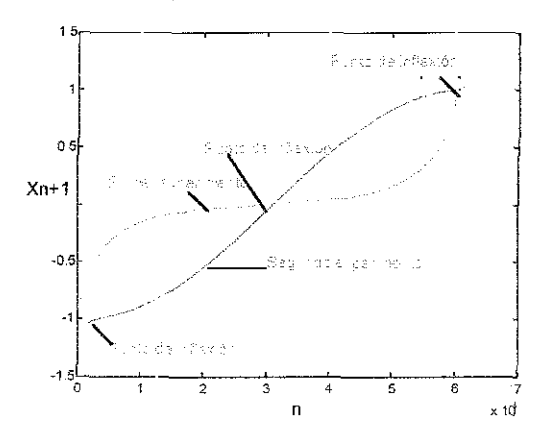

Gráfica 5.13. Presenta todos los datos ordenados de! primer experimento (capítulo 4) y del segundo experimento (capítulo 5) Un punto de inflexión está asociado a una onda como es el caso del primer experimento y dos ondas involucran dos puntos de inflexión, como es el caso de ia curva azul que pertenece al segundo experimento

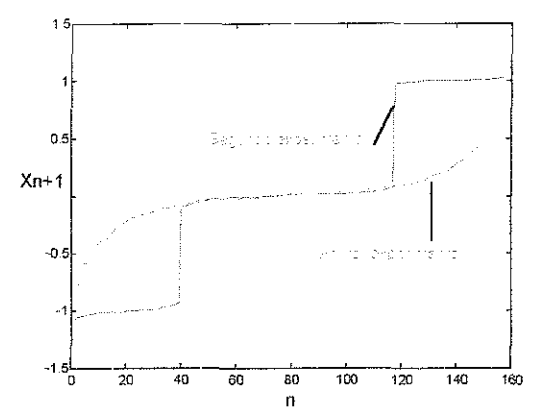

Gráfica 514 Ai utilizar los puntos de inflexión que corresponden estrictamente a  $\pi/2$  se hace evidente el número de ondas que intervienen

#### 5.5.

Es momento de recordar que el objetivo fundamental del análisis que se está haciendo pretende encontrar ecuaciones que representen el comportamiento de los datos experimentales y después relacionar estas ecuaciones con las del Caos para buscar como aplicar las leyes de esta teoría en los experimentos de donde provienen los datos,

Como en la sección anterior se ha demostrado que los datos manifiestan comportamiento periódico constituido por dos ondas cuyas frecuencias están en proporción 2:1 entonces, la siguiente ecuación puede representar la conducta de los datos:

$$
y = \text{Bsen}(2\pi f_1 n s) \pm \text{Csen}(2\pi f_2 n s) \qquad (5.1)
$$

Es necesario ahora encontrar los valores específicos que deben tener cada uno de ios parámetros que participan para adecuar la ecuación a los datos del experimento

En la sección 4.3 página 28 se propuso que, si el tiempo total que se analiza es  $N \vee n$ durante el transcurso de éste, se toman n muestras igualmente espaciadas por un intervalo de tiempo x, entonces:

$$
N = n \times (4.3)
$$

También se propuso otra ecuación con la siguiente estructura:

$$
N = ft \tag{4.4}
$$

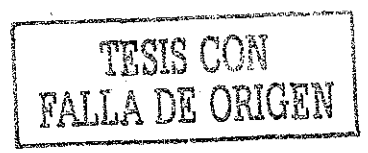

En la ecuación (4 4), N indica el número de ondas atrapadas en un tiempo de muestreo T cuando se estudia un comportamiento periódico de frecuencia f.

Luego, la N tienen significado diferente en cada ecuación y para evitar confusiones se propone cambiar N por  $\tilde{N}$  en la ecuación (4.4) y, como  $N = T$  entonces:

$$
\tilde{N} = fT = fN = fnx = 2\pi k\hbar s \qquad (5.2)
$$

Donde f se escoge de tal manera que sea la menor de las frecuencias encontradas mediante la TRF y así satisfacer que:

$$
k f_1 = f_2 \tag{5.3}
$$

La constante  $k$  indica la proporción que hay entre las frecuencias de las ondas que participan

De la gráfica 5.6 se concluye que hay dos ondas, una de  $f_1$  y otra de  $f_2$ . De la gráfica 5,2 se deduce que la onda de frecuencia mayor es la que persiste conforme se desarrollan las iteraciones y que la onda con  $f_1$  se desvanece.

Las frecuencias tienen valor conocido y se determinan con ayuda de las gráficas 5.6 o 5.8. De aquí que:

*k ~* 0,0066 / 0,00033 = 10 / 5 = 40 / 20 =2

El cálculo de la TRF permite conocer N,  $\tilde{N}$ ,  $k$  $y$  n de donde se puede evaluar a s o a  $x$ .

El incremento en radianes que hay entre  $n \vee n$ n+1 corresponde con s, El incremento en segundos que hay entre  $n \times n+1$  corresponde conx

Los corchetes se utilizan cuando se quiere especificar el tamaño de ventana lo cuai tiene dos connotaciones:

 $nn = [0; x : N]$ (5,4)

$$
n = [0: s : \tilde{N}]
$$
 (5.5)

Por ejemplo, si se propone que la ventana contiene 5 ondas y que

 $n = 100151$ 

significa que se debe utilizar s ya que se habla de ondas y que s toma el valor de 0,1 por lo que, se necesita n veces  $2\pi s$  para completar cinco ciclos

Al calcular la norma de la TRF para un conjunto de valores que tienen conducta ondulatoria, la altura de los picos que generan dichos cálculos depende, simultáneamente, de los valores de s y de Ñ de acuerdo a la siguiente ecuación:

$$
\frac{\tilde{N}}{(2)(s)} \sim H \tag{5.6}
$$

Donde  $H$  es la altura del pico.

Por ejemplo, si  $n = [0, 0, 1, 5]$  y se quiere calcular la altura del pico H que producirá la norma de la TRF de:

$$
y = \text{sen}(2\pi\text{fns})\tag{5.7}
$$

con  $f = 1$  y  $n = 1$ , se puede anticipar que:

$$
\frac{5}{(2)(0\ 1)}\sim 25
$$

La siguiente gráfica 5,15 presenta los picos obtenidos ai calcular la norma de ia TRF del ejemplo propuesto

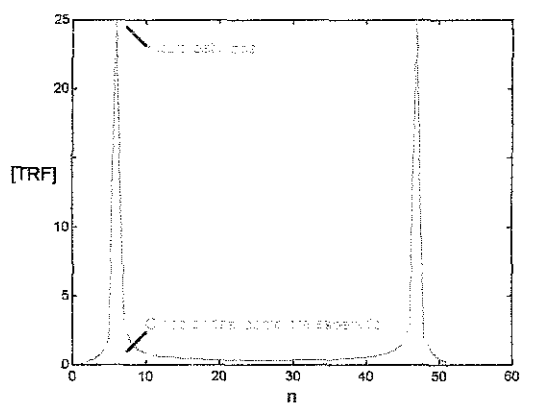

Gráfica 5 15 Muestra que la altura de los picos es 25

Si se repite el cálculo anterior buscando que  $H = 75$  y que haya una onda adicional se necesita que  $n = 1000$  1:15] y que

$$
y = \text{sen}(2\pi \text{fns}) - \text{sen}(4\pi \text{fns}) \tag{5.8}
$$

Se obtiene ia gráfica 5,16

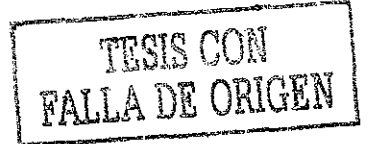

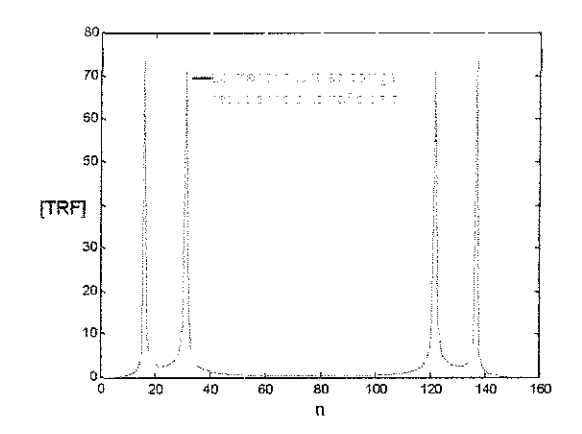

Gráfica 5 16 Cada onda muestra su propio pico

Cada pico conserva su altura aun cuando se tengan ondas sobrepuestas

Se ha mostrado que la altura de los picos obtenidos de la norma de la TRF depende del número de ondas que contiene ía ventana y del incremento escogido para la iteración,

Simultáneamente, la altura del pico también depende de la amplitud de la onda. Dicha amplitud se expresa mediante coeficientes como  $B$  o  $C$  en la ecuación  $(5.1)$ .

En el siguiente ejemplo, graficado en 5.17 se manejan simultáneamente estos factores:

$$
B = 0.2 \text{ y } C = 1.
$$

$$
n=[0:0:1:5]:
$$

$$
y = 0.2
$$
sen $(2\pi f$ ns $) -$ sen $(4\pi f$ ns $)$  (5.9)

Es posible obtener mayor exactitud en la determinación de las frecuencias mediante el análisis de los datos experimentales en los puntos donde hay inflexión

Al analizar detalladamente los 30000 datos o amplificando la gráfica 5,2 se determina que el número de ondas contenidas en este espacio es de 38 976 ondas de donde, el recálculo de las frecuencias da 0 0003248 Hz y 0,0006496 Hz respectivamente y representan la máxima exactitud que se puede obtener

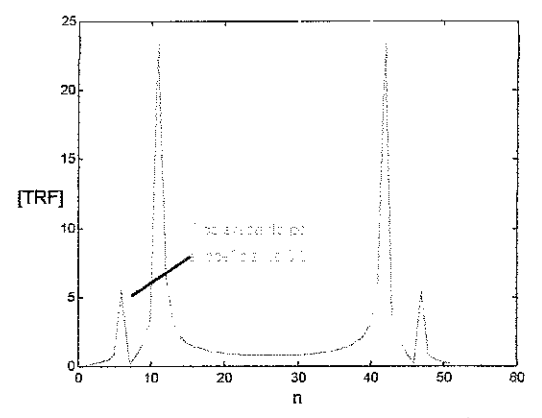

Gráfica 517. La altura del pico mayor aumentó porque se modifico la ventana El pico de menor frecuencia se reduce a 0 2 de su valor original.

Por lo dicho en el párrafo anterior es posible determinar el valor de los parámetros o variables que participan en la ecuación (5,1) excepto el signo y los parámetros B y C

Al presentar la ecuación (5 3) se argumentó porqué se debe tomar a la onda de mayor frecuencia como referencia y, por la misma razón, el parámetro C debe tomar el valor unidad

Con base en esta última proposición se puede estimar el valor que tiene el parámetro S, asociado a la amplitud de la onda de menor frecuencia y cuyo valor se puede calcular basándose en los datos experimentales

Al proponer que la onda dominante es la armónica de mayor frecuencia se logra el beneficio de poder *filtrar* esta u otras ondas cuando convenga, eliminándolas a través de restar o sumar el término adecuado,

La secuencia de razonamientos realizados en éstos últimos párrafos se puede resumir así:

La ecuación (5.1) expresa el comportamiento de los datos experimentales Es posible conocer los valores específicos de  $f$ ,  $n$ ,  $k$  y s ó x con fundamento en la gráfica 5 6 Es válido que C = 1. Entonces se permite restar el valor obtenido al evaluar el término:

 $Csen(2\pi f_2nx)$  (5 10)

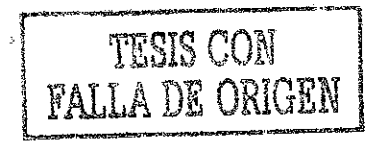

de !a ecuación (5.1) a los valores de la tabla 12 generándose nuevos valores, A estos nuevos valores, contenidos en la tabla 13, a los cuales se les ha filtrado la onda fundamental, se les puede analizar con más precisión en busca de detalles finos que pudieran pasar desapercibidos, además de permitir la evaluación del parámetro B.

Eí cálculo de la norma de la TRF tanto para los datos experimentales normalizados y filtrados, (algunos de los cuales se muestran en la tabla 13) como para los valores teóricos obtenidos de una onda ideal, permite estimar el valor de la amplitud real  $B$  al hacer comparaciones apoyados de imágenes como la que se muestra en la gráfica 5.18.

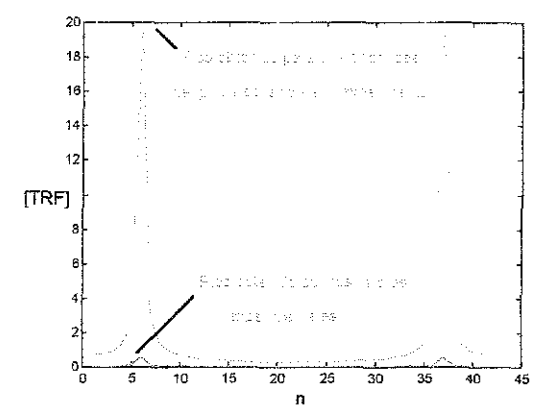

Gráfica 518 A los valores experimentales normalizados se les resto la onda de mayor frecuencia para filtrarla y quedarse con la onda de menor frecuencia Se compara lo real con lo teórico y se estima un valor para B

Esta comparación es posible gracias a que la onda de mayor frecuencia ha sido eliminada y se trabaja con valores normalizados y gracias a que, sustentados en las hipótesis de que, a la amplitud teórica obtenida de una onda ideal que se toma de referencia se le puede asignar, temporalmente, el valor unidad para después compararla con los resultados reales y así obtener la amplitud real S.

Se muestra a continuación como se hace lo bosquejado en las líneas anteriores

En la gráfica 5 18 se ha utilizado un tamaño de ventana [384 85.384 85:16153 7], es decir,

- 384.85 es el intervalo de tiempo necesario para que las ondas coincidan en el punto más alto
- $(384.85) \times (4)$  es el número de segundos entre cada una de las muestras o valores donde el punto de inflexión es máximo y se obtiene máxima precisión al calcular la TRF.
- Al dividir (16153 7 -384.85) / (384 85) (2) se obtiene la altura del pico  $H = 20.487$ .
- Se compara el valor teórico anterior con el obtenido realmente al calcular la norma de la TRF para los datos experimentales y se caicula el valor real deB,
- El número de ondas contenidas en esta ventana es (0 0003248) (16153 7 -  $384.85$   $\cong$  5.

Como la altura del pico para los valores experimentales es 0 8994, valor que se obtiene calculando la norma de la TRF con datos normalizados y que se puede ver en la gráfica 5.18, se puede asignar, al parámetro 6, un valor preliminar de 0 0439 Este valor resulta de dividir 0,8994 entre 20,487.

Con esto, a los datos experimentales del segundo lote se les puede asociar, temporalmente, la ecuación

$$
y = 0.0439 \text{sen}(2\pi 0.0003248 \text{nx})
$$
  
+sen(2\pi 0.0012992 \text{nx}) (5.9)

Esta ecuación establece que los datos experimentales se pueden expresar como la suma de dos ondas armónicas y que la de menor frecuencia tiene una amplitud menor que la amplitud de la armónica principal

Si se filtra la armónica principal se llega a la siguiente expresión:

$$
y = 0.0439 \text{sen} (2\pi 0.0003248nx) \tag{5.10}
$$

Como a los datos experimentales se les filtra, es decir, se les resta eí valor correspondiente a esta armónica principal entonces, la ecuación (5,10) debe coincidir con estos datos filtrados de la tabla 13,

La ecuación (510) evaluada para una ventana  $n = [769.738.485.63116]$  produce la grafica 5.19.

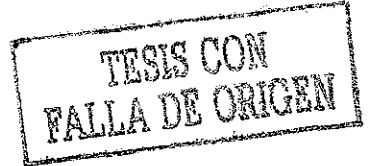

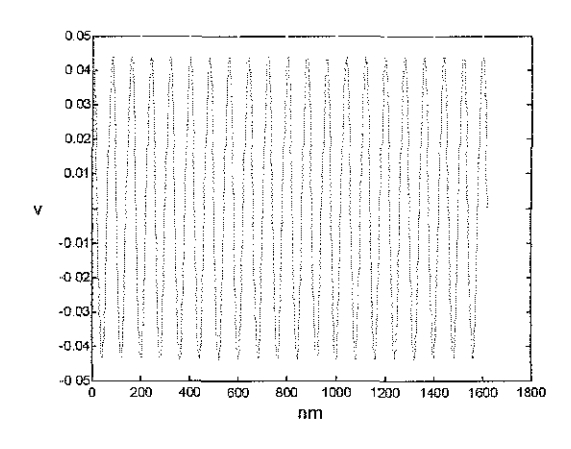

Gráfica 5 19. Corresponde a la ecuación (5 10) calculada para todo e! tiempo requerido por el experimento

La ecuación anterior no armoniza con el comportamiento experimental, como se puede corroborar en la siguiente gráfica 5.20 obtenida con ios datos experimentales normalizados y filtrados, como los mostrados en la tabla 13. Es evidente la necesidad de realizar un ajuste,

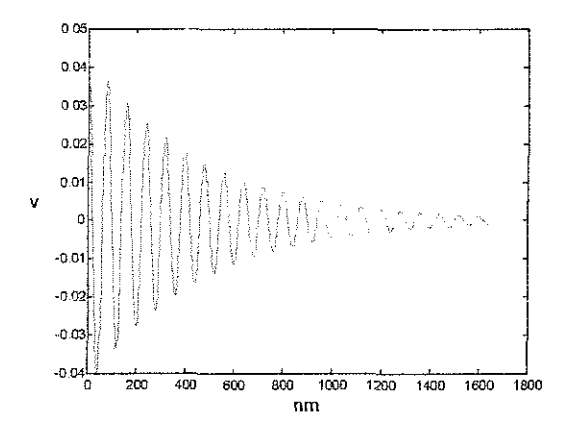

Gráfica 5.20 Muestra los valores de la tabla 13 es decir muestra ios datos experimentales normalizados y sin ¡os valores de la armónica principal

Como se busca que los vaíores experimentales de la tabla 13 sean semejantes a los resultados obtenidos mediante la ecuación (5 10) se debe realizar el ajuste que se describe a continuación

Los puntos de inflexión de las crestas de la gráfica 5 20 decaen desde 0 0439 hasta 0.00155 en los 58497 segundos en que se producen 19 ondas Es decir, en 58497 segundos la altura del pico se reduce a un 3.53% de su valor original,

La ecuación (5,10) debe ser influida por un factor de peso tal que:

 $e^{-wnx} = 0.035398$  donde

 $W = (-3.341)/58497 = -0.0000571$ 

Por lo que la ecuación (5 10) se modifica a la forma (5 11) que se aproxima un poco más al comportamiento experimental

$$
y = (0.0439) \exp(-0.0000571nx)
$$
  
sen(2 $\pi$ 0.0003248nx) (5.11)

Esta ecuación se visualiza en la gráfica 5 21 y es muy similar a la 5.20 La utilidad de estas gráficas que parecen repetitivas es dejar clara la similitud entre los datos experimentales y la ecuación que se les asocia,

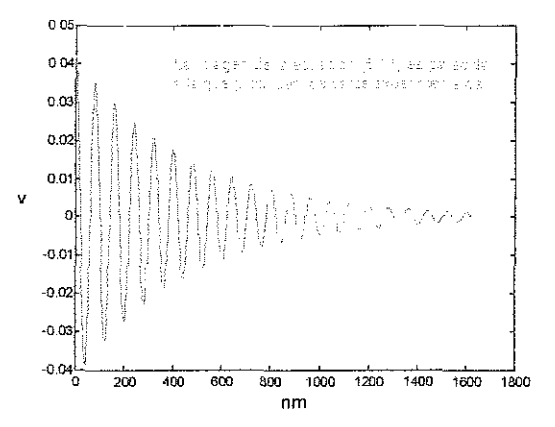

Gráfica 5.21 Muestra la ecuación (511) que ahora sí tiene similitud con los datos experimentales mostrados en la gráfica 5 20.

## 56

Se regresa a la grafica 5.3 para observar, con más detalle, las características de los picos, especialmente los primeros,

Es fundamental fijar la atención, al menos, en dos peculiaridades:

- la posición relativa de las ondas y
- el desplazamiento relativo entre ellas

Para aclarar este punto se recurre a la ayuda visual que proporcionan las siguientes gráficas.

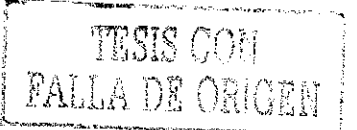

En la gráfica 5 22 se reproducen las primeras cuatro ondulaciones de la grafica 5,2 que son las mismas que se presentan en la gráfica 5.3.,

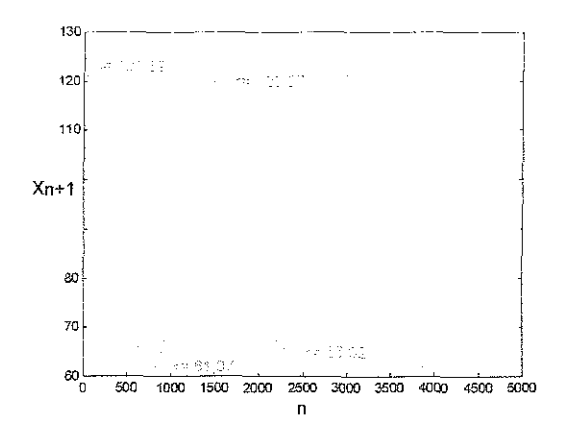

Gráfica 5 22 Se grafican las primeras cuatro ondas generadas experimentalmente

Complementando a esta gráfica 5,22 se presenta la 5.23 en la cuaí se hacen destacar algunas características de interés.

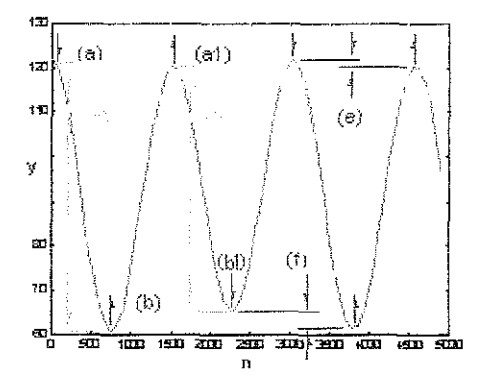

Gráfica 5 23 Se hacen notar ciertos detalles finos propios de las ondas que se analizan

Puede notarse la tendencia que tiene el desplazamiento si se hace el seguimiento de los puntos de inflexión alternadamente. Así:

- Las crestas pares disminuyen su amplitud (a) y las crestas nones aumentan (a1), en tanto que, los valles nones aumentan (b1) y los valles pares disminuyen (b),
- Las ondas nones (c) son más amplias que las pares (d)
- A la derecha de ia onda de mayor amplitud se desarrolla la onda menos amplia,
- Las ondas están desfasadas.

• el centro de simetría está desplazado hacia arriba  $(e) < (f)$ .

La primera observación ((a), (b)) ocasiona la introducción del factor de peso en (5 11)

Las dos siguientes observaciones ((c), (d)) condicionan el signo que se debe aplicar en ia ecuación (5 1),

En la gráfica 5.24 se comparan las imágenes que producen ias ecuaciones

$$
z = \text{sen}(2\pi x) + \text{sen}(4\pi x) \tag{5.12}
$$

$$
y = \text{sen}(2\pi x) - \text{sen}(4\pi x) \tag{5.13}
$$

Estas ecuaciones tienen la estructura de la (5.1) Para efectos ilustrativos se ha dado a los parámetros que lo permiten el valor unidad,

Se deduce que el signo que se debe aplicar en (5 1) es el negativo, es decir como en la ecuación (5 13), pues no hay otra manera de generar una imagen similar a ta mostrada en la gráfica 5.22 utilizando otra combinación.

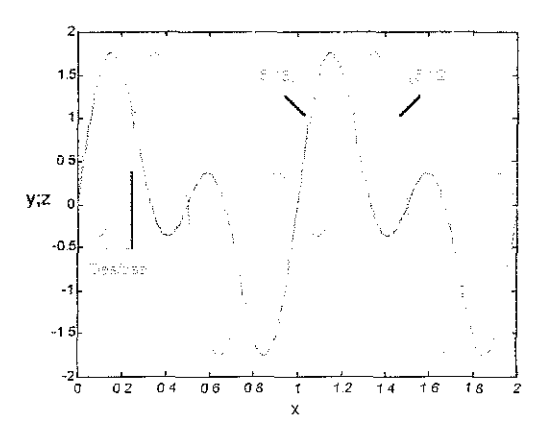

Gráfica 5 24 Muestra simultáneamente las imágenes correspondientes a ias ecuaciones (5 12) y (5 13)

Con relación al desfase cabe recordar que, tos valores experimentales se inician con el valor más alto registrado y por ese motivo la aplicación de la ecuación (5 13) debe iniciar con un corrimiento cercano a noventa grados o  $\pi$  / 2 radianes.

Elegida la estructura de la ecuación (5.13) se presenta ahora dos problemas:

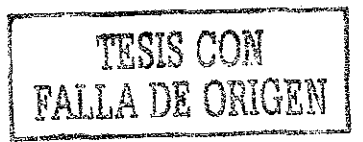

- El primero consiste en ajustar el tamaño del rizo pequeño y
- El segundo consiste en desplazar las ondas para romper la simetría y lograr los desplazamientos indicados mediante las letras (e) y (f) en ia gráfica 5.23

El primer problema se resuelve ajustando el valor asignado anteriormente, de 0 0439 al coeficiente del término de menor frecuencia, B, de la ecuación (5.13). Por ejemplo, se le asigna el valor 0 2

Si B disminuye, la amplitud del rizo que da origen a la segunda onda aumenta, Este efecto se aprecia en la gráfica 5 25 donde se comparan las imágenes de las dos ecuaciones siguientes

$$
y = \text{sen}(2\pi x) - \text{sen}(4\pi x) \tag{5.13}
$$

 $y^* = 0.2$ sen(2 $\pi x$ ) - sen(4 $\pi x$ ) (5.14)

15 1 0 5 y;y<sup>0</sup> -DS •1 , <sup>S</sup> 1 \ \ . , . \ \*V 1

Gráfica 5.25. Compara tas ecuaciones (5.13) y (5,14). Se hace evidente e¡ efecto de reducción de la amplitud del rizo

El segundo problema se resuelve agregando otra onda desfasada exactamente noventa grados, es decir agregando un coseno

#### 57

La ecuación (5.1) se ha ido adaptando para transformarla, de una expresión general, a una particular que sea adecuada para representar a los datos experimentales que se estudian

Lo primero fue introducir el factor de peso y el signo de donde la (5,1) se transformó en la siguiente (5 15).

$$
y = e^{-\text{wns}}B\text{sen}(2\pi f_1ns) - C\text{sen}(2\pi f_2ns) \quad (5.15)
$$

De donde, al agregar ei coseno que da solución ai segundo problema, modifica a la (5,15) para quedar ahora así:

$$
y = e^{-wnx} [B_1 \cos(2\pi f_1 nx) + B_2 \sin(2\pi f_1 nx)]
$$
  
-Csen(2 $\pi f_2 nx$ ) (5.16)

El parámetro C de la onda de mayor frecuencia, toma el valor unidad al normalizar los datos dado que, como esta onda se mantiene sin variaciones, sirve como referencia

El valor del parámetro  $B_3$  controla la amplitud del rizo menor, como se ve en la gráfica 5 22 y el valor del parámetro  $B_2$  regula el desplazamiento del eje de simetría de este rizo menor, como se puede apreciar en la siguiente gráfica 5.26.

Las ecuaciones que se grafican para dar la imagen que aparece en 5 26 son:

$$
y = \text{sen}(2\pi x) - \text{sen}(4\pi x) \tag{5.13}
$$

$$
y^{**} = 0.5\cos(2\pi x) + \sin(2\pi x) - \sin(4\pi x)
$$
\n(5.17)

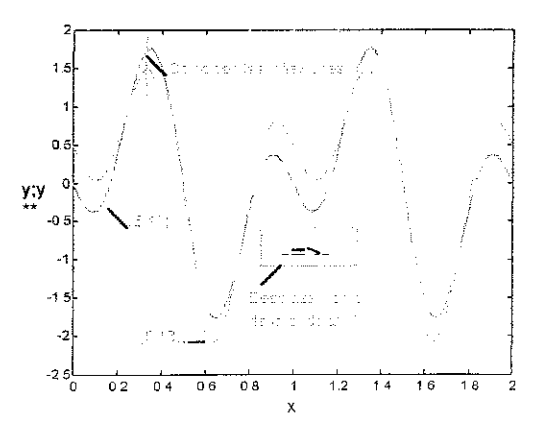

Gráfica 5 26 Se comparan las ecuaciones (5.13) y (5 17) Hace evidente el desplazamiento entre los rizos

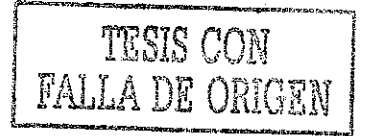

El signo entre seno y coseno condiciona la dirección del desplazamiento El signo positivo desplaza hacia adelante y el negativo hace retroceder

Mediante cálculos iterativos que pueden incluir prueba y error y cotejando con los datos experimentales, tal y como se hizo para la gráfica 5,18, se puede determinar el valor de estos parámetros  $B_1$  y  $B_2$  hasta lograr que haya coherencia entre la ecuación (5.16) y los valores registrados en la prueba,

Con apoyo en el conjunto de valores experimentales normalizados, el valor asignado a estos parámetros es:

 $B_1 = 0.0399$  y  $B_2 = 0.0813$ 

Con los valores anteriores y sustituyendo los diferentes valores obtenidos para cada uno de los diferentes parámetros, propios de los datos analizados, se obtiene la siguiente expresión algebraica (5 18) que representa la conducta de los datos que han motivado este trabajo,

$$
y = 92.1687 + 28.9082 \exp(-0.0000571x)
$$
  
\n
$$
\begin{bmatrix} 0.0399 \cos(\pi 0.0006496x) + \\ 0.0813 \sin(\pi 0.0006496x) \end{bmatrix}
$$
  
\n28.9082 $\text{sen}(\pi 0.0012992x)$ 

(5 18)

La conclusión final de todo lo anterior, se resume en la siguiente ecuación general (519) que permite representar el comportamiento de cualquier proceso iterativo que evoluciona hacia dos puntos atractores

$$
y = A + Be^{-wnx} [B1 cos(2\pi f1nx) + B2 sin(2\pi f1nx)]
$$
  
-Csen(2 $\pi f2nx$ ) (5.19)

A, B, y w se pueden evaluar utilizando las ecuaciones (4 8), (4.9) y (4,10) del capítulo anterior

Con base en lo propuesto en la sección 4.4 del capítulo anterior, se puede utilizar una variante de la (5.19) que emplea la media aritmética (M) y el intervalo (que en esta ecuación se representa por R).

$$
y = M + Re^{-\text{max}} [B_1 \cos(2\pi f_1 n x) + B_2 \sin(2\pi f_1 n x)]
$$
  
-Csen(2\pi f\_2 n x) (5.20)

La ecuación general (5.19) implica que hay comportamiento periódico continuo en el proceso del cual surge Sin embargo, los puntos de inflexión  $x_n$ , que son los casos específicos que se utilizan en las ecuaciones del Caos, conllevan la perspectiva de un comportamiento discreto dei proceso. Dos concepciones diferentes de lo mismo

5 8

Se han mantenido separadas las variables y y  $x_{n+1}$  para hacer énfasis con relación a que la primera variable implica conducta continua y la segunda implica conducta discreta Esto permite distinguir si la ecuación donde se utiliza involucra que haya o no iteración

Al grafícar una sucesión de valores iterados, prácticamente siempre, se obtienen .<br>imágenes muy similares a la parábola <sup>48</sup> Por lo mismo, casi siempre se tiene la tendencia a buscar la parábola que mejor ajusta a ios datos experimentales cuando éstos provienen de procesos periódicos para, con base en ella, asociar ei mapa que más convenga

Si se aplican las ecuaciones (4,12,a,b,c), (4..14), (4.15) y (4.16) se puede encontrar la parábola que corresponde a los puntos de inflexión encontrados en este segundo conjunto de datos,

Para obtener la mayor exactitud posible con las ecuaciones anteriores es recomendable utilizar, únicamente, valores normalizados como los de la tabla 15

Para calcular las coordenadas del vértice y las constantes necesarias de la ecuación que corresponde a esta parábola, se emplea la ecuación (4 15) y (4 16) utilizando los valores de la tabla 15, así:

$$
h = \frac{y_n x_{n+1}^2 - y_{n+1} x_n^2}{2(y_n x_{n+1} - y_{n+1} x_n)}
$$

 $\mathcal{L}^{\mathcal{A}}(\mathcal{A})$  . The  $\mathcal{L}^{\mathcal{A}}(\mathcal{A})$ 

$$
h = \frac{(0.4405)^3 - (0.8475)(0.8491)^2}{(2)[(0.4405)^2 - (0.8475)(0.8491)]}
$$
  
\n
$$
h = 0.5
$$
  
\n
$$
\mu = \frac{y_n}{2hx_n - x_n^2}
$$
  
\n
$$
\mu = \frac{0.4405}{(2)(0.5)(0.8491) - (0.8491)^2}
$$
  
\n
$$
\mu = 3.4390 = r
$$
  
\n
$$
k = \mu h^2
$$
  
\n(5.21)  
\n(5.21)

Una vez que se han determinado los anteriores parámetros se puede proponer la parábola que mejor ajusta a los puntos de inflexión para los datos de la segunda corrida experimental,

Con valores normalizados, a la parábola de la gráfica 5 27 le corresponde la ecuación:

$$
y = -3439(x-0.5)^{2} + 0.85975
$$
 (5.22)  
\n0.8  
\n0.8  
\n0.8  
\n0.9  
\n0.9  
\n0.9  
\n0.9  
\n0.9  
\n0.9  
\n0.9  
\n0.9  
\n0.9  
\n0.9  
\n0.9  
\n0.9  
\n0.9  
\n0.9  
\n0.9  
\n0.9  
\n0.9  
\n0.9  
\n0.9  
\n0.9  
\n0.9  
\n0.9  
\n0.9  
\n0.9  
\n0.9  
\n0.9  
\n0.9  
\n0.9  
\n0.9  
\n0.9  
\n0.9  
\n0.9  
\n0.9  
\n0.9  
\n0.9  
\n0.9  
\n0.9  
\n0.9  
\n0.9  
\n0.9  
\n0.9  
\n0.9  
\n0.9  
\n0.9  
\n0.9  
\n0.9  
\n0.9  
\n0.9  
\n0.9  
\n0.9  
\n0.9  
\n0.9  
\n0.9  
\n0.9  
\n0.9  
\n0.9  
\n0.9  
\n0.9  
\n0.9  
\n0.9  
\n0.9  
\n0.9  
\n0.9  
\n0.9  
\n0.9  
\n0.9  
\n0.9  
\n0.9  
\n0.9  
\n0.9  
\n0.9  
\n0.9  
\n0.9  
\n0.9  
\n0.9  
\n0.9  
\n0.9  
\n0.9  
\n0.9  
\n0.9  
\n0.9  
\n0.9  
\n0.9  
\n0.9  
\n0.9  
\n0.9  
\n0.9  
\n0.9  
\n0.9  
\n0.9  
\n0.9  
\n0.9  
\n0.9  
\n0.9  
\n0.9  
\n0.9  
\n0.9  
\n0.9  
\n0.9  
\n0.9  
\n0.9  
\n0.9  
\n0.9  
\n0.9  
\n0.9  
\n0.9  
\n0.9  
\n0.9  
\n0.9  
\n0.9  
\n0.9  
\n0.9  
\n0.9  
\n0.9  
\n0.9  
\n0.9  
\n0.9  
\n0.

Gráfica 5 27. Muestra el punto de inflexión de la parábola formada con los puntos experimentales

01 02 G.3 04 O.5 06 07 08 09 X

Para utilizar los valores sin normalizar obtenidos en el experimento, se propone ía siguiente ecuación para la parábola equivalente o similar a la anterior que generan ios puntos de inflexión presentes en ellos:

$$
y - 122\,0038 = -0.0194(x - 70.95306)^2 \quad (5.23)
$$

De la tabla 11 se seleccionan puntos de inflexión sucesivos, Se toma el primer valor más grande de la serie, después el más pequeño, luego el más grande, luego el más pequeño y así sucesivamente Los primeros valores, 122,0061, 67.7459, 1210930, etc se grafican uno seguido del otro,

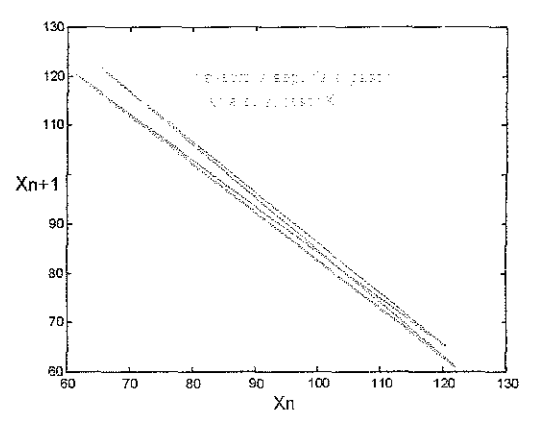

Gráfica 5 28 Esta imagen se genera trazando los saltos producidos entre un punto y su sucesor.

En la gráfica 5 28 se muestra el proceso iterativo seguido por todos los pares ordenados obtenidos de los puntos de inflexión y el sucesor inmediato respectivo, de manera semejante a como se hizo para dibujar la gráfica 4,16. Esta imagen es desconcertante pero su significado se aclara si se repite lo hecho en la gráfica 4,17, es decir, si auxiliándose con flechas se describe el desplazamiento que se realiza ai avanzar de un punto dado al siguiente, con tal que este último sea el sucesor del primero

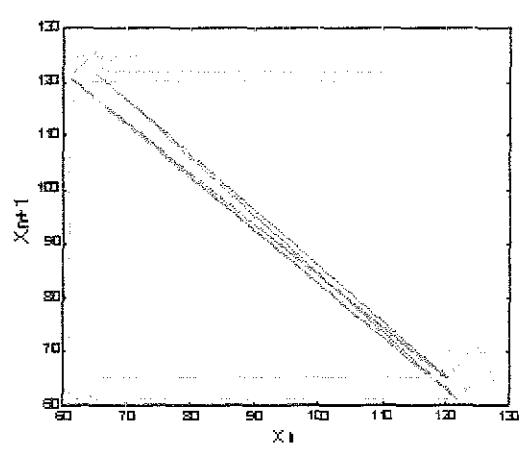

Gráfica 5 29 Siguiendo las flecha se puede proseguir los saltos producidos al pasar de un punto a su sucesor

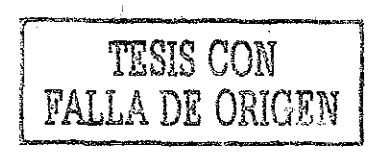

La gráfica 5,29 permite, con la ayuda visual de las flechas, seguir detalladamente el desarrollo del proceso iterativo que da origen a la gráfica 5.28.

Se ha insistido respecto al cuidado que se debe tener en utilizar, específicamente, los puntos de inflexión porque, de no hacerlo, se producen desviaciones que alejan la posibilidad de asociar mapas a los comportamientos oscilatorios, La iteración útil para Caos, se produce únicamente, si se utilizan puntos de inflexión,

Como ejemplo ilustrativo, se muestra en la gráfica 5,30 la imagen obtenida al repetir el seguimiento de los saltos entre pares ordenados que incluyen, un punto desfasado intermedio, entre dos puntos de inflexión

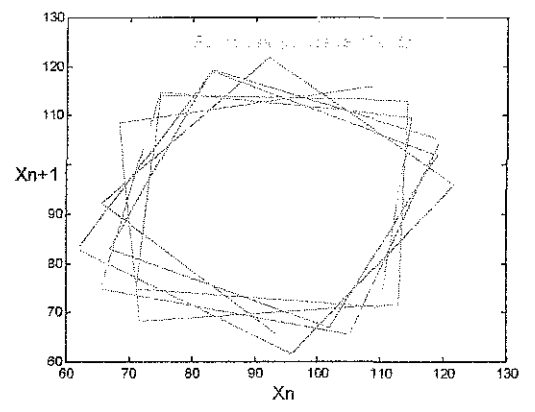

Gráfica 5 30 Traza la trayectoria de los saltos ocurridos entre sucesores que incluyen un punto intermedio entre dos puntos de inflexión

Regresando a la gráfica 5.29 conviene resaltar las siguientes peculiaridades:

- En este conjunto de datos, no hay convergencia a un punto
- Al evolucionar el proceso hay alejamiento del punto donde hubo convergencia para los datos del primer experimento
- La convergencia ocurre ahora en dos puntos opuestos sobre la misma diagonal, alternados a uno y otro lado del punto que antes fue atractor, como se aprecia en la gráfica 5,31,

La gráfica 5.31 presenta el resultado al que se llega cuando el procedimiento bosquejado en la gráfica 5 29 se desarrolla sobre la parábola de la ecuación (5.22) para todos los puntos de inflexión registrados durante la realización del segundo experimento,

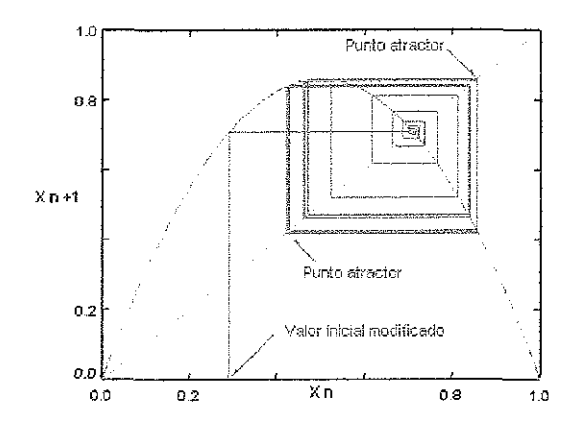

Gráfica 5 31 Muestra la iteración de los puntos de inflexión sobre la parábola (5 22)

En la gráfica 5,31 se puede ver completo el desarrollo ilustrado parcialmente en la gráfica 5,29 y la manera como se teje la telaraña

Es imprescindible notar que ei proceso desarrollado en este segundo experimento va alejándose del punto de intersección de la diagonal con la parábola, aun cuando se seleccione un valor inicial que conduzca, desde un principio, al que se podría suponer como punto atractor

Con base en esta figura se afirma que el proceso experimenta! de donde surge este segundo conjunto de valores tiende a dos puntos atractores y, por lo tanto, existen dos condiciones estables, alternadas, en los valores normalizados **0.4425** y 0,8483

Las lecturas reales que se obtienen del experimento, cuando el sistema alcanza su equilibrio, son 120,3789 y 62 7935,

Se observa que la inestabilidad del proceso persiste en tanto que el segundo término del segundo miembro de la ecuación (5,19), es decir, el término que contiene la frecuencia menor persista y no se anule Para que la anulación de este término ocurra se requiere que el término exponencial alcance el valor más cercano posible al cero

Al disminuir, hasta quedar imperceptible el término que contiene el exponencial queda una sola onda: la de mayor frecuencia,

Al decir que el sistema tiende a dos atractores, lo que se está diciendo es que se

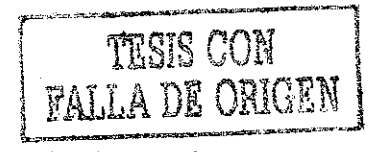

detectan dos señales originadas en el proceso que representan los puntos de inflexión de la onda que permanece y que la alternancia de valores se debe a los saltos entre los máximos y mínimos de cada cresta y cada valle de la onda.

## 5,9

Se procede a describir algunas de las implicaciones de la media y el intervalo,

Al calcular la media aritmética (M) de los valores experimentales, lo que se obtiene son las coordenadas del punto de intersección de la diagonal con la línea que une a un valor inicial con su sucesor.

El intervalo  $(R = B)$  se muestra en la gráfica 5,32 y representa la magnitud de la distancia que hay entre el valor inicial y el punto de intersección de la diagonal con este seamento.

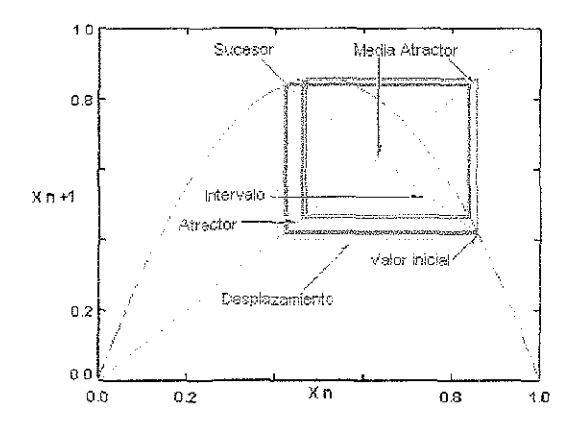

Gráfica 5 32. Da la representación gráfica de la media aritmética y el intervalo

La magnitud del intervalo corresponde a la amplitud inicial de la onda que se desvanece, es decir, a la onda de menor frecuencia,

A medida que se desarrolla la iteración, la imagen que se genera con estas líneas es un rectángulo que se va modificando hasta que, al llegar al equilibrio, se transforma en un cuadrado.

Esto implica que la magnitud de los segmentos, el continuo y el punteado, sean iguales.

Conviene reafirmar lo anterior: para que se produzca un cuadrado se necesita que los desplazamientos del valor inicial al sucesor y del sucesor al siguiente sucesor tengan igual magnitud y esto ocurre únicamente cuando se alcanza el equilibrio.

La proporción que hay entre la magnitud de desplazamientos sucesivos condiciona la rapidez con la que decae la onda que se desvanece, es decir, la proporción entre desplazamientos depende del valor del termino exponencia! de la ecuación (5 19)

La diferencia entre desplazamientos motiva que la media aritmética obtenida del cálculo directo con los datos experimentales se deba corregir para compensar este efecto y lograr mayor exactitud en el ajuste Por este motivo la ecuación (5.20) acarrea un pequeño error con relación a la ecuación (5 19)

En todo caso, utilizar (5,20) y no realizar este ajuste implica aceptar un pequeño error que, para el caso que se analiza, es de 0,017%

Este porcentaje es menor a medida que aumenta el número de iteraciones necesarias para llegar al atractor

En el capítulo 4 se hizo énfasis en el hecho de que, el parámetro de control, por ejemplo r para el mapa logístico (4,22), condiciona la rapidez, es decir, e! número de iteraciones que se necesitan para llegar ai equilibrio,

Este número de iteraciones aumenta a medida que este parámetro se acerca al punto de bifurcación luego entonces, el que se necesiten muchas repeticiones para llegar al equilibrio conlleva a que la diferencia entre los segmentos sea mínima y la estimación del valor central es más exacta y por lo mismo el porcentaje de error disminuye,

Es fundamental hacer notar que la pendiente de la línea que une a! punto inicial con su sucesor tiene el valor -1 cuando se llega a los atractores,

El parámetro de control presente en las ecuaciones que corresponden a sistemas dinámicos discretos unidimensionales, representados por (4 21), condiciona las propiedades del vértice de la parábola

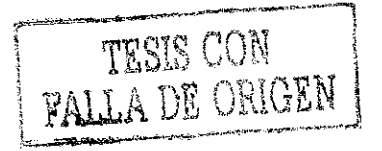

E! vértice de la parábola impone restricciones al tamaño del cuadrado que se puede formar con ella y esto limita el corrimiento que pueden sufrir las coordenadas de los atractores, Este corrimiento puede ocurrir hasta ciertos valores que identifican a los atractores extremos que a su vez determinan, en que momento, el sistema está al limite de una nueva bifurcación.

Lo anterior significa que la amplitud (C) de la onda que permanece y que, en este caso, es Csen( $2\pi$ f<sub>2</sub>nx) de la (5 19), tiene un límite que no puede ser rebasado si es que se quiere mantener el número de atractores hacia los que tiende el sistema.

Con base en io anterior es que se puede utilizar las ecuaciones (4.15) y (4.16) para calcular los valores que corresponden a los parámetros de la parábola

# 5 10

Para concluir, se procede a la asignación de mapas a los datos que se analizan Dicha asignación se basa en todo lo expuesto antes,

El mapa logístico asociado a los resultados de! segundo experimento es:

$$
x_{n+1} = 3.439x_n(1-x_n) \tag{5.24}
$$

Esta ecuación es similar a la (5 22) pero difiere de ésta en que, mientras la (5.22) utiliza valores continuos, la (5.24) únicamente utiliza puntos de inflexión

Cabe hacer notar que, para pasar de (5 23) a (5 24), basta con desarrollar (5 23) Desde luego se puede verificar que se cumple con (5.21),

Para asociar el mapa seno a los datos, se repite el procedimiento empleado en la sección 4 11 y representado en la gráfica 4 26

El valor del parámetro de control r, al cual el mapa logístico se bifurca de dos a cuatro atractores, es 3 44949

El valor del parámetro de control  $a$ , en el cual el mapa seno se bifurca de dos a cuatro atractores, es 0,83333

Entonces:

3 44949: 3,439 :: 0 83333 : q

 $y \quad q = 0.8308$ 

de donde el mapa seno asociado es:

$$
x_{n+1} = 0.8308 \text{sen} \pi x_n \tag{5.25}
$$

Finalmente, para normalizar la ecuación (5 18) se procede así:

- Se aplican las ecuaciones (4.15) y (4.16) para calcular los parámetros  $h \vee \mu$ utilizando valores sucesivos tomados del registro del experimento,.
- Al parámetro  $k$  se le asigna el mayor valor registrado (valor inicial, gráfica 5 32) en los datos experimentales,
- Se calcula la media aritmética de los valores experimentales (M)
- Al restarle  $k$  a  $M$  se obtiene el intervalo  $(R = B)$ ; gráfica 5.32).
- Se divide  $M$  entre dos veces  $h \vee s$ obtienen las coordenadas normalizadas del punto de intersección de las diagonales de la gráfica 5,32 y al resultado se le denomina  $M<sub>n</sub>$
- El intervalo  $R$  se divide entre dos veces  $h$ y se obtiene el intervalo normalizado que se denomina  $R_n$
- A la ecuación (5 19) se le resta M y el resultado obtenido se divide entre R para<br>obtener  $y_n$  que permite proponer la que permite proponer la ecuación:

$$
Z_n = R_n Y_n + M_n \tag{5.26}
$$

La cual es otra opción para representar la conducta de los datos del segundo experimento

Se presenta la imagen de las ecuaciones (5.24), (5.25) y (526) en las gráficas 5 33, 5 34 y 535 para demostrar la casi tota! similitud en apariencia, en significado y en eficacia para representar el comportamiento experimental analizado

Las ecuaciones  $(5.24)$  y  $(5.25)$  así como sus gráficas 5.33 y 5 34 corresponden a mapas;

i,

 $\sim$ 

en cambio, la ecuación (5 26) y su gráfica 5 26 corresponde a una ecuación trascendente, con !o que se demuestra la correspondencia entre ambas formas de expresión.

La gráfica 5,33 corresponde a la ecuación (5,24). La gráfica 5,34 corresponde a la ecuación (5.25) y la grafica 5.35 corresponde a la ecuación (5.26)

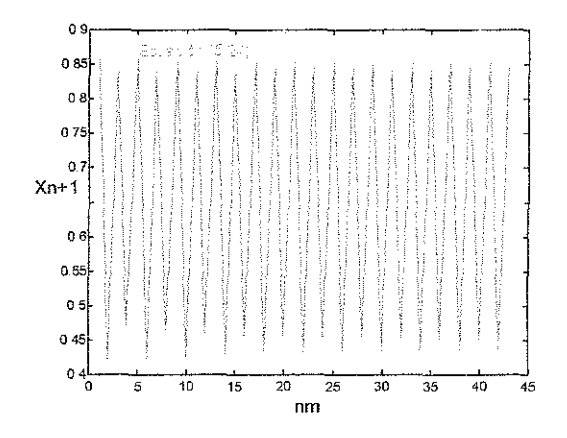

Gráfica 5 33 Se obtiene iterando la ecuación (5 24)

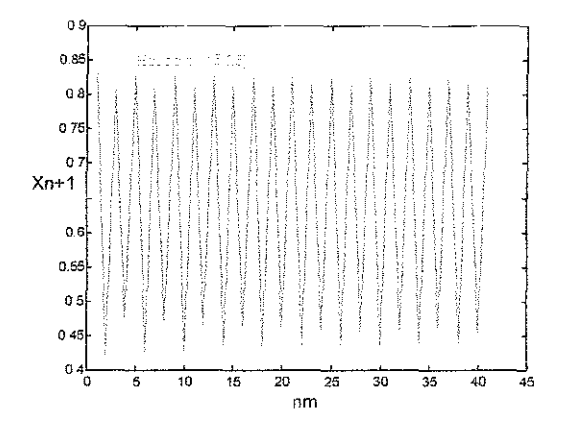

Gráfica 5 34 Se obtiene iterando la ecuación (5 25)

Para graficar la ecuación (5,26) es necesario evaluar  $M_n$  y  $R_n$  Para ello se toman tres valores experimentales sucesivos que experimentales sucesivos que correspondan a puntos de inflexión Por ejemplo, si se toman los primeros valores registrados en el orden en el que se produjeron, entonces:

 $x_n$  = 122.0038;  $y_n = x_{n+1} = 67.7459$ ;  $y_{n+1}$ = 121,093

Al aplicar la ecuación (4.15) se obtiene  $h = 73.2472$ . En la sección 5.4 se muestra que  $M = 92.1687$  y R = 28.9082, por lo que  $M_n = 0.6292$  y  $R_n = 0.1973$ .

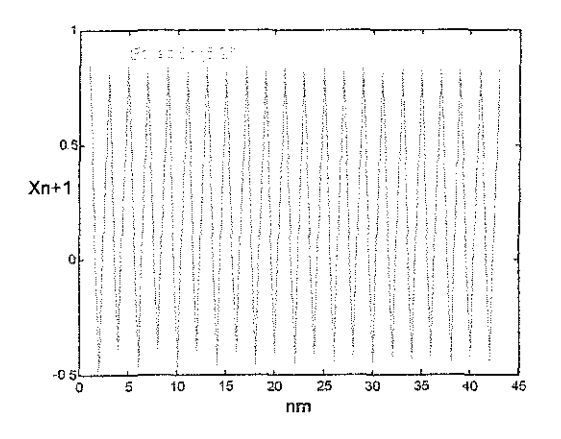

Gráfica 5.35 Se obtiene iterando la ecuación (5 26)

Todo lo anterior ilustra el método general que se puede seguir para asociar, cuando esto sea posible, una parábola y algún mapa, como el logístico o el seno, a un conjunto de datos reales y, sobre todo, da el fundamento para proponer qué:

$$
rx_{n}(1-x_{n}) = 4\beta x_{n}(1-x_{n}) - (5.27)
$$

 $qsen(\pi X_n)$  -

$$
A + Be^{-wnx} [B, \cos(2\pi f_1 nx) + B_2 sen(2\pi f_1 nx)]
$$
  
-Csen(2 $\pi f_2 nx$ )

Con lo cual se establece el vinculo entre ia conducta del tokamak y la Teoría del Caos,

#### 5.11.

Es conveniente regresar a las sección 3 6 (pág 18) y 4 10 (pág. 38) para verificar que las equivalencias (4 30) y (5 27) satisfacen la proposición hecha en el capítulo 3 y las afirmaciones del capítulo 4

REFERENCIAS

48 Davis Brian [6], Capitulo 2

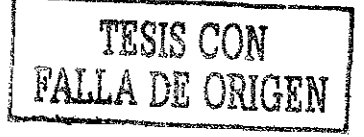
# **Capítulo 6**

Se interpretan resultados, se argumentan las razones que motivan las suposiciones y se proponen algunas rutas de investigación,

### **6.1.**

Es común ia confianza del hombre en el método científico, en los alcances de éste y en la metodología de trabajo que dicho método le impone a la investigación

Al aplicar ei método científico, es frecuente concebir a los fenómenos investigados desde una visión reduccionista la cual se resume así: se puede explicar un fenómeno complicado descomponiéndolo en otros más simples y después, ensamblando adecuadamente las diferentes leyes que rigen el comportamiento de sus elementos integrantes, se da la explicación total

La postura reduccionista, materializada en ef método científico clásico, tiene la siguiente secuencia como metodología básica de trabajo:

- Establece una hipótesis
- Somete a "causa y efecto" al comportamiento que se estudia
- Analiza los resultados obtenidos del experimento aplicando criterio lineal.
- Acepta o rechaza la hipótesis propuesta y
- Deduce la ley que regula el comportamiento estudiado,

Para comprobar que la ley deducida es correcta, se repite experimentalmente el fenómeno estudiado Se modifican las condiciones iniciales, se aplican las ecuaciones deducidas para predecir resultados teóricos, se comparan estos con los resultados reaies y se aceptan o desechan las leyes propuestas,

Si hay discrepancias entre los resultados y lo que se predijo se acepta o rechaza la hipótesis de acuerdo con las leyes de la estadística

Es típica la postura conceptual implicada en el reduccionismo.

Se sintetiza en las siguientes líneas: el Universo, aun cuando es una maquina muy compleja, tarde o temprano será desarmada y se podrán conocer sus mecanismos, sus componentes y sus principios de operación

De igual manera, se podría resumir la propuesta del determinismo en las siguientes líneas: conociendo los secretos universales el hombre podrá dominar a la naturaleza.

El reduccionismo y el determinismo son adecuados para estudiar fenómenos de evolución ordenada y que, por lo mismo, son terminales y aislados y se da en un único ciclo; es decir, aquellos cuyo inicio y conclusión transcurre en un corto intervalo de tiempo, aquellos que se manejan sin considerar los cambios en el medio circundante y aquellos en donde no interesa ni el antes ni el después que acotan al evento

El reduccionismo y el determinismo tienen, en los fenómenos ordenados, su principal campo de aplicación,

Para la ciencia un fenómeno es ordenado si sus variaciones se pueden explicar en un esquema de causa y efecto representado por una ecuación diferencial lineal

Estos fenómenos tienen las características adicionales de plantearse, casi siempre, bajo condiciones ideales y recurrir al azar para explicar las desviaciones que se presentan entre lo que predicen los cálculos y lo que se obtiene realmente en el laboratorio.

El determinismo y el criterio lineal funcionan adecuadamente para predecir las condiciones finales de un sistema, siempre y cuando el cambio provocado ocurra una sola vez, se manipulen las variables del sistema dentro de ciertos rangos y las condiciones finales permanezcan también dentro de

ciertos límites En tal caso el fenómeno evolucionará ordenadamente.

Si se cumple con lo anterior, las condiciones finales a las que evoluciona el sistema son predecibles y están representadas por un atractor

El atractor representa un conjunto de valores que corresponden a cada una de las variables que expresan el estado del sistema al final del proceso experimental al que éste se sometió

Si el experimento ocurre una sola vez, las condiciones finales se pueden representar mediante un solo punto en el espacio de n dimensiones y a este se le denomina punto atractor

Si las condiciones finales se pueden representar en el espacio de fases, las dimensiones serán siete: tres de posición, tres de momento lineal (impulso) y una de tiempo,

$$
(x, y, z, px, py, pz, t) \tag{6.1}
$$

Si las variables involucradas son más, el atractor se puede representar por la superficie de un toro multidimensional, de  $n$ dimensiones.

El atractor representa las condiciones finales hacia las que tiende el sistema.

Si el experimento es iterativo y oscilante, el atractor se irá formado por todos los puntos que integran el espacio generado al ir representando la solución individual de cada iteración, creando así una Sección de Poincaré

Esta es la razón por la cual el atractor puede presentar diferentes formas geométricas como son el punto, eí ciclo limite, el toroide o el atractor extraño

La experimentación con fenómenos ordenados está siendo rebasada por la necesidad de estudiar procesos que, durante su evolución, modifican el número y el tipo de atractores hacia los que tienden,

Es decir, cada día crece el numero de investigaciones tendientes a determinar

cómo y por qué ocurren alteraciones en la continuidad de los fenómenos iterativos.

Lo anterior no significa que se proponga la existencia de una moda obsoleta de investigación y una de actualidad sino que, lo que se pretende, es puntualizar la necesidad de tomar diferentes posturas epistemológicas ante los fenómenos que se investigan (los fenómenos físicos conocidos, en su mayoría son no-lineales), ío cual permite identificar, al menos, dos posibles posiciones: o se estudia el orden de los fenómenos o se estudia la continuidad de los fenómenos

La mayoría de los fenómenos que ocurren en la naturaleza se manifiestan como ordenados cuando se investigan aislados y en intervalos cortos de tiempo pero, si los mismos se conciben más integralmente con su entorno o a mayor plazo, es factible observar como se altera la supuesta continuidad y el supuesto orden como consecuencia de la interacción entre los sistemas involucrados, de la realimentación de condiciones y de la repetición.<sup>49</sup>

El estudio de la continuidad involucra una problemática totalmente diferente a la del estudio de fenómenos aislados dado que trabaja con fenómenos repetitivos que, frecuentemente, evolucionan a sistemas forzados, lo que conduce a que las condiciones finales del sistema se representen por atractores de estructura más compleja,

La evolución conlleva, casi siempre, a la pérdida de linealidad con todas las consecuencias que esto implica

Tal parece que los fenómenos repetitivos fragmentan al sistema donde estos se auto organizan, creando nuevos subsistemas que evolucionan, en forma independiente, hacia nuevas condiciones de atracción

En todos los casos el número de puntos atractores es indicativo del nivel de desorden o caos que hay en el sistema lo cual, a su vez, esta relacionado con el nivel de control que se puede ejercer sobre el mismo,

Una conclusión inmediata de lo anterior es que, a mayor complejidad del atractor asociado ai sistema que se manipula, menor control se tiene de él

El estudio de la continuidad de los procesos en evolución tiene como primer objetivo el determinar cuáles son las características del atractor hacia el que tiende el sistema, en qué condiciones se pierde la lineaíidad y cuales son las características, limites y condiciones en los puntos de bifurcación

Resulta entonces necesario cambiar la expectativa que se tiene, al adoptar la postura determinista, de llegar a un resultado único y permanente cuando se investigan fenómenos iterativos, por otra expectativa en la que los resultados deben analizarse y valorarse de manera diferente

### 6.2.

La investigación actual de frontera explora:

- La evolución de ios fenómenos en el tiempo
- La realimentación continua entre sistemas.
- La conducta de sistemas que se desarrollan con alta turbulencia

Es decir, se investiga fenómenos que se desarrollan en condiciones diferentes a las tradicionales,

Es necesario reconsiderar la manera como se aplica el reduccionismo y el determinismo en la investigación actual y, por lo mismo, resulta pertinente replantear la forma como se aplica la metodología de trabajo que estas posturas imponen.

En el fenómeno ordenado, la "prueba y error" permite ir ajustando la hipótesis hasta llegar a una ley a través de lograr que lo predicho corresponda con la realidad pero, como ya se dijo, en la investigación de fenómenos continuos o en aquellos que ocurren en sistemas turbulentos, se presentan discrepancias significativas entre lo predicho y lo que ocurre; discrepancias que en ocasiones suelen ir acentuándose a medida que el fenómeno se desarrolla hasta alcanzar dispersiones o desviaciones imprevisibles que hacen imposible establecer ninguna ley,

El reduccionismo y el determinismo se pueden aplicar a partir de! momento en que haya concordancia entre los resultados y las predicciones

Esta concordancia no siempre se alcanza, sobre todo en los fenómenos complejos o<br>sea, aquellos en donde interaccionan sea, aquellos en donde interaccionan múltiples sistemas

Por lo tanto, la aplicación de los criterios reduccionistas o deterministas a fenómenos de evolución continua y no ordenados, debe esperar hasta que se tengan soluciones satisfactorias acerca de cómo controlar el comportamiento de ellos,

### 6.3

Es frecuente que el trabajo de investigación, sustentado en el reduccionismo, se desarrolle en dos etapas: una primera de simulación y una posterior de comprobación en el laboratorio. Esto se debe a que, generalmente, el reduccionismo considera que los fenómenos se pueden simular con ecuaciones lineales y por ello se puede proponer que la metodología de trabajo tradicional inicia con simulación a partir de las ecuaciones disponibles que expresan las leyes que, se supone, rigen al fenómeno que se estudia

La simulación propone resultados que son consecuencia de aplicar un procedimiento de cálculo lógico y logra éxito, dicho proceso, cuando se confirman los resultados en el laboratorio

La simulación tiene la parte atractiva de que, la solución de una ecuación lineal permite generalizaciones que conducen a otras soluciones

La simulación pierde su atractivo al trabajar con ecuaciones no lineales porque la mayoría no tienen solución conocida,

Con criterio reduccionista, al simular fenómenos iterativos, se puede proponer un resultado verificable al final de la iteración o se puede considerar cada paso de repetición como si fuera un fenómeno terminal, manteniendo el criterio de que cada paso constituye una etapa independiente,

En esta última opción se puede unir, en un total, los resultados de cada etapa y así integrar ta evolución dei fenómeno dando la apariencia de evolución continua, lo cual no siempre es válido,

Para estimar con criterio reduccionista las condiciones finales de un fenómeno iterativo, se simula una realimentación que se efectúa mas o menos así:

- Los valores finales de la primera etapa son ios valores iniciales de la segunda etapa.
- Los valores finales de la segunda etapa son los valores iniciales de la tercera etapa y
- así sucesivamente.

Los valores al final de cada una de las n etapas se supone, en la simulación, que se estiman con precisión y es aquí donde ei método falla porque en la práctica no se logra tal precisión.

Si se simula ia iteración con muchas etapas y si se acepta que hay azar en los valores con que inicia cada etapa, entonces se puede ir amplificando el azar hasta niveles imprevisibles como consecuencia de la realimentación del azar, lo cual conduce a un resultado que es prácticamente imprevisible Esto es consecuencia de la propagación de incertidumbres

La diferencia en ia precisión de ios resultados previsibles, entre aquel en el que se considera el azar y aquel en el que no se toma en consideración es notable. La imprecisión del primero es consecuencia del azar propio de cada ciclo que, al multiplicarse por si mismo, como resultado de la iteración, destruye la tinealidad del proceso y lo empujan a la no-linealidad,

Por eso, a veces, el resultado final al que se llega por estas dos rutas no es, necesariamente, el mismo. Lo anterior se debe a que la realimentación puede magnificar hasta los efectos más pequeños

A! pasar de la simulación a! resultado practico se suele correr un riesgo

El riesgo que se corre tiene su origen en<br>aceptar como válido que el valor aceptar como válido que el valor experimental caiga en la vecindad del resultado teórico Al aceptar esto, se introduce el azar en el desarrollo experimental

Como en la simulación, en el laboratorio se puede dar seguimiento o desarrollar cada etapa del fenómeno, en forma aislada, hasta acumular el total de etapas que se haya decidido realizar y luego integrar los resultados o se puede permitir la evolución ininterrumpida del fenómeno hasta su conclusión

Si la corrida experimental es iterativa, es decir, si el cambio estudiado se repite una y otra vez y se realimentan las condiciones, entonces se pueden observar que los resultados, al final de cada ciclo, cambian paulatinamente dado que las condiciones iniciales, en cada ciclo, son cambiantes, lo cual realimenta y amplifica el efecto de las condiciones iniciales sobre el destino del ciclo provocando que se manifiesten, en cada paso, realidades diferentes a las esperadas

Es necesario recalcar que se manipula el fenómeno a estudiar partiendo de ciertas condiciones iniciales y se llega a ciertas condiciones finales que casi siempre se desvian, en cierta medida, de las circunstancias esperadas.

Como hay iteración, cada situación corresponde a nuevas condiciones iniciales que conllevan una diferencia con relación al ciclo anterior

Esto significa que, en ios procesos con evolución continua, aun cuando estos estén integrados por pequeños ciclos ordenados, se pierde el orden como consecuencia de la realimentación de las mínimas fluctuaciones de las condiciones bajo las que ocurren los procesos.

La conducta del proceso se torna caótica, es decir, se vuelve incontrolable y origina resultados inesperados

Regresando a la simulación se reitera: la solución de una ecuación lineal permite generalizaciones que conducen a otras soluciones pero, en las ecuaciones no lineales, esto no se cumple, por lo que una solución previa no necesariamente conduce a una solución posterior,

En los fenómenos no lineales un pequeño cambio en una variable puede surtir un efecto desproporcionado en otras variables por lo que, los resultados de experimentos iterativos se vuelven imprevisibles,

El cambio no lineal sufre transiciones abruptas y discontinuas de un estado a otro arrastrado por factores externos que crean pliegues en el espacio de fases originados en las propias variables de control del sistema Estos cambios no lineales generan la turbulencia

A! trabajar con fenómenos no lineales es frecuente que, un experimento realizado en un sistema turbulento bajo condiciones estrictamente controladas o un experimento repetitivo que se deja evolucionar libremente comenzando en un sistema sin turbulencia inicial, llegue, persistentemente, a resultados muy diferentes a los esperados

Esto se debe a que los fenómenos no lineales pueden evolucionar a diferentes puntos atractores,

En la simulación, las ecuaciones y los valores asociadas a fenómenos repetitivos también se deben iterar,

Términos lineales que se multiplican por sí mismos, se realimentan, lo que provoca que las ecuaciones lineales se transformen en no lineales

Por esta razón, al simular con ecuaciones lineales que se iteran, es imposible llegar a soluciones y predicciones únicas pues se van generando ecuaciones no lineales que no se pueden resolver plenamente, salvo en condiciones mucho muy específicas,

De igual manera, al experimentar con fenómenos de comportamiento lineal que se repiten continuamente con realimentación, el fenómeno adquiere conducta no lineal debido a la iteración y es necesario recurrir a la especulación para predecir el resultado del experimento

### 64

Es en la dinámica de encontrar soluciones satisfactorias a problemas nuevos donde se crea la nueva ciencia Es aquí donde se produce eí avance.

Cuando no hay avance en la investigación se recurre a la especulación

La creación de nueva ciencia implica especulación,

Se especula cuando los conocimientos disponibles no dan respuesta a! problema que se plantea

La especulación no tiene reglas; los límites están en la imaginación de quién especula

La validez de la especulación se acredita en el laboratorio en función de los resultados ahí obtenidos,

Los que investigan en la frontera del conocimiento recurren frecuentemente a la especulación para sustentar y proponer nuevos experimentos o para explicar los resultados de ellos

Dicha especulación surge como consecuencia de que los resultados predichos o esperados en un experimento no son congruentes con los obtenidos en la realidad

En años recientes se han realizado numerosos estudios basados en simulación consistentes en explorar la turbulencia<sup>50</sup> mediante la iteración con valores obtenidos a través de ciertas ecuaciones y la simulación ha dejado en claro ciertos comportamientos que aparentemente se dan, no solo en la computadora, sino también en el laboratorio

En estas exploraciones se observa, por ejemplo que, en ias ecuaciones que son susceptibles a la iteración hay presente uno o varios parámetros de control Es decir, aparece un termino o varios términos que permanecen con un valor único, fijo, durante toda la iteración de los valores y que determina el número de puntos atractores hacia los que tienden los valores iterados y que, por lo mismo, controlan las características, en especial la amplitud y frecuencia de ías ondas asociadas a dichos atractores.

Tal es el caso de los parámetros A, B, C y w en la ecuación (5.19), r en la  $(4.22)$  o q en la ecuación (4 23),

Modificando el valor de estos parámetros de control se modifica, por ejemplo, como ya se vio en los capítulos 4 y 5:

- La amplitud de las ondas que, al sobreponerse, modulan la señal de salida,
- El numero de iteraciones que acontecen antes de llegar al atractor
- El número de puntos atractores hacia los que tiende la iteración.

La correlación entre los valores de una cierta iteración permanece relativamente constante para una amplia gama de posibilidades pero, en ciertos valores críticos que puede tomar el parámetro de control, se pierde la constancia y las ecuaciones se lanzan hacia una nueva conducta que obedece a reglas totalmente diferentes

Cuando el parámetro de control va tomando valores ascendentes, se alcanzan ciertos valores que son constantes universales y que tienen la cualidad de determinar las condiciones en las que, el numero de aíractores a ios cuales tiende el sistema, se modifican El parámetro de control señala las condiciones en las que ocurre la pérdida de invariantes

El primer conjunto de valores analizado en el capítulo 4 está caracterizado por parámetros como  $r$ ,  $q$ ,  $w$ , etc. El valor qué, según el análisis tomó r ( $r = 2.89149$ ) indica que el sistema dejará de oscilar y se estabilizará en un punto atractor el cual representa las condiciones en las que el sistema alcanza el equilibrio

El segundo conjunto de valores analizado en el capítulo 5, corresponde a circunstancias diferentes a ias anteriores las cuales provocan qué, las variables involucradas y aglomeradas en r obliguen a rebasar las condiciones de estabilidad que se respetan en tanto que  $r$  no supere el valor  $3$ . Como esta situación se dio, pues  $r = 3.439$ , el sistema se equilibra en dos atractores.

Esto es lo que se indica en las gráficas 3,1 y 3.2. El proceso o el sistema tienen comportamientos característicos definidos para cada rango de valores del parámetro

Existen valores específicos en cada parámetro que marcan el limite (constricciones) a partir del cual el sistema se desquicia, se reestructura y encuentra un diferente número de atractores donde estabilizarse,

Estos valores específicos son de la más alta importancia pues determinan los puntos en los cuales el comportamiento del sistema se bifurca.

Para el caso particular del mapa logístíco los primeros seis valores específicos del parámetro son:

- $r = 3$ . El proceso cambia de un atractor a dos,. (Vea gráfica 3.1).
- $r = 3.4494$ . El proceso cambia de dos atractores a cuatro.
- $r = 3.5441$ . El proceso cambia de cuatro atractores a ocho
- $r = 3.5644$ . El proceso cambia de ocho atractores a dieciséis
- $r = 3.5688$ . El proceso cambia de dieciséis atractores a treinta y dos,
- $r = 3.5697$ . El proceso cambia de treinta y dos atractores a sesenta y cuatro

Estos parámetros de control están estrechamente ligados a las condiciones en que se realiza el experimento y en especifico con los valores que tienen cada una de las variables que se manipulan.

Todo lo anterior tiene como primera aplicación el permitir la especulación que da origen a nuevos experimentos y de ahí, a nuevos conocimientos, Por ejemplo, ¿ sería posible operar el tokamak en condiciones tales que la combinación de valores de las variables involucradas ocasionaran que el parámetro de control tomara el valor  $r =$ 3,83? Si este fuera el caso, el tokamak operaría en condiciones que corresponden a una zona de intermitencia (ver gráfica 3.3) y en consecuencia, trabajaría estable aun cuando estuviera inmerso en condiciones de enorme turbulencia. Ésta es, simplemente, una especulación.

#### 6.5.

Continuando con la especulación y buscando conectar las ecuaciones de ía sección 3 4, se puede proponer que en un tokamak<br>especifico, como consecuencia de sus como consecuencia de su<mark>s</mark><br>as de construcción, como características de construcción, como pueden ser sus dimensiones, sus materiales de construcción, sus sistemas de vacío, etc., tiene una "constante de restitución G" y un "nivel de turbulencia L" y que se involucra una energía en la operación tal que  $E = 2G/L$ y, en tanto que el parámetro asociado con L, posiblemente r no rebase un cierto valor, entonces, las respuestas de la máquina tenderán a ser constantes y únicas.

Así, pretendiendo que la maquina dé una respuesta única, si a L se le asocia el parámetro r de un mapa logístico, r no podrá tomar valores mayores que 3 pues solo así hay un atractor único,

L implicará, por lo tanto, valores específicos para cada una de las variables de las que depende L. Así, L puede estar dado en función del valor mínimo  $(q_0)$  del factor de seguridad

Se puede proponer, inmersos en la especulación que, al modificar las condiciones de operación se modifica la energía (también r) y ésta impulsa al sistema a dar respuestas oscilantes en la magnitud de la energía liberada, la cual está caracterizada por los valores de cada uno de los dos nuevos puntos atractores,

Para las condiciones de operación que generaron los datos que se han analizado, el continuar aumentando la energía puede significar un mayor número de iones en cada descarga y es de esperar que, como la energía liberada (que se puede representar como la amplitud de un pulso) no puede aumentar indefinidamente se puede provocar que, la respuesta del aparato sea incrementar la frecuencia de sus reacciones, lo que incrementa la turbulencia del sistema y que, dentro de esta turbulencia será posible encontrar condiciones estables, como se vio en las gráficas 31 y 3.2 y por lo mismo es posible controlar el tokamak en ciertas condiciones muy extremas,

Existen evidencias experimentales, como el modo de operación H (operación selforganitation), que prueban que hay posibilidades de realizar las suposiciones que se han hecho,

Toda esta especulación, después de superar un amplio periodo de discusión y crítica, podría materializar en cálculos y simulaciones para culminar, finalmente, con trabajo experimental en el laboratorio

#### 6,6

La naturaleza permanece relativamente estable ante cambios que se produzcan dentro de ciertos limites, determinados estos, por la condición de que dichos cambios no violen las limitaciones que corresponden a cada rango del parámetro correspondiente

Si esto no se cumple el comportamiento de la naturaleza también se lanza hacia conductas totalmente diferentes a las previsibles

La naturaleza tiene métodos para cambiar continuamente las cosas y encontrar condiciones que resistan mejor los cambios,

Se adapta espontáneamente hacia las condiciones más estables, es decir, con menos puntos atractores

Aparentemente el método predilecto consiste en dispersar ei efecto perturbador entre los sistemas acopiados al sistema que recibe dicho efecto,

Cuando esto no es posible, el sistema afectado se vuelve turbulento, alcanza un punto crítico, se desquicia y se producen las bifurcaciones en sus tendencias lo cual se manifiesta como un cambio de conducta que lleva a diferentes atractores en cuanto a número y a cualidades,

La correlación entre ios elementos de un sistema en evolución, permanece relativamente constante para una amplia gama de valores pero, en un cierto punto critico, la correlación se divide y el comportamiento del sistema se lanza hacia nuevos puntos atractores

Cuando esto acontece se dice que ha ocurrido una bifurcación, (Vea las notas al pie que corresponden al capítulo 3).

La bifurcación es importante porque las leyes que rigen la evolución de un fenómeno cambian o pierden su validez a partir del momento en que el parámetro de control cruza los valores críticos que, como ya se dijo, son específicos y constituyen constantes universales

El parámetro de control se relaciona con la estructura espacial del fenómeno

Con lo anterior se trata de decir que, aparentemente, el espacio que encierra al sistema considerado llega a un punto en que, éste no puede mantener sus cualidades y se colapsa y tal vez se fragmenta, sufriendo profundas alteraciones que lo fuerzan a reestructurarse cumpliendo así con la propiedad de la naturaleza consistente en poder dispersar y estabilizar las presiones externas,

El estudio de estos parámetros de control característico de cada sistema y de los parámetros propios de cada una de las variables involucradas puede conducir al conocimiento de las propiedades más íntimas del sistema

Resumiendo:

- El parámetro de control tiene relación con el número de puntos atractores,
- Los punios atractores guardan estrecha relación con las variables que condicionan el estado del sistema,
- Los parámetros propios de cada variable son indicadores del nivel de orden en el comportamiento de cada una de ellas y,
- Por lo mismo, condicionan el tipo de atractor
- Estos parámetros propios pueden, a su vez, depender de otros y
- Finalmente, cabe señalar que la estabilidad del sistema también depende de la proporción que hay entre los parámetros propios,

Con fundamento en todo lo anterior, se justifica, una vez más, la necesidad de enfrentar el análisis de datos de una manera diferente a cómo tradicionalmente se viene haciendo y se justifica la propuesta de reconsiderar la manera como se aplica la metodología de trabajo que implica el reduccionismo en fenómenos iterativos

Los datos que resultan al investigar en fenómenos iterativos difícilmente conducen a conclusiones inmediatas u obvias como ocurre en las investigaciones tradicionales y, por lo mismo, el reduccionismo no se puede aplicar sino hasta que se alcancen las conclusiones,

Para llegar a éstas se debe tener un considerable conocimiento de la manera como evoluciona el proceso y se propone a continuación una manera de lograr eso:

- Los fenómenos iterativos se conocen cuando se sabe hacia cuantos y a qué tipo de atractores evoluciona, en qué condiciones ocurren las bifurcaciones de su conducta y cuáles son los parámetros propios de sus variables
- Es posible determinar las características anteriores mediante el análisis de los datos obtenidos durante la investigación correspondiente

Se complementa lo anterior con las siguientes observaciones:

- El control que el hombre puede ejercer sobre eí comportamiento de un cierto sistema depende de que tan ordenado sea éste,
- La investigación busca determinar cuales son las condiciones de máximo orden (mínimo número de atractores) y la manera de llegar a él
- Lo ordenado del sistema se puede evaluar con base al número y tipo de atractores hacia los que el sistema evoluciona
- El número de atractores esta determinado por el valor del parámetro de control asociado al sistema.
- El valor del parámetro de control se determina con base en los puntos donde ocurre la bifurcación
- No es suficiente que el sistema tienda a un solo atractor para que éste sea ordenado ya que el tipo de atractor también influye
- El atractor en sí debe ser estable.
- El tipo de atractor depende del número de variables que influyen en al sistema
- La estabilidad del atractor depende de la estabilidad en el comportamiento de las variables,
- La estabilidad de las variables se puede determinar de acuerdo al valor que

tengan sus parámetros propios y de la proporción que exista entre ellos

Los sistemas que tienen un alto nivel de caos son controlables si se manejan dentro de las zonas de intermitencia,

### 6.7.

Conviene puntualizar que las proposiciones que se hacen a continuación con relación a la posible estructura fractal y autosimilitud en e! tokamak, tienen que ver con la postura epistemológica que se adopta al visualizar a este y no a la demostración rigurosa que implica el determinar la dimensión fractal que corresponde a una o algunas de las múltiples órbitas que pueden derivar del estudio de las variables involucradas en la conducta del aparato

Es pertinente señalar que la auto similitud es una repetición de detalles al cambiar la escala, en forma ascendente o descendente

Abundando con relación a lo señalado en estas últimas líneas se puede decir que, la dimensión fractal tiene que ver con el problema de medir. Tiene sentido hablar de ella, de la dimensión fractal, cuando:

- El resultado de la medición se altera como consecuencia de utilizar una unidad de referencia (o patrón) de menor tamaño,
- Después de realizar múltiples mediciones, cada una de ellas hecha contra un patrón de referencia que en cada caso es menor, se obtienen resultados diferentes,
- Es posible establecer una proporción de escalamiento constante en cada uno de los patrones de referencia utilizados,
- Es posible establecer una proporción de variación constante en el número de veces que se utilizó el patrón,
- En síntesis, se puede aplicar la ecuación de Hausdorff - Besicovitch.

$$
D = \lim \frac{\log(N)}{\log(\frac{1}{\varepsilon})}
$$
 (6.2)

cumpliéndose que  $\varepsilon \to 0$ 

Se reitera: son posturas epistemológicas las que se proponen y no demostraciones rigurosas, Tai es el caso de la estructura fractal y autosimilitud que a continuación se sugieren,

Se propone que el comportamiento del tokamak podría tener estructura fractal en condiciones de alta turbulencia con base en las siguientes razones:

- El comportamiento y evolución de cada ciclo está poderosamente influenciado por las condiciones iniciales en que se inicia la operación de éste
- El conjunto de pulsos esta constituido por ciclos que a su vez están constituidos por otros ciclos que guardan auto similitud entre sí (tiene estructura fina) y así sucesivamente
- La evolución determinista del sistema es no lineal
- Su conducta es tan irregular que no se puede describir usando geometría tradicional

Aceptar la proposición de que el comportamiento del tokamak puede tener estructura fractal en condiciones de alta turbulencia implica que hay una posible dimensión fractal para esas condiciones en particular,

La dimensión fractal que se podría establecer en el presente caso tendría que considerar lo siguiente:

- La operación del tokamak generó un conjunto de datos
- Estos datos describen la conducta del aparato,
- Según fueron las condiciones de operación, a los datos se les asociaron las ecuaciones  $(4.7)$  y (5.20).
- A su vez estas ecuaciones se hicieron corresponder con los mapas logístico y seno así: la  $(4.7)$  con la  $(4.26)$  y la (4 27)
- También la (5,20) con la (5 24) y la (5 25)
- Ambos mapas, el logístico y el seno, tienen una dimensión fractal propia que depende de los valores que corresponden a sus parámetros característicos
- La dimensión fractal depende del atractor al que tienden las órbitas y de todo esto se puede concluir que:
- La dimensión fractal dei tokamak es similar a la dimensión fractal que corresponde a los mapas logístico o seno, asociados a las circunstancias peculiares en que se maneja el aparato
- Los valores de los parámetros de control guardan relación directa con cada una de las variables que intervinieron en las condiciones de operación analizadas,

### 6.8.

En los capítulos 4 y 5 se obtuvieron las ecuaciones (4 29), (5.19) y las equivalencias del tipo expresado en (4.30) o (5.27), todo a partir de los datos experimentales obtenidos del plasma producido en un tokamak También, en los mismos capítulos 4 y 5, se demostró la correspondencia entre las ecuaciones para los datos experimentales y las ecuaciones de la Teoría del Caos

Las ecuaciones experimentales (4.29) y (5,19) pueden ser solución para ía ecuación de Mathieu y así, la conexión entre conceptos que se propuso en ei capítulo 3 se puede lograr

Finalmente lo anterior permite proponer algunas opciones para desarrollar trabajos teóricos que aborden aspectos de los campos antes señalados que pueden incluir alguna o algunas de las siguientes consideraciones:

- La ecuación de Van Der Pol puede servir para establecer las condiciones de existencia y estabilidad a través del ciclo límite
- Se podría llegar a determinar condiciones estables en el manejo del plasma a través de las ecuaciones de Hill si se determina una función periódica del tiempo
- La ecuación de Mathieu puede resolverse siguiendo los lineamientos de la teoría de Floquet de las ecuaciones lineales o bien a través del empleo de ías funciones de Mathieu que constituyen un cierto tipo de funciones transcendentales.
- Entender el comportamiento de este sistema disipativo a través de conocer la

manera como se contrae el área en el espacio de fases  $(x, p)$  y la velocidad a la que esto ocurre,

Sea cual sea la opción de trabajo que se decida desarrollar siempre se requerirá de algún indicio que sirva de guía y para ello es necesario contar con herramientas más versátiles para el análisis de los datos experimentales que muchas veces sirven como punto de partida,

Tal herramienta es la que se ha desarrollado en los capítulo 4 y 5 las cuales, como se ha podido constatar, permiten obtener información que podría pasar desapercibida si no se realizan esfuerzos adicionales para extraer todo lo que contienen.

#### **REFERENCIAS**

<sup>49</sup> Carlson Shawn. Falling into Chaos Scientific American. Pág. 96-97. Noviembre 1999.

Se puede desarrollar este experimento en el laboratorio El desorden se hace evidente a medida que se prolonga ei proceso.

50 Esto ha dado origen a uno de los temas fundamentales de la Teoría del Caos: extraño.

# **Capítulo 7**

# Consideraciones finales y conclusiones

### 7,1 CONSIDERACIONES FINALES,,

Las hipótesis que fijaron los objetivos de ia tesis son:

- Es posible encontrar comportamiento en condiciones muy específicas de operación del tokamak en alguna de las variables que influyen en el comportamiento de este y
- Dicho comportamiento evoluciona hacía uno o más atractores

En los capítulos 4 y 5 se obtuvieron las ecuaciones (4.29), (5 19) y las equivalencias del tipo expresado en (4,30), todo a partir de los datos experimentales obtenidos del plasma producido en un tokamak, También, en los mismos capítulo 4 y 5, se demostró la correspondencia entre las ecuaciones para los datos experimentales y las ecuaciones de la Teoría del Caos

Las ecuaciones experimentales (4.29) y (5 19) pueden ser solución para la ecuación de Mathieu y así, !a conexión entre conceptos que se propuso en el capítulo 3 se puede lograr.

$$
x_{n+1} = A + B e^{-wt} \cos(2\pi ft) \qquad (4.29)
$$

4.30)  $A + Be^{-wt} \cos(2\pi ft)$  -

 $rx_n(1 - x_n) - q$  sen( $\pi x_n$ )

 $y = A + Be^{-wnx}[B_1cos(2\pi f_1nx) + B_2sen(2\pi f_1nx)]$  $-Csen(2\pi f_2nx)$ 

 $(5.19)$ 

El método para analizar datos experimentales que se ha propuesto, permite incrementar la eficiencia que se puede obtener del trabajo realizado en el laboratorio,

Esta herramienta de trabajo es aplicable, únicamente, para el análisis de datos que implican series en el tiempo y que tienen su origen en procesos de comportamiento periódico,

La posibilidad de aplicación de este método a una determinada situación, se puede establecer desde la primera etapa del análisis

En el momento de aplicar la TRF se observa la presencia o ausencia de picos, Si no existen, es inútil continuar,

No es confiable, como se mostró al analizar el primer lote de valores, aceptar o rechazar la periodicidad de un proceso basándose en criterios puramente estadísticos

Es absolutamente indispensable aplicar la TRF a los datos

No es razonable aplicar este procedimiento en el análisis de lotes pequeños (en número) de datos

La realización de estos análisis requiere del empleo de computadoras rápidas y con buena capacidad de memoria, así como la disponibilidad de paquetería más o menos especializada,

### 7 2 CONCLUSIONES

Complementando y reiterando con respecto a los objetivos específicos de esta tesis se concluye que:

- En el tokamak hay conductas que evolucionan en forma periódica
- Estas conductas evolucionan tendiendo a condiciones representadas por puntos atractores,
- La evolución que manifiestan los datos puede ser representada por mapas
- Ha sido posible encontrar y establecer correspondencia entre mapas, que dependen del número de iteraciones, con ondas que dependen del tiempo.
- Ha sido posible asignar un tiempo a cada paso de iteración
- Ha sido posible demostrar la relación que hay entre el vaior del rango det parámetro de control del mapa con el número de ondas que se sobre ponen,
- Ha sido posible demostrar la relación que hay entre las amplitudes y las frecuencias de las ondas armónicas con el valor del parámetro de control,.
- Ha sido posible establecer la correspondencia que hay entre el número de iteraciones que se necesitan para llegar a una cierta vecindad del atractor con un factor exponencial que depende del tiempo,
- Ha sido posible demostrar que el tokamak manifiesta conductas descritas por la Teoría del Caos como son la realimentación, la autosimilitud o la bifurcación,
- Se han propuesto ecuaciones que podrían ajustarse y satisfacer los criterios de la ecuación de Mathieu,

# **Bibliografía**

Apoyo bibliográfico para desarrollar la tesis, herramientas y bibliografía de complemento

### **BIBLIOFRAFiA DE APOYO**

[1]

Miyamoto Kenro, Píasma Physics for Nuclear Fusión The MIT Press Cambridge, England.1980,

### [2]

Hagler M. O., Kristiansen M. An Introduction to Controlled Thermonuclear Fusión, Lexington Books. Toronto, Canada 1985.

### [3]

I.N.S.C A Vision for the Second Fifty Years of Nuclear Energy American Nuclear Society, Inc 1996,

### $[4]$

Bergé P., Pomeau Y , Vidal Ch Order Within Chaos. John Wiley & Sons, New York, 1984.

# [5]

Briggs J., Peat F.D. Espejo y Reflejo Conacyt México 1991.

# [6]

Davis B Exploring Chaos Perseus Books Reading, Massachusetts 1999.

# [7]

H:J.Korsch,H J. Jodl. Chaos. Springer. New York 1998

### [8]

R.W. Ramírez, The FFT, Fundamentals and Concepts. Prentice Hall, Inc. 1985.

[9] R. Abraham,L,Gardini,Ch,Mira. Chaos in Discrete Dynamical Systems Springer 1997

### [10]

P. M. lannaccone, M. Khokha. Fractal Geometry in Biological Systems. CRC, Press, 1996,

### [11]

Symon, Keith R Mecánica,, 3ra edición, Lectura, Addison Wesley, 1971.

[12] Weiner, Philip. Dictionary of the History of Ideas. Scribner's Sons,1973

### [13]

Nakamura S Análisis Numérico y Visualización Gráfica, Simon & Schuster Company. Prentice Hall 1996

# [14]

Delores M. E. Solución de Problemas de Ingeniería con Matlab. Simon & Schuster Company. Prentice Hall 1997

# P.C.

- Acer 54e
- 56 MB de RAM
- Pentium II, Intel MMX(TM)

#### Sistema:

Microsoft Windows 98 4,10 1998

### **PAQUETERÍA**

Chaos for Java, Davis Brian, Universidad Nacional Australiana.

Java 2 Standard Edition Runtinme Environment Sun Microsyst

Matlab. The Math Works, Inc Versión 5.1.0.421

Math Type. Design Science, Inc Version 4.0b

Maple V Waterloo Maple, Inc

Cabri / Géometre II Texas Instrurnents.

Gíenn Eiert, Hypertextbook del Caos 2000

#### **BIBLIOGRAFÍA COMPLEMENTARIA**

Barnsley, Michael, Fractales por todas partes Academice Press, San Diego Ca. 1988,

Davaney R Descripción de la dinámica del caos y fractales American Mathematics Society.1988

Gleick, J Caos: Fabricación de una nueva ciencia Viking, New York 1987

Hocking, J, Topología Dover, New York 1961,

Hurewicz, W , Henrio W, Teoría De la Dimensión, Princeton University Press, Princeton NJ, 1941

Hubbard, J, Sistemas de Mandelbrot y sistemas de Julia Videocinta Ithaca, NY. 1990

Morris, K, Ei pensamiento matemático desde la antigüedad a las épocas modernas, Oxford University Press, New York 1972,

Lauwerier, H Fractales: Figuras geométricas repetidas sin fin. Princeton University Press. Princeton, 1991

Mandelbrot, B. La geometría fractal de la naturaleza W, H. Freeman & Company, New York 1977.

Penrose, R. La Nueva Mente Del Emperador. Oxford University Press, New York 1989,

Pickover, C Caos en el país de las maravillas: Aventuras visuales en un mundo de Fractales St Martin. New York, 1995,

# **Apéndice**

# Contiene algunos de los valores experimentales que se analizaron

TABLA 1 (Lecturas de la O a la 2,996)

( Los valores de las diferentes tablas de este apéndice están graficados en los capítulos 4 y 5)

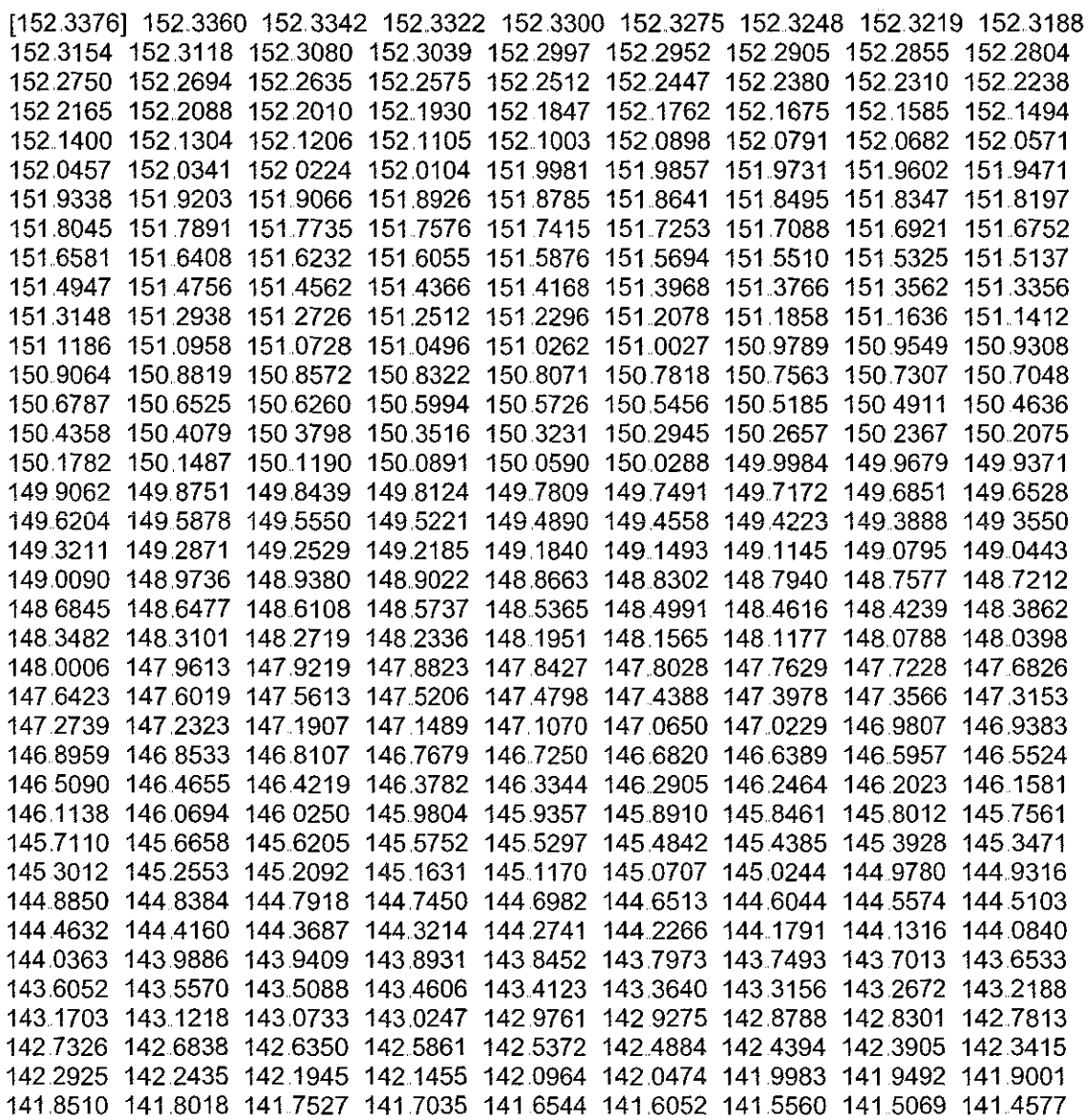

l,

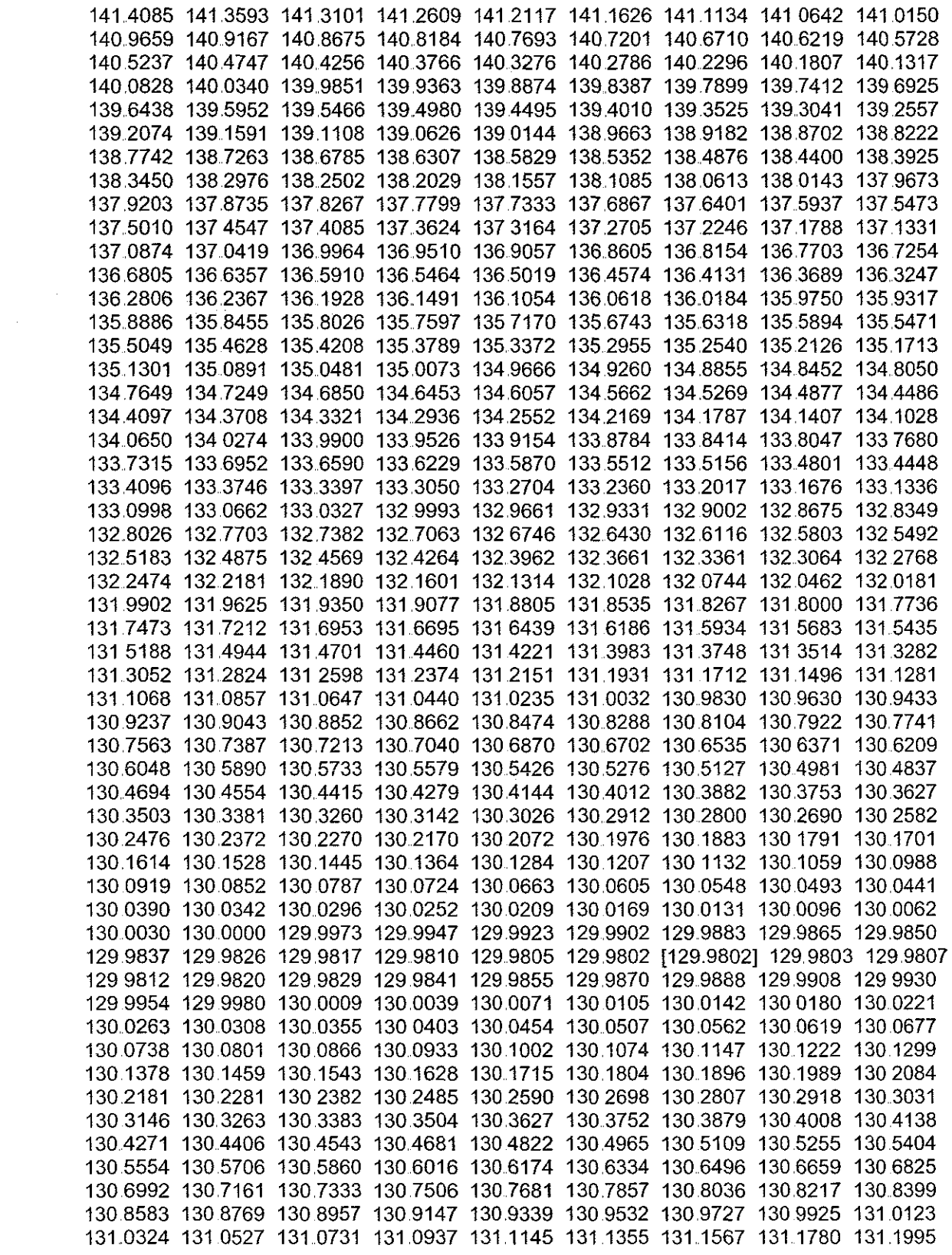

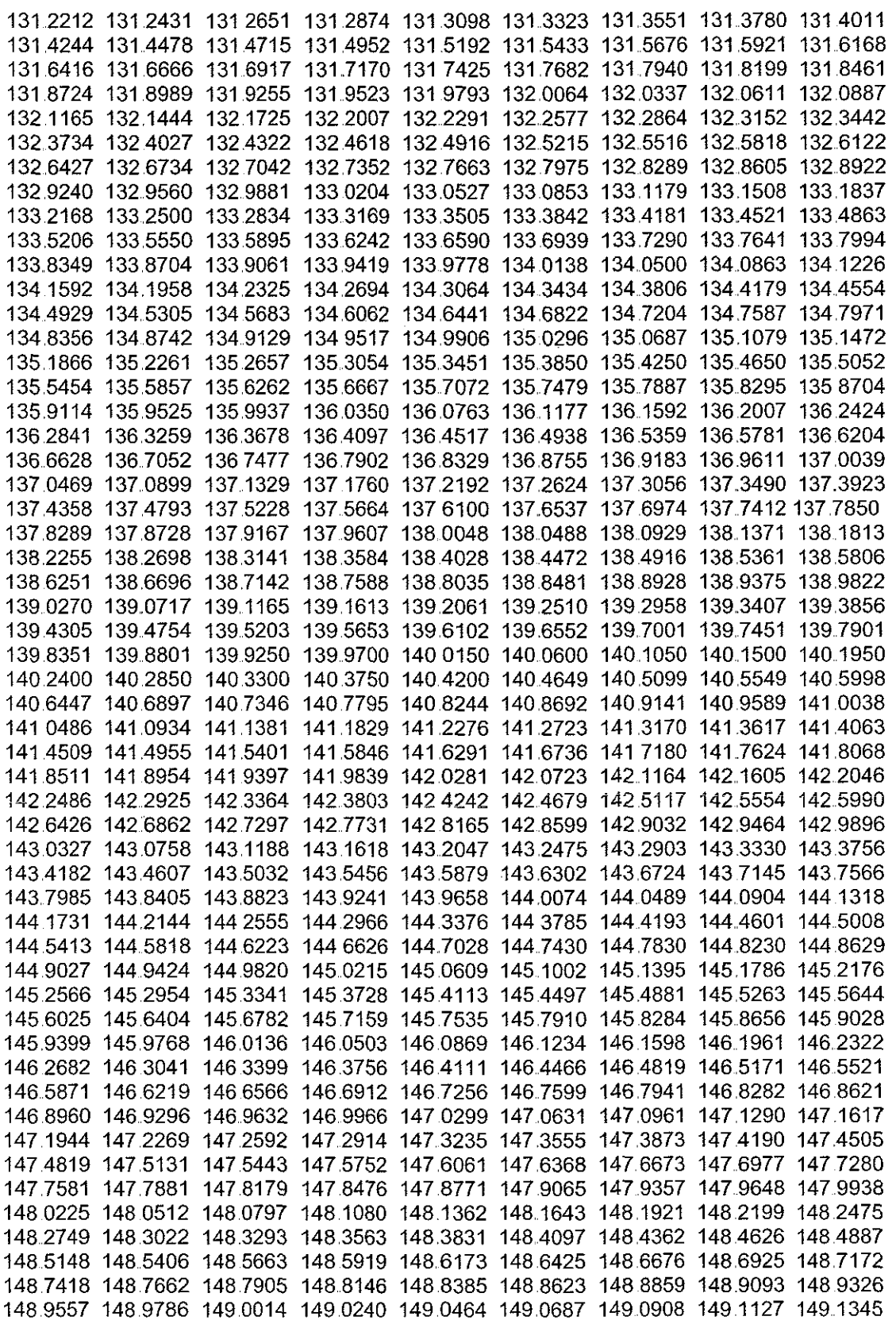

 $\hat{\mathcal{A}}$ 

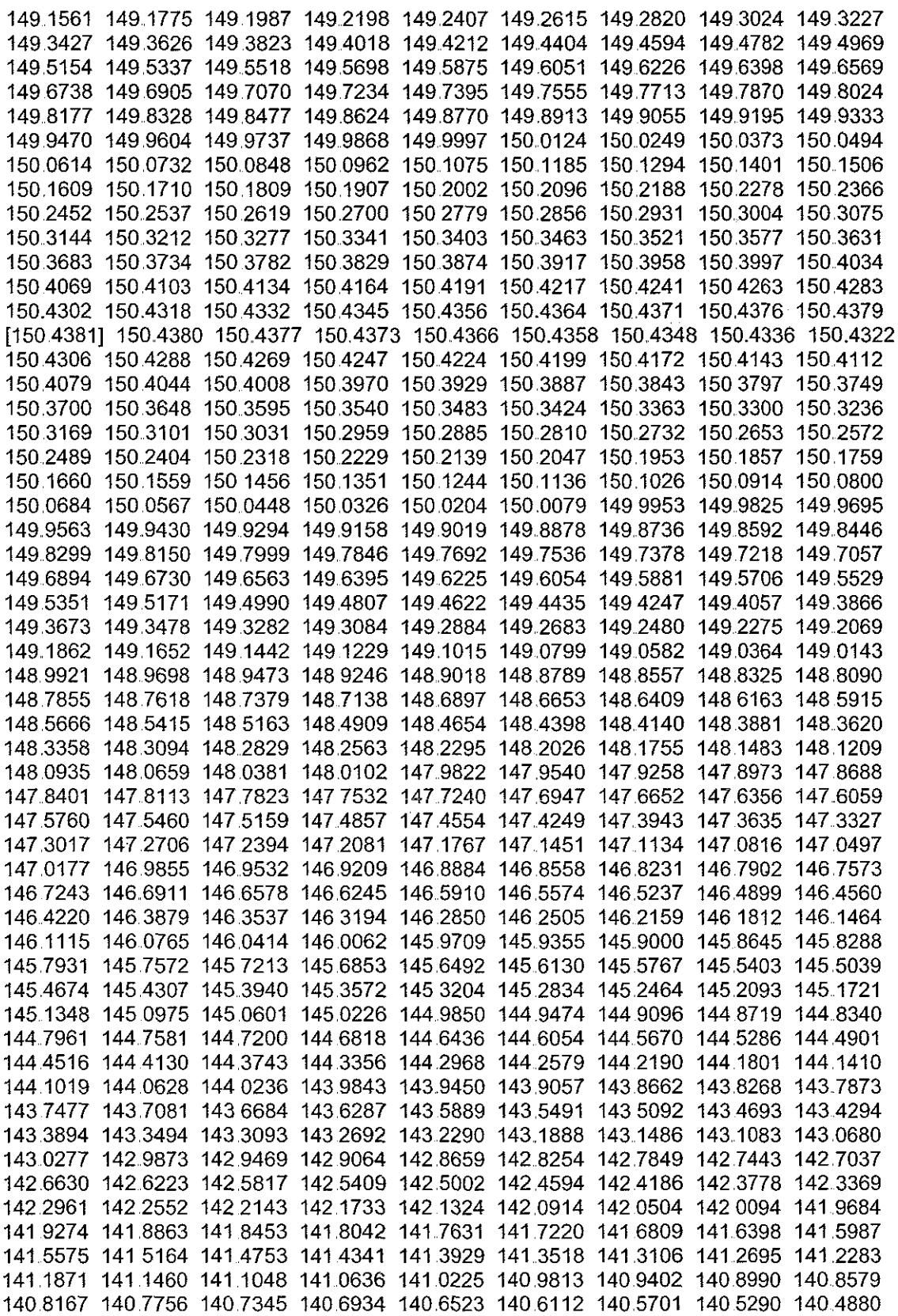

 $\hat{\mathcal{A}}$ 

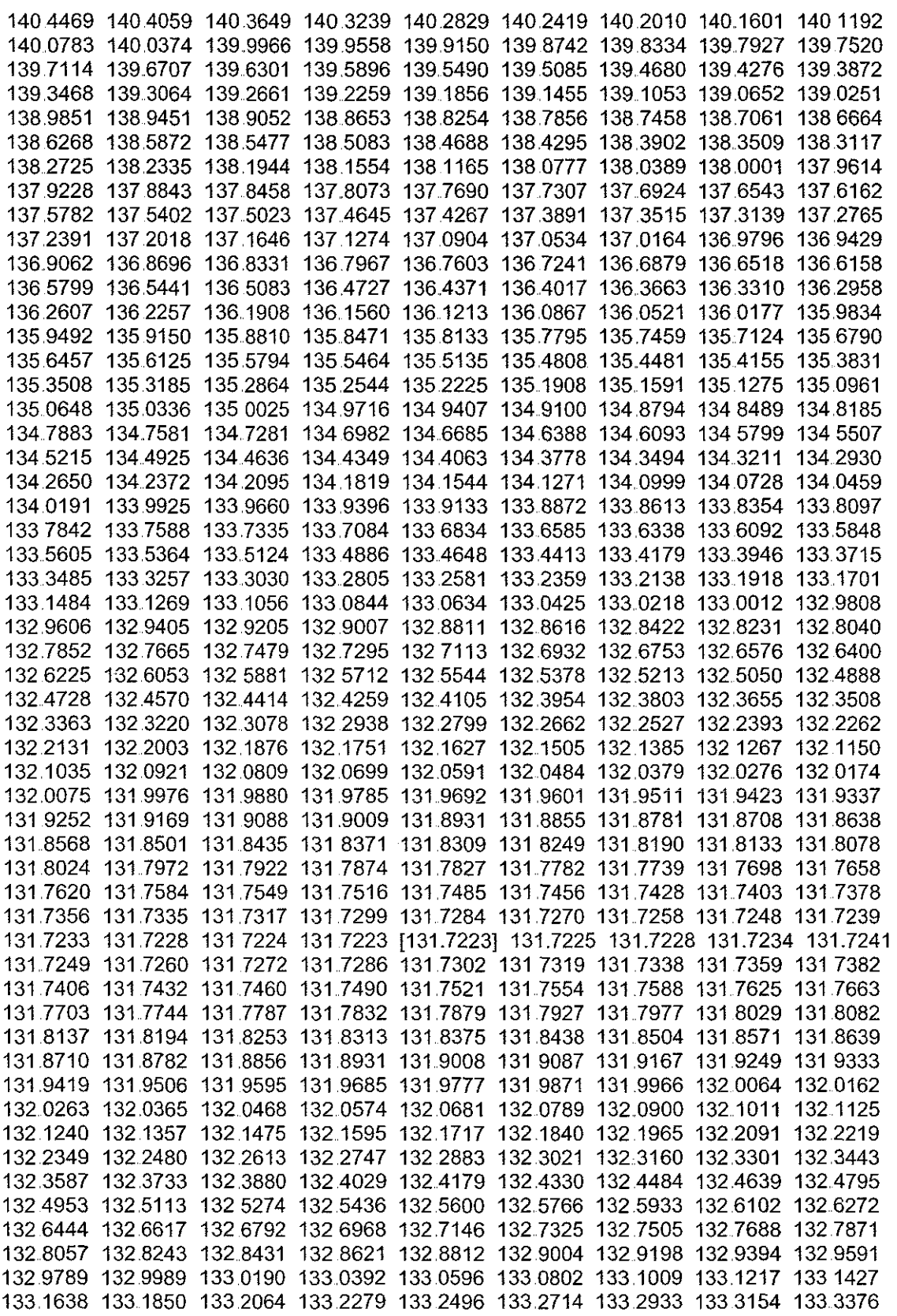

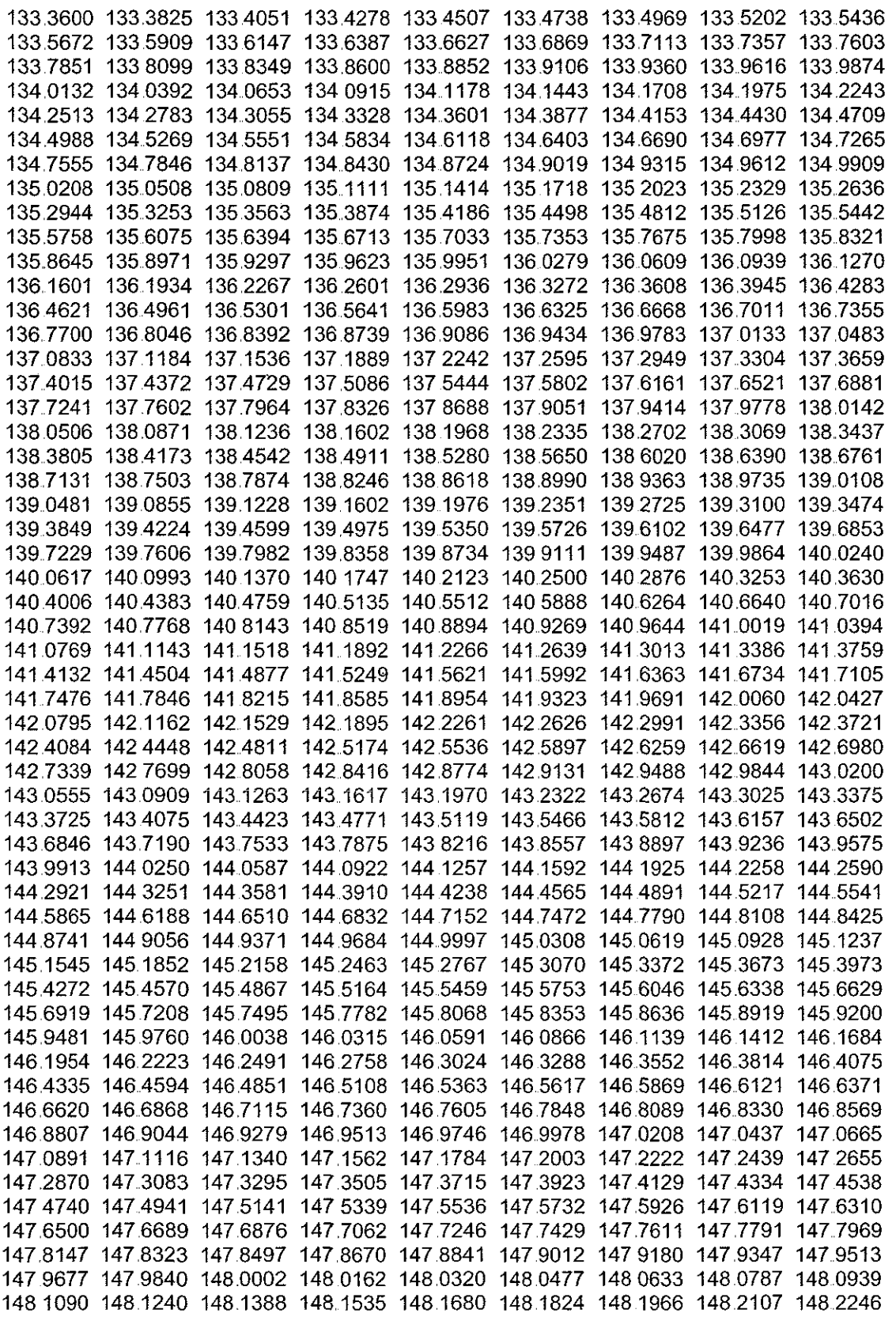

 $\bar{\bar{z}}$ 

|          |  |  | 148.2384 148.2520 148.2655 148.2788 148.2919 148.3050 148.3178 148.3305 148.3431 |  |                                                                                    |
|----------|--|--|----------------------------------------------------------------------------------|--|------------------------------------------------------------------------------------|
|          |  |  | 148 3555 148 3678 148 3799 148 3919 148 4037 148 4153 148 4268 148 4382 148 4493 |  |                                                                                    |
|          |  |  |                                                                                  |  |                                                                                    |
|          |  |  | 148.4604 148.4713 148.4820 148.4926 148.5030 148.5133 148.5234 148.5333 148.5431 |  |                                                                                    |
|          |  |  | 148.5528 148.5623 148.5716 148.5808 148.5898 148.5987 148.6074 148.6160 148.6244 |  |                                                                                    |
|          |  |  | 148 6326 148 6407 148 6487 148 6564 148 6641 148 6715 148 6788 148 6860 148 6930 |  |                                                                                    |
|          |  |  | 148.6998 148.7065 148.7130 148.7194 148.7256 148.7317 148.7376 148.7433 148.7489 |  |                                                                                    |
|          |  |  | 148.7543 148.7595 148.7646 148.7696 148.7744 148.7790 148.7835 148.7878 148.7919 |  |                                                                                    |
|          |  |  | 148 7959 148 7998 148 8035 148 8070 148 8103 148 8135 148 8166 148 8195 148 8222 |  |                                                                                    |
|          |  |  | 148 8248 148 8272 148 8294 148 8315 148 8335 148 8352 148 8369 148 8383 148 8396 |  |                                                                                    |
|          |  |  |                                                                                  |  | 148 8408 148 8417 148 8426 148 8432 148 8437 148 8441 148 8443 [148 8443] 148 8442 |
|          |  |  | 148.8439 148.8435 148.8429 148.8421 148.8412 148.8401 148.8389 148.8375 148.8359 |  |                                                                                    |
|          |  |  | 148.8342 148.8324 148.8303 148.8282 148.8258 148.8233 148.8207 148.8179 148.8149 |  |                                                                                    |
|          |  |  | 148.8118 148.8085 148.8051 148.8015 148.7977 148.7938 148.7897 148.7855 148.7811 |  |                                                                                    |
|          |  |  | 148 7766 148 7719 148 7671 148 7621 148 7569 148 7516 148 7462 148 7405 148 7348 |  |                                                                                    |
|          |  |  | 148 7288 148 7227 148 7165 148 7101 148 7036 148 6969 148 6900 148 6830 148 6758 |  |                                                                                    |
| 148 6685 |  |  | 148.6610 148.6534 148.6456 148.6377 148.6296 148.6214 148.6130 148.6045          |  |                                                                                    |
|          |  |  | 148.5958 148.5870 148.5780 148.5688 148.5595 148.5501 148.5405 148.5308 148.5209 |  |                                                                                    |
| 148.5108 |  |  | 148 5006 148 4903 148 4798 148 4692 148 4584 148 4474 148 4364 148 4251          |  |                                                                                    |
| 148 4138 |  |  | 148.4022 148.3906 148.3787 148.3668 148.3547 148.3424 148.3300 148.3175          |  |                                                                                    |
| 148 3048 |  |  | 148 2919 148 2789 148 2658 148 2525 148 2391 148 2256 148 2119 148 1980          |  |                                                                                    |
| 148 1840 |  |  | 148 1699 148 1556 148 1412 148 1267 148 1120 148 0972 148 0822 148 0671          |  |                                                                                    |
| 148 0518 |  |  | 148 0364 148 0209 148 0052 147 9894 147 9735 147 9574 147 9412 147 9248          |  |                                                                                    |
| 147 9083 |  |  | 147.8917 147.8749 147.8580 147.8410 147.8238 147.8065 147.7891                   |  | 147 7715                                                                           |
|          |  |  | 147 7538 147 7360 147 7180 147 6999 147 6817 147 6633 147 6448 147 6262 147 6074 |  |                                                                                    |
| 147 5885 |  |  | 147 5695 147 5504 147 5311 147 5117 147 4922 147 4725 147 4527 147 4328          |  |                                                                                    |
|          |  |  | 147 4128 147 3926 147 3723 147 3519 147 3314 147 3107 147 2899 147 2690 147 2480 |  |                                                                                    |
|          |  |  |                                                                                  |  |                                                                                    |

TABLA 2, (Lecturas de la 29,700 a la 30,000)

 $\hat{\omega}$ 

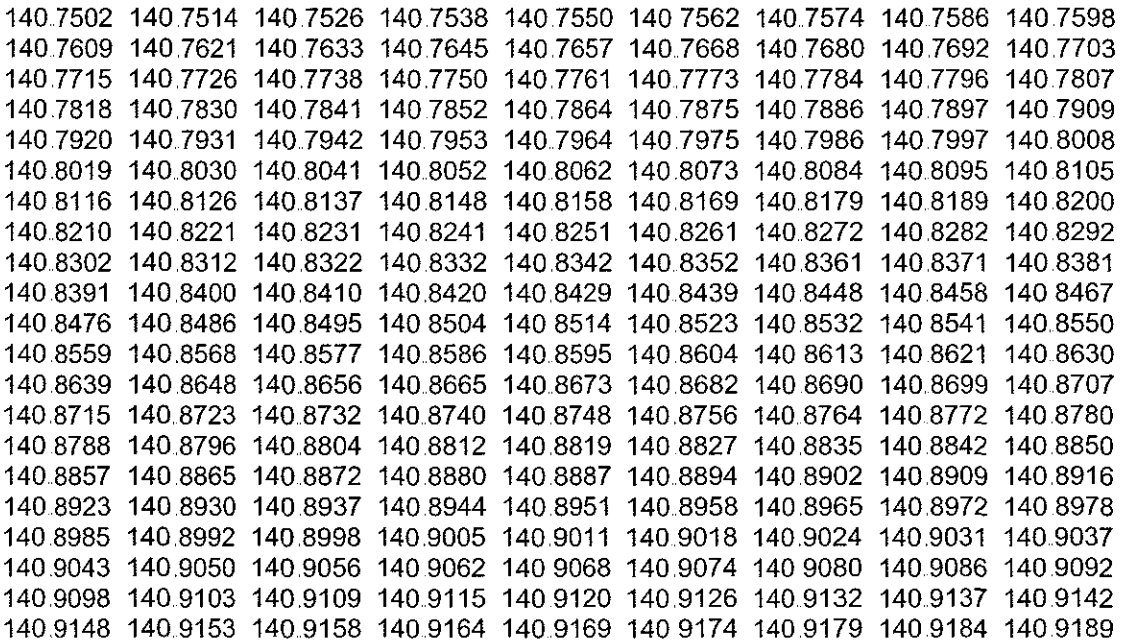

140.9194 140.9199 140.9204 140.9209 140.9213 140.9218 140.9223 140.9227 140.9232 140.9236 140 9241 140.9245 140,9249 140,9254 140,9258 140,9262 140 9266 140.9270 140.9274 140.9278 140.9282 140.9286 140.9290 140.9294 140.9297 140.9301 140.9304 140.9308 140.9311 140.9315 140.9318 140.9322 140.9325 140.9328 140.9331 140 9334 140.9338 140.9341 140.9343 140.9346 140.9349 140.9352 140.9355 140.9358 140 9360 140,9363 140,9365 140 9368 140.9370 140 9373 140,9375 140,9377 140 9379 140.9382 140.9384 140.9386 140.9388 140.9390 140.9392 140.9393 140.9395 140.9397 140.9399 140.9400 140.9402 140 9403 140.9405 140,9406 140,9407 140 9409 140 9410 140 9411 140,9412 140,9413 140,9414 140,9415 140,9416 140,9417 140,9418 140,9419 140,9420 140,9420 140.9421 140.9421 140,9422 140.9422 140 9423 140,9423 140 9423 140,9423 140,9424 140.9424 140.9424 140,9424 140,9424 140 9424 140 9423 140,9423 140,9423 140,9423 140,9422 140,9422 140 9421 140,9421 140,9420 140 9420 140,9419 140 9418 140 9417 140,9417 140,9416 140 9415

TABLA 3 (Lecturas espaciadas cada 714 lugares)

152 0676 129,9802 150,4381 131 7223 148,8443 133,3602 147 3451 134,5525 146 2545 135 5501 145,3419 136 3849 144 5783 137,0834 143.9394 137 6679 143.4047 138 1570 142.9573 138.5662 142.5830 138.9086 142.2697 139.1952 142.0076 139.4349 141.7883 139.6356 141.6048 139.8034 141.4512 139.9439 141.3227 140.0615 141.2152 140.1598 141.1252 140.2421 141.0499 140.3110 140.9869 140.3686 140.9342

Tabla 4

(Valores del 1 a! 50)

11.3960 11 3944 11.3926 11.3906 11.3884 11 3859 11.3832 11.3803 11.3771 11.3738 11 ,3702 11 3664 11 3623 11 3580 11 3536 11 ,3488 11 ,3439 11 3387 11 ,3333 11 3277 11 3219 11 3158 11 ,3095 11 3030 11 2963 11 .2894 11 2822 11 2748 11 2672 11 2593 11 2513 11 2430 11 2345 11 2258 11 2168 11 2077 11 1983 11 ,1887 11 1788 11 ,1688 11.1585 11.1480 11.1373 11.1264 11.1153 11.1039 11.0924 11.0806 11.0686 11.0563

(valores det 700 al 750)

-109542 -10,9559 -109573 -10.9586 -10,9596 -109605 -109611 -10.9616 -109618 -109618 -10,9616 -109612 -109606 -10.9598 -10.9587 -10,9575 -109561 -109544 -109526 -109505 -109483 -10 9458 -10,9431 -109403 -10,9372 -109339 -10,9304 -10,9267 -109228 -10,9187 -109144 -109098 -109051 -10,9002 -108951 -108897 -108842 -108784 -10,8725 -10 8663 -108600 -10,8534 -10 8466 -10 8397 -108325 -108251 -108175 -10 8098 -108018 -10,7936 -10.7852

### (valores del 1400 al 1450)

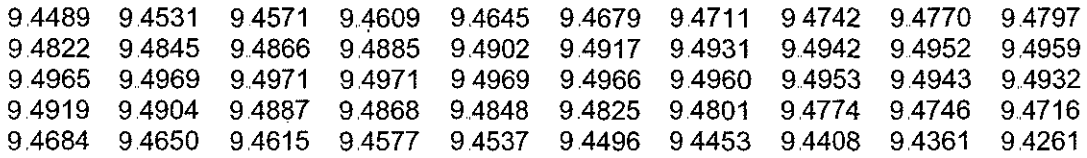

#### (valores del 2200 al 2250)

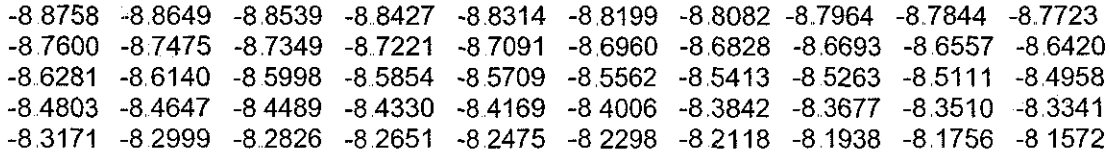

(valores del 2950 al 3000)

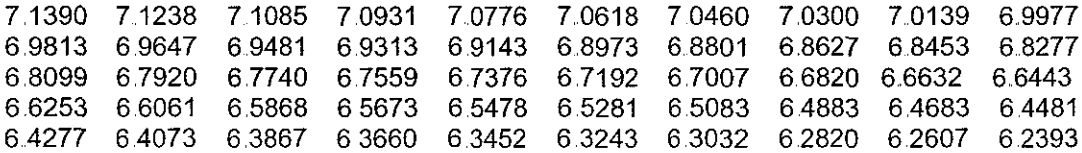

#### Tabla 5

(Primeros 40 valores de la norma calculada para los primeros 600 valores de la señal examinada)

( a todos hay que aplicarles 1 Oe+004 )

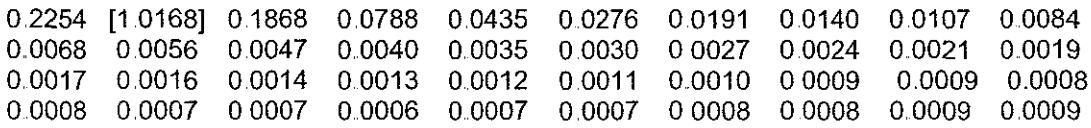

(Últimos 30 valores de la norma calculada para los primeros 600 valores de la señal examinada)

0 .0006 0 0007 0 ,0007 0 0008 0 ,0008 0 .0013 0 0014 0.0040 0.0047 0.0056 0.0068 0.0084 0 0788 0 .1868 [1 .0168] 0 0016 0, 0017 0 0019 0 .0009 0 0021 0 ,0107 0 0140 0 .0191 0 0009 0 ,0010 0 0024 0 0027 0 .0011 0 0030 0 0276 0 0435 0 ,0012 0 .0035

Nótese los valores encerrados entre corchete!

 $\sim$ 

J,

Tabla 6 (Datos para las gráficas 4 13 y 4 14)

(Valores de la TRF para datos tomados cada 123 segundos para un tiempo de muestreo de 2860 segundos)

0.9566 9.7384 + 1.3232i -0.2073 - 0.4940i -0.0145 - 0.2569i 0 0386-0,1703i **0.0611 -0.1217»** 0.0726 - 0..0887Í 0..0791 - 0..0637Í 0 0828-0,0431 i 0 0850 - 0.0250Í 0.0860 - 0..0082Í 0..0860+ 0.0082Í 0 0850 + 0.0250Í 0 0828 + 0.0431Í 0.0791 + 0 0637Í 0.0726 + 0 0887Í 0 0611 +0.1217Í 0 0386 + 0 1703Í -0.0145 + 0.2569Í -0..2073 + 0..4940Í 9 7384 - 1 3232Í

(Valores de la norma de la TRF para los datos anteriores)

0.9566 9.8279 0.5357 0 1015 0 0934 0,0886 0 0864 0,0864 0 1015 0 1146 0 1362 0 1746 0 2573 0 5357 9 8279 0.2573 0.1746 0.1362 0.1146 0.0886 0.0934<br>0.5357 9.8279

(Valores de la TRF para datos tomados cada 12 segundos para un tiempo de muestreo de 2860 segundos)

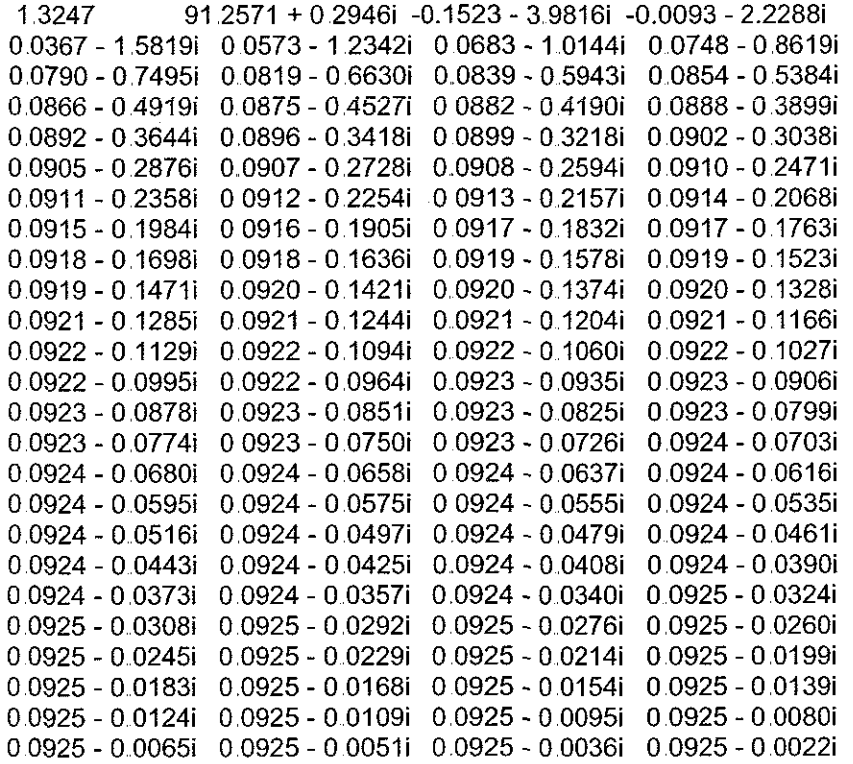

 $\bar{z}$ 

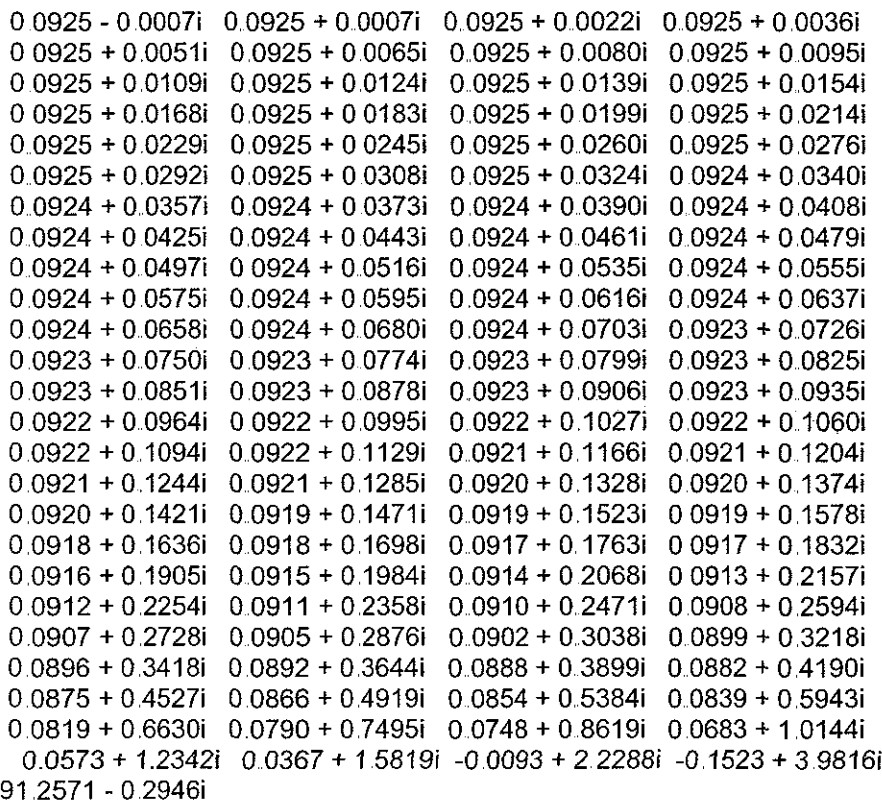

(Valores de la norma de la TRF para los datos anteriores)

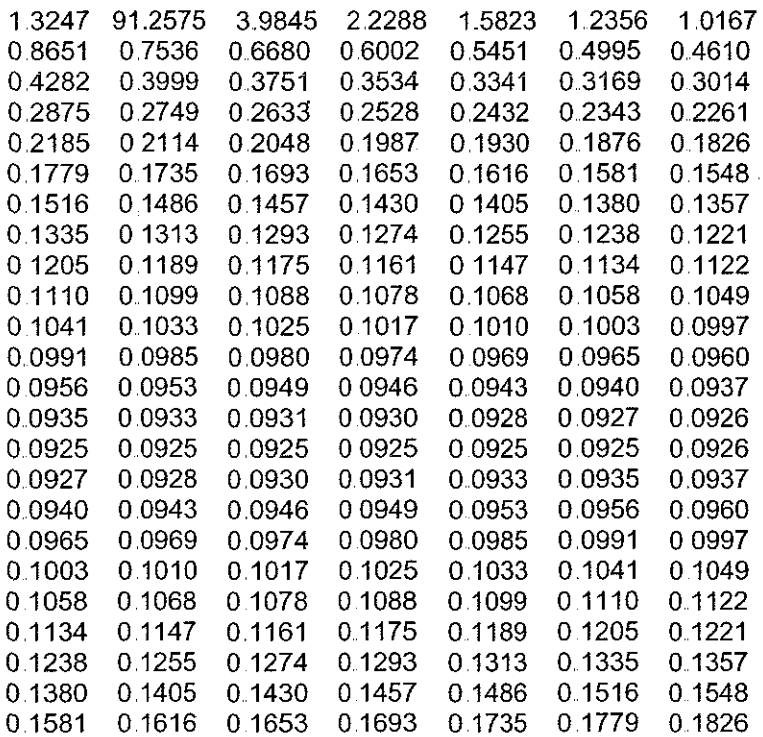

0 ,1876 01930 0 1987 0 ,2343 0 ,3169 03341 0 3534 0.3751 0 ,3999 0,4995 0.5451 1,2356 1 5823 2 2288 3,9845 91 2575 0 2432 0 2528 0 6002 0,6680 0 ,7536 0.2048 0 2114 0.2633 0 2749 0,2185 0 2261 0,2875 0.4282 0,4610 0,8651 03014 1,0167

(Valores de la TRF para datos tomados cada 123 segundos para un tiempo de muestreo de 2860 segundos)

0.9566 9.7384 + 1.3232i -0.2073 - 0.4940i -0.0145 - 0.2569i 0.0386-0.1703Í 0..0611 - 0.1217Í 0.0726 - 0..0887Í 0 0791 - 0.0637Í 0.0828 -0.0431 i 0..0850 - 0.0250Í 0.0860 - 0..0082Í 0.0860 + 0.0082Í  $0.0850 + 0.0250$ i  $0.0828 + 0.0431$ i  $0.0791 + 0.0637$ i  $0.0726 + 0.0887$ i **0.0611 +0.12171** 0 0386 + 0.1703Í -0 0145 + 0 2569i -0,2073 + 0.4940Í 9.7384-1.3232Í

(Valores de la norma de la TRF para los datos anteriores)

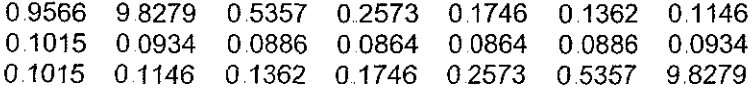

### Tabla 7

(Primeros 30 valores obtenidos al calcular la norma para la ventana de 2856 datos iniciales)

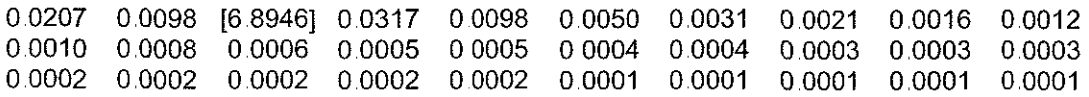

¡Nótese que al primer valor en Nyquist siempre le corresponde la posición cero!

#### Tabla 8-a: (Contiene los valores de la tabla 1 en los cuales hay inflexión)

152,3376 129 9803 150,4418 1317153 148,8539 133 1686 147 5238 134 3858 146 4098 135,4054 145.4767 136 2594 144 6951 136.9747 144,0405 137 5739 143 4921 138,0757 1430328 1384960 1426481 1388481 142,3259 139 1430 142,0560 1393900 141,8300 139,5969 1416406 139 7702 1414820 139,9154 1413492 140,0369 1412379 140 1388 1411447 140 2241 1410666 140 2955 141,0012 140 3554 140.9465

TABLA 8-b (Contiene los mismos valores de la tabla 8-a con la diferencia de que se elimina el primer valor y los restantes se recorren una posición)

129,9803 150 4418 131 7153 148,8539 133,1686 147,5238 134 3858 146.4098 135 4054 1454767 136 2594 144,6951 136,9747 144 0405 137 5739 143 4921 138 0757 143,0328 138,4960 142 6481 138 8481 142.3259 139 1430 142 0560 139 3900 141 8300 139,5969 141,6406 139 7702 141,4820 139,9154 141 3492 140,0369 141 2379 140 1388 141 1447 140,2241 141 0666 140 2955 141 0012 140 3554 140,9465 140 4055

TABLA 9, (Contiene los valores normalizados de los puntos de inflexión de la tabla 1)

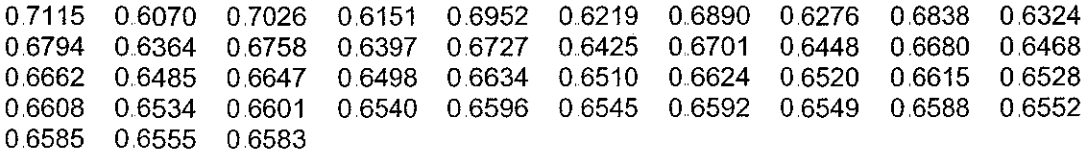

TABLA 10. Contiene los valores obtenidos al iterar 45 veces el mapa logístico con parámetro de control igual a 2.91493; es decir:

$$
\chi_{n+1} = 2.91493 \chi_n (1 - \chi_n)
$$

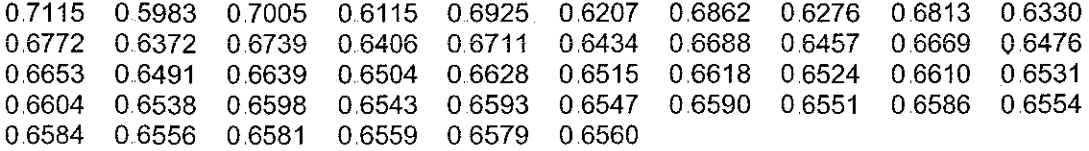

TABLA 11 {Contiene los primeros y los últimos 300 valores registrados en ia segunda prueba)

122 0061 122,0033 121,9985 121 9917 121 9829 121,9720 121 9590 121,9440 121,9270 121 9079 121 8868 121 8637 121,8385 121 8113 121.7820 121.7507 121.7174 121.6821 121.6447 121.6053 121.5638 121 5204 1214749 121 4274 121,3779 121 3264 121 2729 121,2174 121 1599 121,1004 121,0389 120 9754 120 9099 120 8424 120.7730 120.7015 120.6282 120.5528 120.4755 120.3963 120.3150 120.2319 120,1468 120 0598 119 9708 119 8800 119 7872 119 6925 119 5959 119,4974 119 3970 119 2947 119 1906 119,0845 118 9767 118 8669 118 7553 1186419 118 5266 118 4095 118 2906 118 1699 118 0473 117 9230 117 7969 117 6690 117 5393 117,4079 117 2747 117 1398

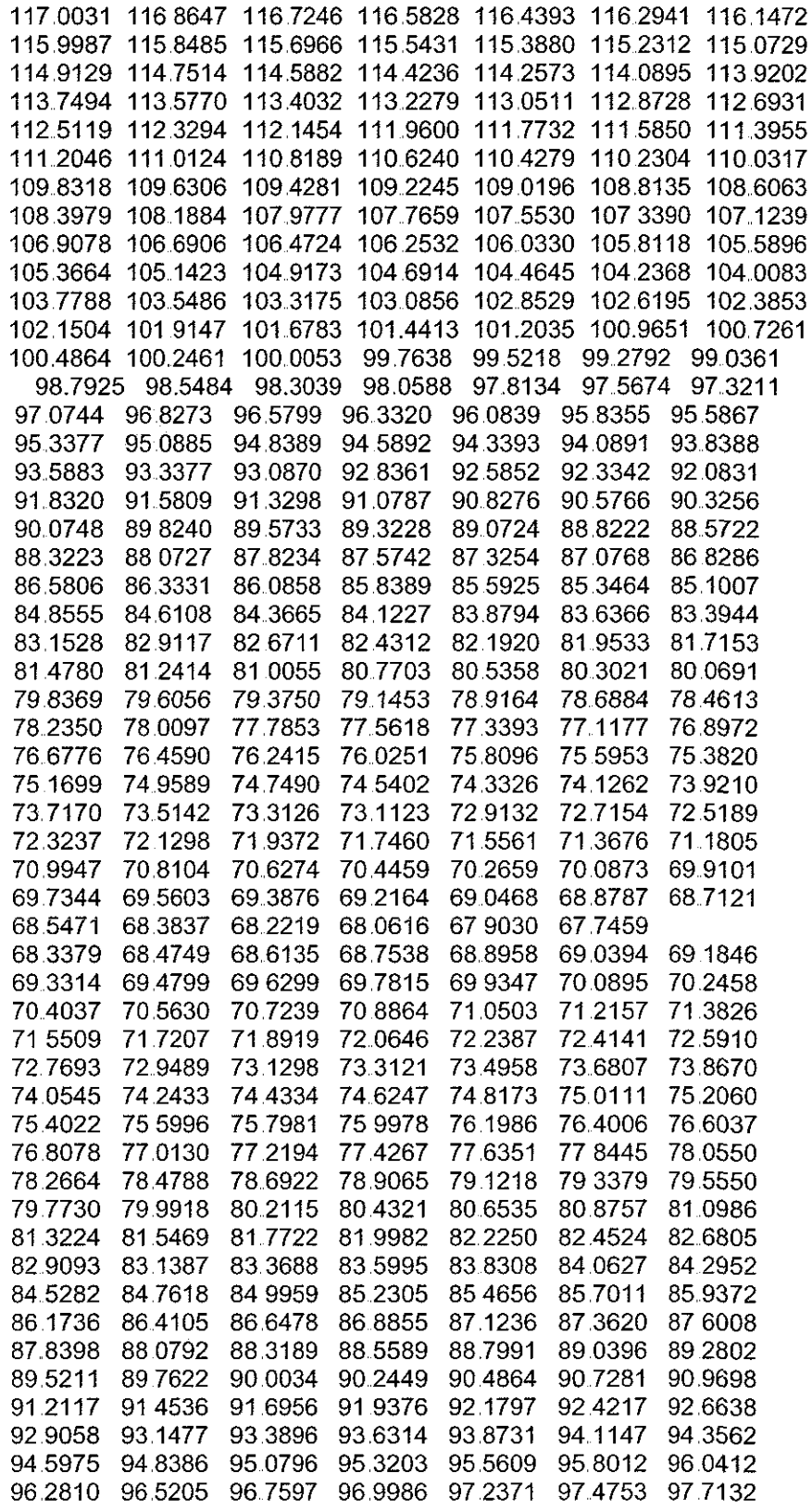

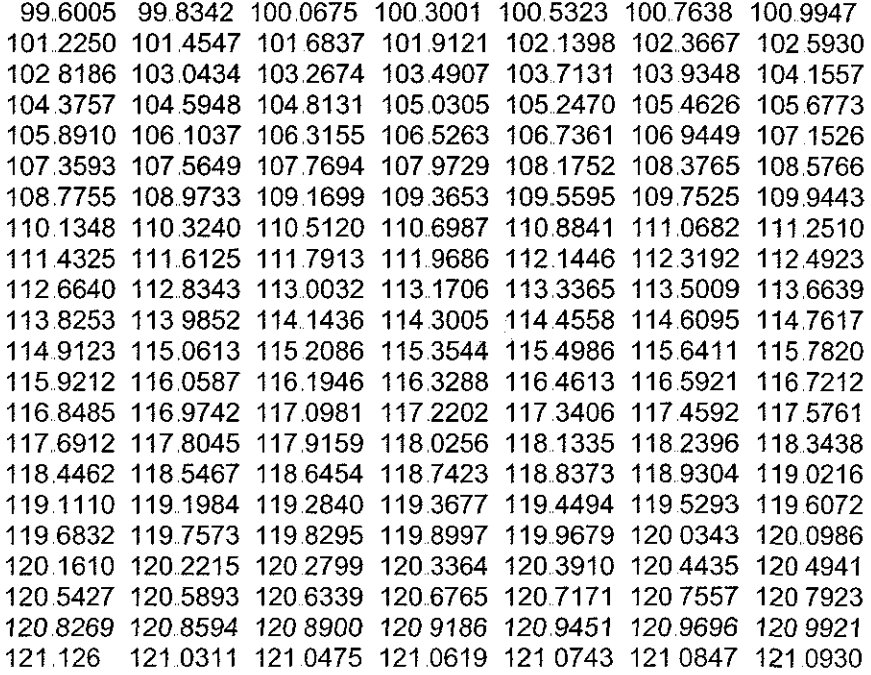

TABLA 12 (Üiiimos 150 valores de la segunda prueba, normalizados)

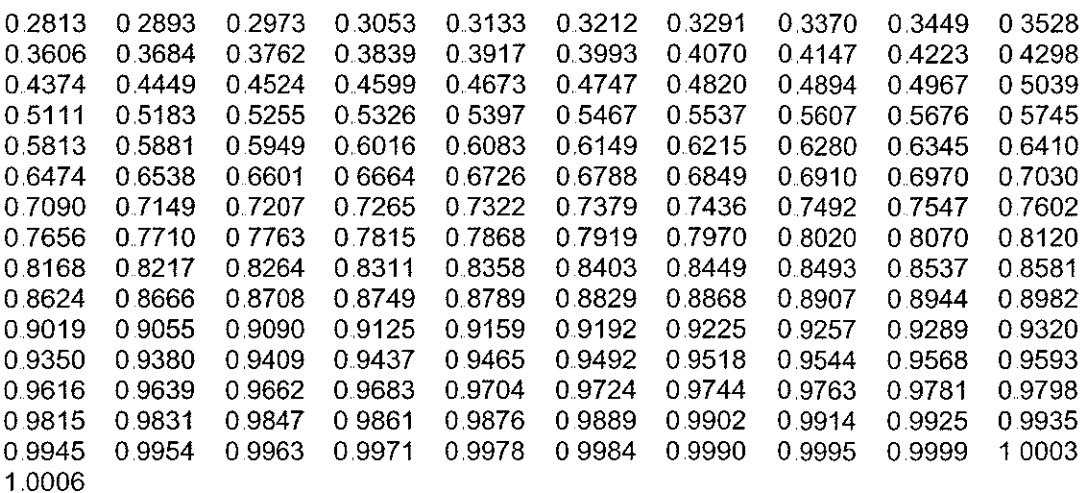

Tabía 13 (Contiene los valores normalizados del primer término de la ecuación (4 23))

00339 -00310 0 0140 -0.0129 0,0058 -0 0053 0,0024 -0 0022 0,0020 -00019 0 0284 -0 0260 00118 -0.0108 0 0049 -0,0045 0.0238 -0.0218 0 0099 -0,0090 00041 -0.0037 00017 -00016 00200 -00183 0,0168 -0.0153 0.0083 -0.0076 0 0034 -0 0031 0,0014 -00013 0 0069 -0,0064 0 0029 -0,0026 0.0012

Tabla 14. {Contiene los valores correspondientes a los puntos de inflexión del segundo lote)

122,0038 61.2063 120 1598 65 2098 121.8470 61,5497 120 2943 64 9050 121,7139 618386 120,4064 64 6507 1216008 62 0818 120.4996 64,4388 121.5043 62,2868 120,5768 64.2625 121.4219 62.4599 120.6406 64 1160 121,3512 62.6063 120 6930 63 9947 121,2904 62.7303 120,7357 63 8944 121.2378 62.8356 120,7702 63 8118 121,1921 62.9254 120.7979 63.7441 121 1522 63.0021 120,8196 63 6889 121,1170 63,0680 120,8363 63 6443 1210858 63,1248 120.8488 63,6085 1210579 63.1741 120.8576 63 5803 121.0328 63 2172 120.8633 63 5584 121.0098 63.2551 120.8663 63,5419 1209887 63.2886 120,8671 63,5299 1209691 63 3187 120,8658 63,5218 120 9508 63 3458 120,8628 63 5170 120.9333 63 3705 120 8584 63,5149 120 9167

Tabla 15. (Los puntos de inflexión anteriores, normalizados)

0 8549 0 ,8430 0 ,8518 0 8455 0 8503 0 8467 0. 8494 0. 8474 0 8490 0 4265 0 ,8411 0 4552 0 8527 0,4341 0 4492 0 4378 0 4463 0 4398 0,4447 0 8447 0 8508 0 8463 0 8497 0 8472 0. 8491 0,4596 0 4318 0 4510 0 4366 0 4472 0 4391 04452 0 4405 0 8540 0. 8437 0 8514 0 8458 0 ,8501 0 ,8469 0 ,8493 0 8475 0 4286 0 4535 0 4350 0 ,4484 0 ,4383 0 .4459 0 ,4401 0 .4444 0 8421 0 8522 0 ,8451 0 .8505 0 ,8465 0 ,8496 0 8473 0 8490 0,4571 0,4330 0,4500 0.4372 0 4467 0 4395 0 4449 0,4407 0 8533 0 8442 0 8511 0. 8461 0 8499 0. 8470 0 8492 0, 8476 0 4304 0 4522 0 4358 0,4478 0,4387 0 4455 0 4403 0.4442